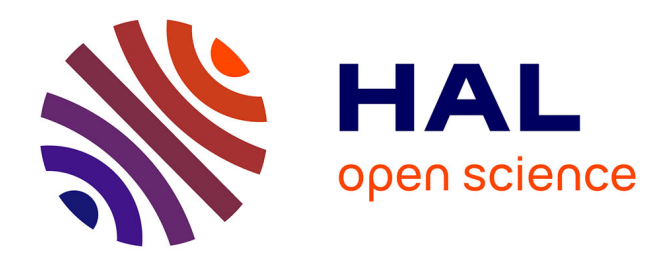

# **Plan pour la mise en ligne de ressources audiovisuelles : l'exemple du CRIPS Île-de-France**

François Nussmann

### **To cite this version:**

François Nussmann. Plan pour la mise en ligne de ressources audiovisuelles : l'exemple du CRIPS  $\hat{\text{lle-de-France. domain\_shs.info.docu. } 2009.$  mem $\_00524637$ 

## **HAL Id: mem\_00524637 [https://memsic.ccsd.cnrs.fr/mem\\_00524637](https://memsic.ccsd.cnrs.fr/mem_00524637)**

Submitted on 8 Oct 2010

**HAL** is a multi-disciplinary open access archive for the deposit and dissemination of scientific research documents, whether they are published or not. The documents may come from teaching and research institutions in France or abroad, or from public or private research centers.

L'archive ouverte pluridisciplinaire **HAL**, est destinée au dépôt et à la diffusion de documents scientifiques de niveau recherche, publiés ou non, émanant des établissements d'enseignement et de recherche français ou étrangers, des laboratoires publics ou privés.

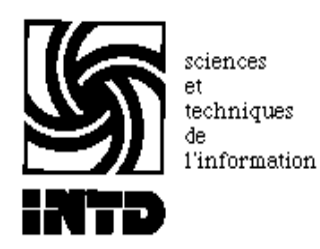

# CONSERVATOIRE NATIONAL DES ARTS ET METIERS INSTITUT NATIONAL DES TECHNIQUES DE LA DOCUMENTATION

MEMOIRE pour obtenir le Titre professionnel "Chef de projet en ingénierie documentaire" INTD niveau I

### présenté et soutenu par

### François Nussmann

le 17 novembre 2009

# Plan pour la mise en ligne de ressources audiovisuelles, l'exemple du CRIPS Île-de-France

Jury Claire Scopsi Lydie Desplanques

**Cycle supérieur Promotion XXXIX**

A mes grands-parents

## **Remerciements**

Je remercie Lydie Desplanques et toute l'équipe du CRIPS pour leur accueil et leur disponibilité tout au long de mon stage.

Je remercie Claire Scopsi pour sa disponibilité, son soutien et ses conseils qui m'ont permis de progresser dans ma réflexion

## **Notice**

NUSSMANN François. Plan pour la mise en ligne de ressources audiovisuelles, l'exemple du CRIPS Île-de-France, Mémoire titre professionnel de niveau 1, INTD, 2009, 123 p.

ASSOCIATION ; AUDIOVISUEL ; EDITORIALISATION ; IMAGE ; SITE WEB ; VIDEO ; VALEUR AJOUTEE ; VALORISATION

Ce mémoire dresse un catalogue des traitements et services associés à la mise en ligne de ressources audiovisuelles. S'appuyant sur l'exemple du CRIPS Île-de-France, il définit, dans un premier temps, les attentes et les besoins des publics visés puis les contraintes inhérentes à ce type de démarche. Ensuite, après avoir repéré les tendances du moment dans le traitement de la vidéo en ligne dans les domaines de la Santé, du Social et de l'Education, il envisage les enjeux de la valorisation d'un fonds audiovisuel pour le CRIPS. Finalement, quelques recommandations traitent des aspects fonctionnels, ergonomiques, éditoriaux, en insistant sur l'interactivité et le potentiel d'un service Rich Média.

# Table des matières

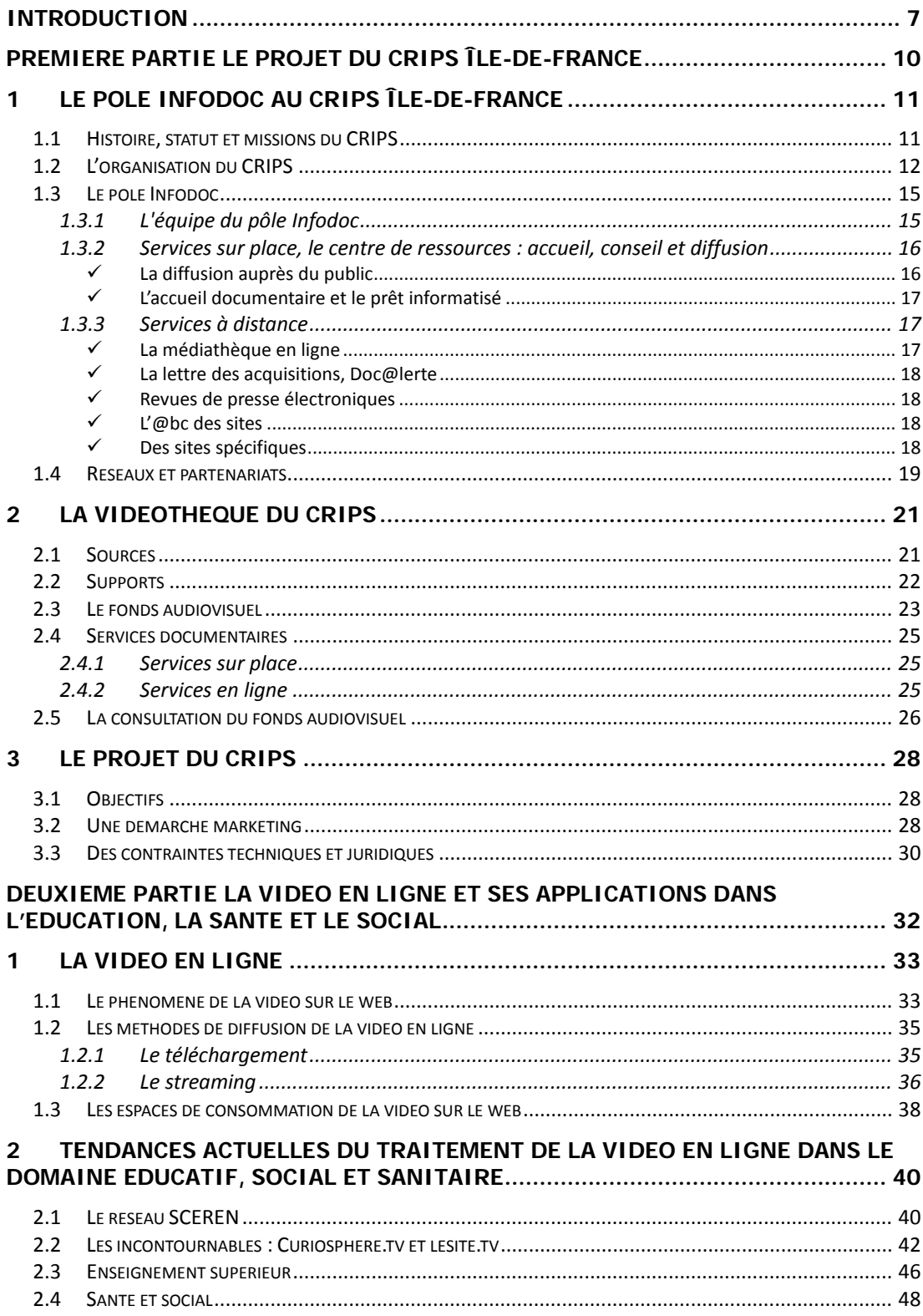

NUSSMANN François - Plan pour la mise en ligne de ressources audiovisuelles, l'exemple du CRIPS Île-de-France Novembre 2009

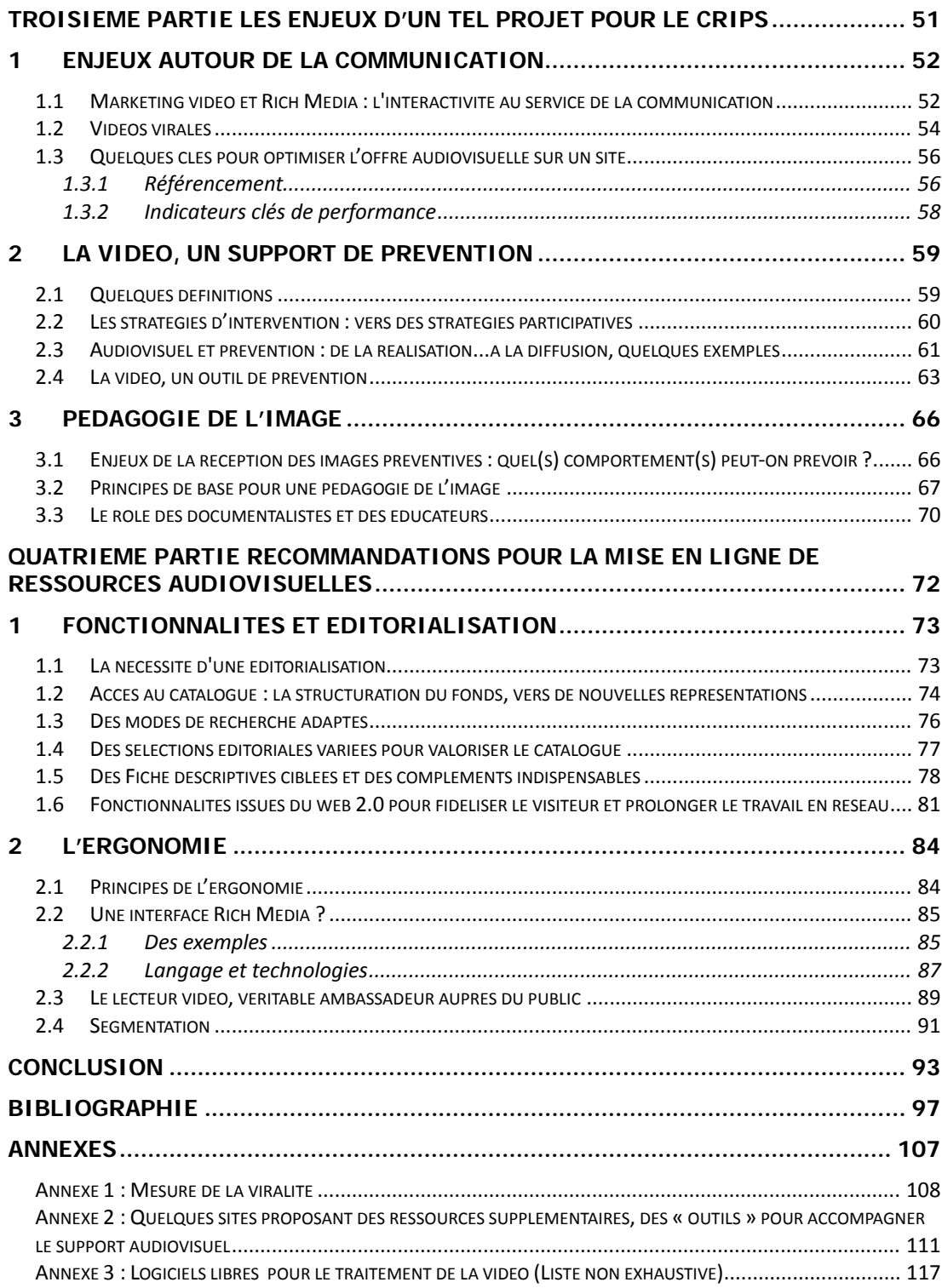

# **Introduction**

En 2008, le CRIPS (Centre régional de Ressources, d'Information et de Prévention sur le VIH/Sida, les IST, les hépatites, l'éducation à la vie affective et sexuelle, les drogues, les dépendances et les conduites à risque chez les jeunes) fêtait ses vingt ans. Vingt ans de dynamisme et de professionnalisme au service de la santé des Franciliens. Vingt ans d'expérience et de savoir-faire en matière de documentation spécialisée et de formation. Vingt ans de collecte de documents audiovisuels au gré des productions cinématographiques, des campagnes de prévention et des concours de scénarios.

Ainsi, ce centre de ressources a assisté aux nombreux changements qui ont transformés les pratiques des professionnels de l'information ; de l'informatisation à la dématérialisation, en passant par le web 2.0, ce concept lancé en 2004 par un éditeur américain, O'Reilly. Désormais, comme le rappelle Silvère Mercier - bibliothécaire responsable de la « médiation numérique » au sein des médiathèques du Val d'Europe, et auteur du blog Bibliobsession -, les centres de documentation et les bibliothèques en viennent à « se penser comme un écosystème qui se développe autour de cinq axes : s'ouvrir à l'usager ; améliorer les outils existants ; se promouvoir ; être le cœur de la communauté ; délivrer de nouveaux services ; et qui s'articule autour de deux actions déterminantes : la médiation traditionnelle (renseignement, action culturelle...) ; la médiation numérique  $\ast$ <sup>[1](#page-8-0)</sup>. En fait, la nouveauté introduite par le web 2.0 ne s'exprime pas tant en termes de technologie mais plutôt en termes d'usages. On est ainsi passé d'une attitude assez passive sur le web, à quelque chose de beaucoup plus actif.

Une deuxième composante très importante de cette (r)évolution [1, SAJUS], c'est la prégnance de la vidéo qui permet de nouveaux services. En effet, depuis 2005, l'année où se sont lancées les grandes plates-formes de partage de vidéos sur le web, comme l'Américain You Tube ou le Français Dailymotion, la vidéo n'est plus réservée à des espaces circonscrits de l'internet ou à des acteurs de l'audiovisuel qui migreraient vers les nouveaux réseaux, « elle infiltre l'ensemble de la Toile… » En volume, les contenus générés par les utilisateurs, les fameux UGC (User Generated Content) représentent l'essentiel de l'offre vidéo sur le web ; ils créent ainsi de l'usage et de nouvelles habitudes : zapper en ligne, consommer beaucoup mais peu de chaque, etc. L'audiovisuel connaît donc de profondes transformations qui mettent en jeu des dimensions technologiques, juridiques, en termes d'usages et, bien sûr, d'économie. Le corollaire de cette évolution, c'est la multiplication des images, la profusion des écrans. Pour la communication, c'est un atout indéniable, un gage de simplicité, d'accessibilité, de visibilité et d'audience... La force de l'image, en effet, permet

<span id="page-8-0"></span><sup>&</sup>lt;sup>1</sup> Silvère Mercier, Vers des bibliothèques-écosystèmes, Médiation et gestion des contenus à l'ère du numérique, 2008<http://www.slideshare.net/bibliobsession/vers-des-bibliothquescosystmes-presentation?type=powerpoint> [consulté le 26 octobre 2009]

NUSSMANN François – Plan pour la mise en ligne de ressources audiovisuelles, l'exemple du CRIPS Île-de-France Novembre 2009 8

de toucher le spectateur, de créer une empathie plus immédiate et d'avoir un fort impact. Pour le CRIPS, cependant, c'est avant tout une question de prévention et un enjeu pédagogique.

Comment passer, dès lors, d'un service audiovisuel « minimum », limité à la consultation des notices du catalogue, au visionnage en ligne des vidéos libres de droit ? Comment développer de nouveaux usages de ces vidéos ? Comment rendre accessibles ces outils audiovisuels méconnus des professionnels de la prévention ? Comment diffuser les messages de prévention et médiatiser les contenus ?

Autant de questions qui se posent pour un projet de valorisation en ligne de ressources audiovisuelles et auxquelles nous tenterons d'apporter des éléments de réponse en nous appuyant sur la méthodologie d'élaboration d'un cahier des charges de l'INTD [4, RAIS]. Aussi, on commencera par définir le contexte du projet du CRIPS en présentant d'abord l'association, son service documentaire, et les problématiques de son fonds audiovisuel ; puis, les attentes et les besoins des publics visés ; et enfin, les contraintes, techniques ou juridiques, inhérentes à ce type de projet. Dans un second temps, l'analyse de l'offre de services en ligne de vidéothèques dans des domaines qui concernent directement le CRIPS, à savoir la Santé, le Social et l'Education, devrait permettre de dégager les tendances actuelles et donner, par conséquent, des modèles, des pistes à suivre pour l'élaboration du futur service. Après avoir envisagé les enjeux pour le CRIPS, on proposera finalement quelques recommandations pour la réalisation en insistant sur les aspects fonctionnels, ergonomiques et éditoriaux.

Afin de faciliter la lecture de ce mémoire, nous avons adopté les conventions suivantes : Les chiffres entre crochets renvoient aux références de la bibliographie analytique qui est à la fin de ce mémoire.

Les notes de bas de page concernent les références des citations qui ne sont pas indiquées dans la bibliographie (essentiellement des articles en ligne).

# **Première partie Le projet du CRIPS Île-de-France**

### **1.1 Histoire, statut et missions du CRIPS**

Le CRIPS a été créé en 1988 à l'initiative du conseil régional d'Île-de-France, avec le soutien de la Direction Générale de la Santé (DGS) et de la Mairie de Paris sur un projet du Dr Didier JAYLE. L'objectif était de constituer avec le soutien de l'Observatoire Régional de Santé (ORS) un centre de ressources au service des professionnels des secteurs éducatif, sanitaire et social, des associations, et, plus généralement, de tous ceux qui souhaitaient s'impliquer dans la lutte et la prévention du VIH/sida. Initialement centré sur les enjeux du sida, l'évolution du contexte épidémiologique et social l'a progressivement conduit à élargir son champ d'action à la prévention des hépatites et des IST, à celle des addictions puis des comportements qui présentent des risques pour la santé des jeunes.

Dans ce cadre, le CRIPS remplit actuellement les missions suivantes :

- **information** des professionnels et des associations concernées par l'ensemble de ces thématiques ;
- organisation de sessions de **formation** adaptées aux différentes catégories de publics ;
- participation à des **manifestations nationales et internationales** ;
- participation ou incitation à la réalisation d'**études** et de **recherches** ;
- **évaluation** de son activité et des actions qu'il mène en matière d'information et de prévention-formation.

Le CRIPS, association loi 1901 au service des Franciliens, est financé par des fonds publics, soit au travers de subventions, soit au travers de prestations de service. Le conseil régional d'Île-de-France en est ainsi le principal financeur, puis l'État via le Groupement Régional de Santé Publique (GRSP), le Ministère des Affaires étrangères et la Mission Interministérielle de Lutte contre la Drogue et la Toxicomanie (MILDT).

### **1.2 L'organisation du CRIPS**

L'équipe du CRIPS Île-de-France était composée au départ de six personnes qui se partageaient un bureau et une salle de documentation dans la Tour Montparnasse. En vingt ans, l'effectif s'est beaucoup étoffé, pour atteindre aujourd'hui une cinquantaine de permanents.

Pour faciliter l'organisation du travail, les activités du CRIPS ont été subdivisées en pôles avec un coordinateur. Ces coordinateurs organisent le travail de leur équipe, impulsent de nouveaux projets, relayent la direction dans la gestion des activités d'un pôle et font appliquer les objectifs de l'association. Ils représentent leur pôle auprès des interlocuteurs extérieurs au CRIPS. Par ailleurs, l'équipe du CRIPS bénéficie du conseil et de l'expertise d'une conseillère scientifique et de référentes médicale et pédagogique.

Les pôles « fonctionnels » peuvent être classés selon deux catégories :

- les pôles qui ont vocation à **informer, former et conseiller** les professionnels de la santé et de la prévention, les chercheurs, les étudiants, les bénévoles associatifs, les journalistes, etc. Rappelons que le CRIPS est d'abord un centre de ressources fort de plus de vingt ans d'expérience et de savoir-faire en matière de documentation spécialisée et de formation ;
- les pôles qui mènent des **actions de prévention** auprès de publics très divers : jeunes, personnes séropositives, public LGBT (Lesbiennes, Gays, Bisexuels et Transsexuels), migrants, jeunes en insertion socio-professionnelle, personnes handicapées, etc.

### **1.2.1 L'information, le conseil et la formation**

Dans cette première catégorie, on trouve :

- **le pôle Documentation** (« Infodoc ») : les membres de l'équipe documentaire assurent l'accueil et la gestion du centre de documentation, alimentent les bases de données bibliographiques, réalisent divers produits documentaires (revues de presse, dossiers documentaires, bibliographies, filmographies...) et travaillent en partenariat avec de nombreuses structures.
- **le pôle CIRDD** (Centre d'Information Régional sur les Drogues et les Dépendances) : depuis 2005, le CIRDD Île-de-France est un lieu ressources pour l'ensemble des acteurs institutionnels et associatifs qui interviennent dans le champ

des drogues et des dépendances. Il s'inscrit dans le dispositif du « plan gouvernemental de lutte contre les drogues illicites, le tabac et l'alcool » élaboré par la Mission Interministérielle de Lutte contre la Drogue et la Toxicomanie (MILDT). Ses missions principales sont l'information et la documentation, l'observation réalisée en partenariat avec l'ORS et l'Observatoire Français des Drogues et des Toxicomanies (OFDT), ainsi que le conseil méthodologique. Il vise également à mettre en adéquation l'évolution des problématiques, des connaissances et l'offre régionale de formation. C'est un pôle complémentaire de l'Infodoc (même cœur de métier).

- **le pôle Formations** : le CRIPS organise des formations pour les décideurs, les professionnels des secteurs médical et socio-éducatif, les acteurs de prévention et tous ceux qui sont impliqués dans l'information, l'accueil, le conseil et le soin. L'activité du pôle formation s'organise autour de deux axes :
	- les stages, réalisés pour un effectif de 15 à 20 personnes sur une durée de 2 à 6 jours ;
	- la mise à disposition d'experts auprès d'organismes divers pour des actions de formation.
- **le pôle Rencontres** : Le CRIPS organise quatre fois par an des rencontres à thème qui permettent une confrontation des pratiques entre des spécialistes franciliens, français et européens. Chacune d'entre elles donne lieu à un compte rendu publié dans la « Lettre d'information » du CRIPS Île-de-France.

#### **1.2.2 Les actions de prévention**

La seconde catégorie comprend :

 **le pôle Accueil / Animation** : à l'initiative du conseil régional d'Île-de-France, le CRIPS coordonne, depuis 1992, un programme d'information et de prévention pour les lycéens et les apprentis et intervient également auprès des équipes pédagogiques. Les animations portent sur l'éducation à la vie affective et sexuelle, la prévention du VIH/sida, des IST et la prévention de la consommation de drogues ; elles se déroulent soit sur site soit au Cybercrips (voir ci-dessous). Les interventions se déroulent sous la forme de groupes de discussion ou de débats théâtralisés.

L'équipe intervient également dans les collèges, instituts de soins infirmiers, universités, dispositifs 16-25 ans, centres de formation, centres pour personnes handicapées, milieu carcéral, associations, mairies, etc.

De plus, le pôle propose, sur place, des informations et des conseils en méthodologie de projet et orientation.

- **le pôle Evénements / Stands** : le CRIPS participe aux grands événements régionaux et nationaux : Journée mondiale de lutte contre le sida, Solidays, salon de l'Éducation, etc. Il organise des stands, propose des animations et des ateliers de prévention au sein de la Cité de la Santé et au Centre d'Information et de Documentation de la Jeunesse (CIDJ). De plus, à la demande des institutions françaises et organismes de la lutte contre le VIH/sida, il organise le stand France des conférences internationales.
- **le Cybercrips** : né d'un concept innovant de cyber espace santé, le Cybercrips est un lieu de prévention des conduites à risque chez les jeunes de 13 à 25 ans, utilisant les nouvelles technologies de l'information et de la communication (bornes interactives, cédéroms, etc.), les techniques d'animation (mises en situation, brainstorming, etc.) ainsi que des expositions, dans un décor original et ludique.

Chaque année, ce sont ainsi plus de 4000 interventions qui sont organisées auprès de 130000 jeunes et 2500 adultes. En 2008, ce sont plus d'1 million de documents et outils de prévention qui ont été diffusés par le CRIPS.

#### **1.2.3 Travail en réseau et coopération internationale**

Depuis sa création, le CRIPS a inscrit au cœur de son activité l'échange de connaissances et de pratiques avec les acteurs et décideurs en charge de tous les thèmes qui relèvent de ses missions. Ce travail en réseau revêt une dimension régionale, nationale et même internationale puisqu'en solidarité avec les pays du Sud et les populations migrantes qui en sont originaires, il développe de nombreux échanges qui visent à prolonger l'action du conseil régional d'Île-de-France et celle du Ministère des Affaires étrangères. Son expertise concerne ainsi de façon privilégiée le champ de la prévention au travers d'un savoir-faire dans le traitement de l'information et de la documentation, le soutien méthodologique à des actions de sensibilisation et de communication sur l'infection à VIH/sida, la formation de professionnels et bénévoles, l'appui à des projets de recherche ou d'évaluation.

### **1.3 Le pôle Infodoc**

### **1.3.1 L'équipe du pôle Infodoc**

L'équipe du pôle Infodoc est constituée de dix personnes : une coordinatrice du pôle, qui est aussi webmestre; un développeur; 7 documentalistes et une assistante-documentaliste (en CDD jusqu'au mois de décembre 2009).

Au cours de l'année 2009, une nouvelle répartition des tâches a été mise en place afin de mieux couvrir l'ensemble des thématiques du CRIPS Île-de-France, notamment la santé des jeunes. La division et la spécialisation des tâches étaient auparavant basées sur les différents supports d'intervention (affiches ou vidéos, par exemple), sur un type de produit documentaire ou selon des publics spécifiques. Désormais, les documentalistes se répartissent le travail selon les thématiques suivantes :

- $\checkmark$  VIH/sida, hépatites, IST ;
- $\checkmark$  éducation à la vie affective et sexuelle (comprend la contraception, la puberté, les questions de genre, les relations homme/femme...) ;
- $\checkmark$  bien-être, mal-être (comprend le suicide, les violences, l'estime de soi, les discriminations en général...) ;
- drogues et dépendances ;
- $\checkmark$  éducation routière ;
- alimentation, éducation pour la santé en général et thématiques transversales.

A noter qu'une documentaliste reste tout de même spécialisée dans la gestion des vidéos et des affiches.

L'équipe gère un fonds documentaire composé de près de 60 000 documents de tout type : livres, thèses, mémoires, rapports, revues, brochures, outils pédagogiques, cédéroms, une collection internationale de plus de 5000 affiches de prévention et une vidéothèque (20 000 d'entre eux disposent d'une autorisation pour leur traitement en GED, Gestion Electronique de Documents).

Le CRIPS poursuit le travail de numérisation de son fonds pour répondre à des besoins de place, de conservation et d'archivage, mais aussi d'exploitation et de diffusion de ses produits documentaires. Après s'être concentré sur les affiches et les vidéos, le projet se focalise actuellement sur les brochures de prévention et un fonds d'ouvrages de référence. Le taux de numérisation du patrimoine du CRIPS est ainsi de 51 %.

L'équipe a conforté son choix pour les solutions libres en acquérant, au mois de mars dernier, le SIGB, PMB. En effet, le logiciel AIRS, utilisé par le réseau national des CRIPS, était devenu obsolète et entraînait de nombreuses difficultés techniques et d'usage. Il bridait la gestion du fonds documentaire et l'offre d'information-documentation.

Un travail de fond a été entrepris en 2008 pour préparer ce changement, notamment une nouvelle version du thésaurus. Il s'agissait alors de faciliter la migration des données mais aussi d'offrir un outil documentaire à jour dans le domaine du sida utilisable pour toutes les bases de données (éducation à la vie affective et sexuelle, santé et comportements à risque des jeunes...) car le thésaurus du CRIPS datait de 1999 et concernait exclusivement l'infection au VIH. Toutes les bases documentaires ont été fondues en une seule pour permettre une recherche transversale sur tous les champs et types de documents dont dispose l'association.

Désormais, l'enjeu pour les documentalistes du pôle Infodoc consiste à se familiariser avec ce nouveau logiciel documentaire.

### **1.3.2 Services sur place, le centre de ressources : accueil, conseil et diffusion**

L'espace de ressources est ouvert 31 heures par semaine à tous les publics. Le public a la possibilité de consulter les services du CRIPS sur place ou par téléphone. Les demandes peuvent également être envoyées par fax, courrier, e-mail.

Cet espace est régulièrement animé par des expositions thématiques réalisées en lien avec l'actualité du CRIPS. Elles permettent de mettre en valeur la richesse du fonds documentaire : ouvrages, collection internationale d'affiches, supports de prévention et d'animation.

#### **La diffusion auprès du public**

Dans l'espace d'accueil du public, avec un souci de visualisation du travail réalisé par les différents organismes de lutte contre le sida, une sélection de documents est mise à disposition et diffusée :

- Les documents édités par le CRIPS : les brochures, le Bulletin de santé CRIPS/ORS, la lettre d'information, les plaquettes de présentation des formations, etc. ;
- Une sélection de brochures, éditées par des organismes (Institut National pour la Promotion et l'Education à la Santé (INPES), MILDT, DGS, Ville de Paris, etc.) ou des associations, présentées thématiquement ;
- Une sélection de lettres d'informations éditées par les associations de lutte contre le sida (Remaides, Transversal, Info traitements, Action, etc.) ;

• Une sélection de documents présentés dans le centre de documentation et diffusés de façon spécifique auprès des personnes intéressées (rapports ANRS, Onusida...).

#### **L'accueil documentaire et le prêt informatisé**

Tous les documentalistes du CRIPS participent par roulement (3 heures) à l'accueil du public :

A côté de l'accueil offert lors de l'ouverture au public du centre de documentation, les documentalistes réalisent de plus en plus d'accueils spécifiques sur rendez-vous, en règle générale selon leurs domaines de compétences : migrants, international, public LGBT, audiovisuel, affiches, médecine… Cet accueil concerne des acteurs de terrain, des membres d'association, des étudiants de troisième cycle et des chercheurs, des journalistes et des réalisateurs, des professionnels de santé. Il concerne aussi des documentalistes qui viennent visiter le centre pour des raisons professionnelles (organisation du fonds, options choisies, bases de données, produits documentaires…).

#### **1.3.3 Services à distance**

Afin de favoriser l'accès tant des professionnels que du grand public à l'information et à la documentation à distance, le pôle Infodoc développe des produits documentaires accessibles sur son site internet<sup>[2](#page-17-0)</sup>. L'objectif poursuivi est de répondre au mieux aux attentes des usagers qui montrent des niveaux très différents de lecture et d'usage d'internet.

L'administration du site du CRIPS Île-de-France est assurée par la coordinatrice du pôle Infodoc, via le CMS, SPIP. En tant que webmestre éditoriale, elle assure la validation des contenus puisque plusieurs contributeurs, au CIRDD notamment, disposent d'un accès personnel. Elle forme actuellement une documentaliste pour l'assister dans cette tâche.

#### **La médiathèque en ligne**

L'accès et l'interrogation des bases de données du CRIPS par internet associés à la possibilité de télécharger le texte intégral d'une sélection de documents constituent une offre documentaire « à distance » complémentaire de celle fournie aux visiteurs qui se rendent sur place au centre de documentation.

La médiathèque en ligne, spécifique au site de l'association, reprend la médiathèque du site du réseau et s'enrichit des thématiques propres à l'Ile-de-France. La Médiathèque permet notamment d'accéder à une recherche avancée sur la base de données. Différentes prérequêtes sont ainsi proposées : les nouveautés ; plus de 200 bibliographies thématiques permanentes (des dossiers thématiques temporaires sont également proposés, les uns, en

 $\overline{a}$ 

<span id="page-17-0"></span><sup>2</sup> [www.lecrips-idf.net](http://www.lecrips-idf.net/) 

NUSSMANN François – Plan pour la mise en ligne de ressources audiovisuelles, l'exemple du CRIPS Île-de-France Novembre 2009 17

écho aux expositions du centre de documentation, les autres, indépendamment) ; une vingtaine de sélections de brochures de prévention sur le VIH/sida, à destination de publics spécifiques ; une dizaine de filmographies et près de 50 sélections d'affiches.

Sont également disponibles en ligne, un agenda des colloques, les lettres d'information, un répertoire de sites internet ainsi que des revues de presse et une lettre des acquisitions :

#### **La lettre des acquisitions, Doc@lerte**

Doc@lerte est une lettre électronique mensuelle, diffusée par mailing ; elle est destinée principalement aux chargés de documentation des structures en santé, aux professionnels de terrain désireux de se tenir au courant des nouveautés, aux enseignants et chercheurs. Il s'agit également d'un produit de promotion des acquisitions pour les éditeurs et les fournisseurs de documents.

A ce propos, il faut savoir que le CRIPS acquiert autant que possible ses documents à titre gracieux, en service de presse. En effet, le pôle Infodoc ne dispose pas de budget d'acquisitions ; il passe une commande groupée deux à trois fois par an auprès de la direction qui traite ensuite la demande auprès de la Société Française du Livre (SFL).

Le CRIPS compte donc principalement sur les échanges et les dons à titre gracieux.

#### **Revues de presse électroniques**

Il existe deux revues de presse, l'une à caractère généraliste (hebdomadaire ou quotidienne), l'autre spécifique à l'Afrique et aux Pays en Voie de Développement (hebdomadaire). Elles couvrent les thèmes de l'infection à VIH/sida, des hépatites virales et des infections sexuellement transmissibles. Elles sont élaborées à partir de sites d'actualités. Pour le domaine de la drogue, seuls les articles traitant de la réduction des risques infectieux liés à l'usage de drogue sont retenus.

#### **L'@bc des sites**

En lien et au gré de leur veille informationnelle, les documentalistes s'efforcent d'actualiser autant que possible l'@bc des sites, un répertoire thématique de sites internet avec diverses fonctions de recherche possibles et une description, voire une analyse des sites.

#### **Des sites spécifiques**

Les documentalistes alimentent également différents sites internet pour assurer l'information de publics spécifiques :

• **[vih.org](http://www.vih.org/)** : portail communautaire d'informations et de services pour les professionnels (médecins, chercheurs, institutions, associations) et les personnes atteintes par le VIH, au Nord et au Sud. Le site met en valeur la production des structures francophones de lutte contre le sida, tout en proposant un contenu exigeant et un espace de débats.

- **[lecrips.net](http://www.lecrips.net/)** [: l](http://www.lecrips.net/)e site du réseau des CRIPS (présents dans sept régions françaises) donne accès aux différents sites régionaux, aux bases de données documentaires des CRIPS, VIH/sida, hépatites, drogues, éducation à la vie affective et sexuelle, à l'agenda des manifestations et colloques, à la revue de presse.
- **[cybercrips.net](http://www.cybercrips.net/)** [: c](http://www.cybercrips.net/)e site est une première découverte du Cybercrips, un espace d'accueil et d'orientation pour les 13-25 ans. Il propose quelques jeux et informations autour de l'amour, la sexualité et des conduites à risques, en prémices à une visite sur place.
- **[be-gay.fr](http://www.be-gay.fr/)** [: S](http://www.be-gay.fr/)ite lancé en janvier 2008, consacré à la santé et au bien-être des gays : dépliants thématiques téléchargeables et imprimables via le web, sondages, interviews vidéos, animations, webographies, bibliographies, agenda d'événements, revue de presse, adresses utiles.
- **[lecrips.net/L](http://www.lecrips.net/L/)** : Site de prévention-santé pour les lesbiennes abordant le suivi gynécologique, les infections sexuellement transmissibles, l'orientation sexuelle, les drogues et les violences. Le site propose également des sondages, des témoignages, des jeux, etc.
- **[pistes.fr](http://www.pistes.fr/)** : site de l'association Pistes (Promotion de l'Information Scientifique, Thérapeutique, Epidémiologique sur le sida).
- **[sreps-idf.fr](http://www.sreps-idf.fr/sreps/index.jsp)** : plateforme d'échanges pour les acteurs du Service Régional de l'Education Pour la Santé en Ile-de-France (SREPS). Ce site leur permet de contribuer au contenu après avoir déclaré adhérer à la charte du SREPS. Il met également à leur disposition des ressources comme des exemples d'actions en éducation pour la santé, des formations, des appels d'offre, etc.

### **1.4 Réseaux et partenariats**

Le pôle Infodoc inscrit son activité au sein de trois grands réseaux info-documentaires :

 $\checkmark$  le réseau des CRIPS, pour lequel il assure notamment certaines fonctions support: administration des bases de données documentaires communes ; organisation d'ateliers de formation ; mise en place de sites internet. En 2009, l'ancrage régional de chaque structure s'est avéré de plus en plus important ; de fait, les engagements en faveur du réseau national sont actuellement redéfinis.

- **SPIDoc** (Santé Prévention/promotion Information Documentation), le réseau documentaire national en éducation pour la santé piloté par l'INPES, dont il est membre du groupe de pilotage, du groupe de coordination et de deux groupes projets.
- la **Banque de Données en Santé Publique** (BDSP) à laquelle il contribue en exportant périodiquement des notices à partir de ses propres bases de données.
- Le CRIPS a noué également un partenariat privilégié avec l'association **Pistes** dont elle partage les locaux : deux documentalistes participent ainsi aux comités de rédaction des périodiques édités depuis dix ans par l'association, Transcriptases et Swaps. Transcriptases est une revue critique de l'actualité scientifique internationale sur le sida et les hépatites et Swaps, un journal qui s'adresse aux professionnels des centres d'accueil et de soins spécialisés, aux médecins de ville, aux membre des réseaux sida toxicomanie, aux pharmaciens et à tous ceux qui s'intéressent à la politique de réduction des risques et plus largement aux problème de santé des usagers de drogues. Les documentalistes réalisent également une veille documentaire, des dossiers documentaires et participent à l'écriture d'articles (analyse de sites internet, rubrique des nouveaux documents...) pour le site portail de l'association : VIH.org.

### **2.1 Sources**

Au mois de juillet 2009, le CRIPS possédait un fonds audiovisuel de plus de 1200 documents constitué de vidéos émanant de différents organismes ou associations mais aussi de ses propres productions. En effet, le CRIPS produit lui même quelques DVD avec la participation de sociétés de production spécialisées comme Arte France, Canal+ ou Mandala Productions, dans le cadre de concours de scénarios ou d'interviews.

Rappelons ici que, pour les organismes non détenteurs des droits, mais seulement dépositaires de copies ou de droit de diffusion restreints, la mise en ligne de documents audiovisuels demeure soumise à une (re)négociation de contrats avec les propriétaires des droits. Quelle que soit la nature de l'exploitation envisagée, celle-ci demeure soumise à l'accord préalable des auteurs-producteurs. On recense ainsi près de 580 diffuseurs (!) pour l'ensemble de la vidéothèque du CRIPS, les principaux étant l'ADAV (Atelier de Diffusion AudioVisuelle), Afrique Partenaires Services, AIDES, Arte France, INPES, GRDR, France TV, CAPA, La Cathode, Mille Images, etc.

L'accroissement du fonds audiovisuel a tendance à se ralentir : pour la base « DocSida », on compte, par exemple, une moyenne annuelle de 50 indexations de vidéos dans les années 1990, moyenne qui a chuté autour de 25 depuis les années 2000 (et même 18 par an, ces cinq dernières années) ; pour la base DocTox, la moyenne est plus stable et s'élève à une dizaine d'indexations vidéos par an dans les années 2000. Par contre, la base DocHepat n'a pas intégré de nouvelles vidéos depuis 2003 (voir ci-dessous).

Les documents audiovisuels ne font pas l'objet d'une veille spécifique au CRIPS, d'autant plus que, la plupart du temps, les vidéos sont acquises à titre gracieux dans le cadre des partenariats et réseaux. Le dispositif de veille mis en place au pôle Infodoc est réparti en fonction des thématiques associées aux documentalistes ; chacune d'entre elles est donc susceptible de signaler une nouvelle vidéo à la responsable de la documentation audiovisuelle. D'ailleurs, il est à noter que le bouche-à-oreille fonctionne bien au sein de l'association (via le CIRDD ou le Cybercrips notamment) et constitue une source non négligeable.

### **2.2 Supports**

Le projet de numérisation du fonds audiovisuel a été lancé en décembre 2005. Le choix s'est porté sur une externalisation du travail, auprès d'une société spécialisée TCS, chargée de numériser l'ensemble de la vidéothèque. La plupart des vidéocassettes alors référencées dans les bases de données ont été livrées en octobre 2006. Depuis 2007, sont ainsi numérisées les vidéos en cours de traitement ainsi que les nouvelles acquisitions, quand elles ne sont pas disponibles en format numérique.

Grâce à ce projet, le CRIPS dispose de plus de 850 vidéos disponibles en différents formats numériques et/ou niveaux de qualité afin de répondre au mieux aux demandes :

- $\checkmark$  les vidéos au format avi<sup>[3](#page-22-0)</sup> sont stockées sur DVD haute résolution (les productions du CRIPS le sont aussi sur le serveur interne ; un fichier correspond à un chapitre ou un court-métrage), pour l'archivage et la diffusion externe des productions du CRIPS.
- $\checkmark$  les vidéos au format wmv<sup>[4](#page-22-1)</sup> sont quant à elles uniquement stockées sur le serveur interne, pour la diffusion interne, l'élaboration de powerpoint, de bornes interactives, etc

Chaque vidéo numérisée est donc disponible en 3 exemplaires minimum, à savoir une archive DVD dans le bureau pôle Infodoc, un doublon DVD dans le centre de documentation et un fichier numérique au format avi et/ou wmv sur le serveur interne géré par le service informatique.

Si la numérisation permet d'éviter aux documents les plus fragiles les dégradations d'un usage répété, elle présente tout de même des limites en termes de conservation liées à la fragilité des supports de stockage. Ainsi, selon Jean-Yves de Lépinay, directeur des programmes au Forum des images, « pour les images animées, le seul format garantissant une

<span id="page-22-0"></span><sup>&</sup>lt;sup>3</sup> L'Audio Video Interleave ou avi, « Imbrication Audio Vidéo », est un format de fichier conçu pour stocker des données audio et vidéo. AVI utilise un même paquet standard « fichier conteneur » afin de permettre la lecture simultanée de l'image et du son. Il a été présenté par Microsoft en novembre 1992, en tant qu'élément de la vidéo pour la technologie de Windows. Le format avi permet de réunir en un seul fichier une piste vidéo et jusqu'à 99 pistes audio, ce qui permet de bénéficier, par exemple, de plusieurs langues pour un même film. (Wikipédia)

<span id="page-22-1"></span><sup>&</sup>lt;sup>4</sup> Windows Media Video ou wmv est le nom d'une famille de [codecs vidéo](http://fr.wikipedia.org/wiki/Codec_vid%C3%A9o) [propriétaires](http://fr.wikipedia.org/wiki/Logiciel_propri%C3%A9taire) développé par [Microsoft.](http://fr.wikipedia.org/wiki/Microsoft) On appelle codec (contraction de COmpression-DECompression) l'entité logicielle qui va assurer, d'une part la compression de la vidéo côté production sur l'encodeur, et d'autre part la décompression côté utilisateur sur le logiciel de lecture. Pour un logiciel de lecture donné, il peut exister différents codecs. Ils sont optimisés pour telle ou telle caractéristique, telle source à coder ou tel débit, ou tel usage (Web, CD-Rom…). Ils présentent des avantages ou des défauts selon les technologies et les algorithmes sur lesquels ils s'appuient. Le même codec doit être présent aux deux extrémités de la chaîne de diffusion (pour la compression dans le logiciel encodeur, à la restitution dans le logiciel de lecture), faute de quoi la lecture ne s'effectuera pas.

NUSSMANN François – Plan pour la mise en ligne de ressources audiovisuelles, l'exemple du CRIPS Île-de-France Novembre 2009 22

conservation stable et sûre sur une longue durée est le film photochimique ». [6, ARCHI-MAG]. Le problème de la longévité des supports (leur conservation, la longévité technique des formats, des appareils et des logiciels indispensables pour accéder au contenu des documents) reste posé.

### **2.3 Le fonds audiovisuel**

Compte tenu de la vocation de la collection du CRIPS et des usages privilégiés, l'indexation des documents audiovisuels se fait, dans PMB, au niveau général de l'œuvre, comme tout autre document : on est ainsi plus proche d'une indexation « abstraite » et thématique. Les notices complètes des documents audiovisuels sont consultables dans la « Médiathèque en ligne ».

|                                        | <b>DocSida</b>           | <b>DocHepat</b>          | <b>DocTox</b>                | <b>DocJeune</b>          | <b>EducSex</b>           | <b>Total</b> |
|----------------------------------------|--------------------------|--------------------------|------------------------------|--------------------------|--------------------------|--------------|
| Nombre de vidéos                       | 939                      | 13                       | 117                          | 39                       | 37                       | 1208         |
|                                        | 83%                      | 1%                       | 10%                          | 3%                       | 3%                       | 100%         |
| Dates de<br>publication                | 1985-2008                | 1994-2003                | 1987-2008                    | 1994-2008                | 1989-2008                |              |
| Nombre de vidéos<br>indexées par genre | 871                      | 12                       | 107                          | 35                       | 30                       | 1055         |
| Acte de colloque                       | $\overline{2}$           | $\sim$                   | 1                            | $\blacksquare$           | $\overline{\phantom{a}}$ | 3            |
| Campagne                               | 114                      | 1                        | 18                           | $\overline{2}$           | 3                        | 138          |
| Clip                                   | 15                       | $\blacksquare$           | $\overline{2}$               | $\overline{\phantom{0}}$ | $\blacksquare$           | 17           |
| Compilation                            | 12                       |                          | $\overline{a}$               | ÷                        | ä,                       | 12           |
| Court-métrage                          | 144                      | $\blacksquare$           | 48                           | 16                       | 12                       | 220          |
| Dessin Animé                           | 6                        | $\blacksquare$           | 1                            | $\mathbf{1}$             | $\mathbf{1}$             | 9            |
| <b>Documentaire</b>                    | 219                      | $\overline{2}$           | 19                           | 5                        | 4                        | 249          |
| <b>Emission TV</b>                     | 143                      | $\overline{2}$           | $\overline{\phantom{a}}$     | $\overline{\phantom{m}}$ | $\overline{\phantom{a}}$ | 145          |
| Film de prévention                     | 170                      | 5                        | 18                           | $\overline{7}$           | 6                        | 206          |
| <b>Interview</b>                       | $\overline{\phantom{0}}$ | $\overline{2}$           | $\overline{\phantom{0}}$     | 3                        | $\overline{2}$           | 8            |
| <b>Spot</b>                            | 35                       | $\overline{\phantom{a}}$ | $\qquad \qquad \blacksquare$ | 1                        | 1                        | 37           |
| <b>Téléfilm</b>                        | 11                       |                          |                              |                          | 1                        | 12           |

**Tableau 1 : Typologie et volume des documents audiovisuels**

Deux remarques s'imposent à la lecture du tableau : d'une part, le décalage entre le nombre de vidéos répertoriées par genre et le total des vidéos du CRIPS provient des aléas de l'indexation : en effet, certains documents n'ont pas été qualifiés selon ce champ, alors que

NUSSMANN François – Plan pour la mise en ligne de ressources audiovisuelles, l'exemple du CRIPS Île-de-France Novembre 2009 23 d'autres, au contraire, ont été décrits en plusieurs genres. D'autre part, sur les 1208 vidéos répertoriées par le CRIPS, 1145 ont été indexées par le CRIPS Île-de-France et 63 par le reste du réseau.

On constate l'**importance de la base historique du CRIPS**, la base DocSida, qui représente plus de 80% du fonds audiovisuel. De plus, les films de prévention, les documentaires et les courts-métrages sont largement représentés, dans une moindre mesure, les campagnes et les émissions de télévision.

Pour pousser plus loin l'analyse du fonds audiovisuel, on peut se référer plus précisément à la fréquence des descripteurs utilisés pour certains champs, en l'occurrence les champs « public cible » et « descripteur principal ».

- On remarque ainsi que les vidéos de la base **DocSida** s'adressent d'abord au grand public (42% des documents ont pour public cible, mais pas uniquement, le grand public) et dans une moindre mesure aux adolescents (13%) ; ils donnent principalement des informations générales sur le VIH/sida (45% des occurrences « descripteur principal  $\ast$  / un document = un descripteur).
- Pour la base **DocTox**, les publics ciblés sont une fois encore le grand public  $(33%)$ , les adolescents (28,5%) mais aussi les jeunes (10%) ; les 117 items traitent particulièrement de l'usage de drogue (20%) et de l'alcool (11,5%).
- Pour **Educsex**, les vidéos visent avant tout les adolescents (28%) et les acteurs de prévention (24%) ; trois thèmes se détachent : la contraception (17,5%), l'éducation sexuelle (12,5%) et l'homosexualité (10%).
- **Exercise Four DocJeune**, ce sont d'abord les adolescents (28%), puis le grand public (19,5%) et enfin les enseignants (10%) qui sont visés ; la discrimination (11%) et la dépression ou la tentative de suicide (16%) se distinguent par leur nombre.
- Les documents audiovisuels de la base **DocHépat** sont, eux, destinés pour une grande part au grand public (36%) et aux médecins (36%) ; ils délivrent surtout des informations générales (45,5%).

### **2.4 Services documentaires**

#### **2.4.1 Services sur place**

- $\checkmark$  Les ressources audiovisuelles du CRIPS peuvent être consultées sur place : trois postes du centre de ressources sont équipés d'écouteurs permettant la consultation des DVD et une salle de lecture est à la disposition du public pour visionner les cassettes VHS.
- $\checkmark$  33 vidéos sont disponibles (en version VHS PAL (4) ou VHS SECAM (9) ou DVD (20)) au prêt ou à la location soit près de 1475 minutes (24 sur la thématique VIH/Sida ; 6 sur l'usage de drogues ; 2 sur la sexualité et 1 sur les discriminations)..
- $\checkmark$  5 DVD produits par le CRIPS sont proposés à la vente : 3000 scénarios contre un virus (1994) ; Drogues Plaisirs et dépendances (1998), Plaisirs (1998), 24 courtsmétrages sur la drogue (2000), Scénarios contre les discriminations (2008).

#### **2.4.2 Services en ligne**

D'abord, le CRIPS dispose, depuis le 11 septembre 2008, d'un compte chez Dailymotion<sup>[5](#page-25-0)</sup> en qualité d'« Official User », c'est-à-dire de professionnels, sur la Chaîne « Cinéma ».

L'hébergement sur une telle plate-forme de partage s'explique par des raisons techniques et économiques évidentes mais aussi pour améliorer l'accessibilité et élargir la visibilité son offre audiovisuelle. En effet, Dailymotion, 2ème portail vidéo en France, représente une formidable opportunité avec près de 9,5 millions de visiteurs uniques par mois<sup>[6](#page-25-1)</sup>. Cependant, le risque est grand de se retrouver noyé dans la masse, puisque la plate-forme comptait plus de 10 millions de vidéos au mois d'avril 2009<sup>[7](#page-25-2)</sup>. C'est pourquoi les mots-clés choisis par l'équipe Infodoc insistent sur les réalisateurs et les acteurs les plus connus du grand public. Par ailleurs, certaines vidéos sont mises en évidence sur la page d'accueil, en accord avec l'équipe éditoriale de Dailymotion, ce sont les « VidéoStar».

Le compte du CRIPS compte 40 vidéos (moins de 8 minutes) extraites de ses productions (la limite d'envoi est de 2 Go maximum pour chaque utilisateur) : 14 court-métrages des Scénarios sur la drogue, 4 des Scénarios sur la drogue aux Antilles et 11 des 3000 scénarios contre un virus depuis novembre 2008 ; 11 court-métrages des Scénarios contre les discriminations depuis mai 2009. Ainsi, au 20 octobre 2009, on comptait plus de 25000

<span id="page-25-0"></span>[www.dailymotion.com/CripsIDF](http://www.dailymotion.com/CripsIDF)

<span id="page-25-1"></span><sup>6</sup> Source : Médiamétrie/NetRatings, mars 2009

<span id="page-25-2"></span><sup>7</sup> Source : ComScore World Metrix, avril 2009

consultations de vidéos et seulement une vingtaine de commentaires.

Ensuite, un espace est consacré à l'audiovisuel sur le site de l'association via la rubrique « Publications ». On y trouve, avec les documents audiovisuels proposés à la location, les 40 vidéos hébergées sur Dailymotion et accessibles par un « Videowall » (il permet d'afficher jusqu'à 81 vidéos sur un site à travers une « mosaïque » de vignettes cliquables) et/ou un classement thématique (5 rubriques : 3 thèmes, à savoir VIH/sida, usage de drogue et discriminations ; les deux premiers étant divisés en deux catégories : témoignages et fictions). Les notices comportent un résumé, une vignette, la mention du producteur, la durée et éventuellement sa disponibilité à la vente ou à la location. Pour les productions du CRIPS, une liste de notices courtes (titre, année, résumé, durée) présente les courtsmétrages qui les composent. Certaines vidéos peuvent donc être visionnées via le lecteur Dailymotion et sont parfois accompagnées de fiches-outils validées par les experts du CRIPS et proposées au téléchargement (pdf).

### **2.5 La consultation du fonds audiovisuel**

On ne dispose pas de chiffres pour le prêt de vidéos (ces chiffres sont intégrés dans le total des documents prêtés pour des actions de prévention : affiches et outils), pour la consultation de l'espace vidéo du site (les statistiques sont fondues dans la consultation du site du CRIPS) ou encore pour la vente. Aussi, pour se faire une idée de l'usage des documents audiovisuels du CRIPS, nous avons consulté les statistiques de l'année 2008, à partir des fiches remplies par les documentalistes après les accueils réalisés au centre de ressources ; il s'agit d'analyses qualititatives du service. Ces statistiques sont disponibles sur l'intranet de l'association ; nous avons donc interrogé la base de données lorsque des vidéos ont été utilisées (interrogation croisée).

Les vidéos sont réparties sur 810 accueils (les ressources audiovisuelles ont été utilisées éventuellement avec d'autres documents), soit environ 15% de tous les accueils documentaires. Pour un tiers des demandes de vidéo, il s'agissait d'une première visite.

Ainsi, en 2008, les demandes de vidéos se sont faites autant à distance (par téléphone, courrier ou email) que sur place (dans ce cas, la visite durait plus d'une demi-heure). Les recherches portaient massivement sur des supports d'action de prévention (+75%). La thématique la plus demandée était le VIH/sida/hépatites (+40%) et, dans une moindre mesure, les addictions (25%) ; on notera que l'éducation à la vie affective et sexuelle a été plutôt plébiscitée en comparaison du volume de documents disponibles dans la base EducSex (près de 20% des demandes pour 37 vidéos). A l'issue de ces accueils, lorsque les

NUSSMANN François – Plan pour la mise en ligne de ressources audiovisuelles, l'exemple du CRIPS Île-de-France Novembre 2009 26 demandes ont du être orientées vers d'autres services, environ deux tiers des usagers étaient amenés à se diriger vers le pôle accueil/animations et, un tiers d'entre eux, à se rendre au Cybercrips. A noter également que les documentalistes qui accueillent les migrants ou un public international conseillent fréquemment l'usage d'une collection particulière intitulée, Moussa le taximan.

Par conséquent, on peut dégager deux profils types d'utilisateurs :

- $\triangleright$  Un membre associatif du secteur sanitaire ou social, un travailleur social, qui demande à distance au moins une vidéo sur le VIH/sida pour mener une action de prévention à destination de lycéens ou de collégiens, et dans une moindre mesure au grand public.
- Un élève ou un étudiant, voire un professionnel de l'enseignement, qui cherche une vidéo pour préparer un travail (cours, conférence, formation) sur le VIH/sida, les addictions ou l'éducation à la sexualité.

Finalement, il semble que le fonds audiovisuel du CRIPS rencontre son public.

### **3.1 Objectifs**

Le projet de mise en ligne de ressources audiovisuelles du CRIPS s'inscrit dans le cadre de la refonte de son site actuel en un portail documentaire, refonte prévue au début de l'année 2010. Le budget alloué à ce projet ne nous a pas été communiqué. C'est pourquoi nous n'aborderons pas les questions financières et temporelles qui se posent dans une telle mise en œuvre.

On peut rappeler qu'un portail documentaire propose un accès unique à des ressources multiples internes ou externes, avec des accès ciblés ; il permet ainsi aux professionnels de l'information de concevoir une offre de ressources intégrée et personnalisée. Le futur portail du CRIPS devrait donc permettre à l'association de valoriser son offre à distance à travers un ensemble d'espaces dédiés (« communication institutionnelle », formation, stands, rencontres, jeunes...). De fait, le projet qui nous intéresse consiste plus précisément en l'intégration du fonds audiovisuel dans deux espaces dédiés respectivement à la médiathèque et au Cybercrips.

Les acteurs concernés directement par ce projet sont évidemment le pôle Infodoc et le service informatique. D'ailleurs, ce service est assuré par un membre du pôle des Services Généraux qui gère seul le parc informatique et le réseau interne (quatre serveurs internes et deux serveurs externes) du CRIPS : il assure la maintenance et la réparation de 60 ordinateurs et 6 imprimantes, l'installation des logiciels, la téléphonie et les contrats avec les copieurs. Cependant, d'autres pôles peut être amenés à jouer un rôle : la direction bien sûr, mais aussi le CIRDD, en tant que pôle documentaire, ou encore le Cybercrips, responsable de l'espace qui lui sera réservé dans le portail.

### **3.2 Une démarche marketing**

Plus largement, le projet du CRIPS s'inscrit dans une démarche marketing, de valorisation de ressources audiovisuelles. La vocation d'une démarche marketing pour les services d'information documentaire n'est pas forcément commerciale, elle permet avant tout, de promouvoir le service, d'affirmer son identité, et par là même d'ouvrir le cercle des publics, donc de le développer, en s'appuyant sur les réalités du marché. Il s'agit en fait de créer un cercle vertueux pour le service concerné. Dans cette optique, l'objectif doit être de promouvoir le service Infodoc, mais également de contribuer à l'épanouissement de

NUSSMANN François – Plan pour la mise en ligne de ressources audiovisuelles, l'exemple du CRIPS Île-de-France Novembre 2009 28 l'association ; il s'articulera donc forcément avec les missions, les objectifs et la politique de communication de celle ci.

Selon Jean-Michel Salaün, le marketing des services prend en compte la participation active de l'usager, c'est ce que l'on appelle la « servuction » (contraction entre service et production) : le fait de prendre en compte la participation de l'usager permet d'améliorer le service rendu. On perçoit donc tout l'importance, comme dans tout projet d'ailleurs, de cerner le plus précisément possible les besoins et les attentes des publics ciblés. Comme l'écrit Nadia Raïs, « les utilisateurs finaux sont le point de départ de toute réflexion sur la conception d'un système documentaire » [4, RAIS]. Dans ce projet, les publics visés se répartissent en fonction des deux espaces alloués à la vidéo, autrement dit en deux catégories :

- pour la médiathèque, un public de **professionnels** de la santé, du social, de l'enseignement, d'étudiants ou encore d'associations à la recherche d'information et de supports de prévention.
- pour le Cybercrips, un public **jeune (13-25 ans)**, dont les motivations sont plutôt de s'informer sur un mode ludique et interactif. Ils correspondent à cette génération qui a grandit avec l'informatique et internet, que certains appellent des « Digital Natives », habitués aux écrans (des « screenagers »), et dont la culture et les connaissances ne sont plus seulement façonnés au sein de l'institution scolaire et par le support de la lecture des ouvrages scolaires.

A ce propos, voici quelques éléments de réflexions qui ne remplaceront pas toutefois les enquêtes et sondages à mener auprès des publics visés par ce projet. D'abord, on peut citer une enquête « Etudes sur les pratiques de consommation des vidéos sur Internet », datée de décembre 200[8](#page-29-0)<sup>8</sup>, menée auprès d'un échantillon de deux mille personnes en Bretagne, et qui renseigne sur l'âge des internautes, leurs habitudes de consommation, la nature des vidéos consultées en ligne. Il ressort que la consommation de vidéos sur internet est très générationnelle avec un fort clivage entre les moins de 20 ans et les 30 à 50 ans. De plus, on trouve une forte fréquentation des sites de partage du type You Tube ou Dailymotion et une nette préférence pour les clips vidéo de courte durée.

Ensuite, une autre enquête, menée de août à avril 2008, par l'équipe Sémiotique Cognitive et Nouveaux Médias de la Fondation Maison des Sciences de l'Homme (ESCoM-FMSH)<sup>[9](#page-29-1)</sup>, permet de définir les attentes et les besoins des usagers d'une vidéothèque en ligne dans le

NUSSMANN François – Plan pour la mise en ligne de ressources audiovisuelles, l'exemple du CRIPS Île-de-France Novembre 2009 29

<span id="page-29-0"></span>and and the lattitude of the line of the location of the location of the location of the location of the 26 oc-<br>The properties of the 26 oc- <sup>8</sup> Enquête 10 oc- 250 #nb2 [consulté le 26 oc- 8 fettion of the location of the tobre 2009]

<span id="page-29-1"></span><sup>&</sup>lt;sup>9</sup>Atelier de sémiotique audiovisuelle : <u><http://semioweb.msh-paris.fr:8080/site/projets/asa/spip.php?rubrique28></u> [consulté le 26 octobre 2009]

domaine des Sciences Humaines et Sociales (SHS). Ces usagers correspondent, pour une part, au public ciblé par le CRIPS, car il s'agit principalement de chercheurs, de professionnels de l'enseignement, de formateurs et d'étudiants. En s'appuyant notamment sur l'expérience du site des AAR (Archives Audiovisuelles de la Recherche)<sup>[10](#page-30-0)</sup>, l'enquête avance que le public recherchant une vidéo en SHS veut d'abord se documenter, s'informer, et ensuite partager et pouvoir enrichir ses connaissances par la découverte de documents annexes et de ressources pédagogiques.

Enfin, comme dans toute démarche de marketing des services documentaires, il est important que l'équipe accède, en back office, à des tableaux de bord lui permettant de suivre un ensemble d'indicateurs clés qui lui permettront de rester en phase avec les besoins et les attentes de ses publics, de faire vivre et d'optimiser l'offre de contenu, de la faire évoluer, d'en suivre les performances, etc.

### **3.3 Des contraintes techniques et juridiques**

Les contraintes légales d'un projet de mise en ligne de ressources audiovisuelles peuvent être dissuasives. En effet, de nombreuses institutions, n'étant pas propriétaires d'une grande partie des contenus qu'ils ont numérisés (c'est le cas du CRIPS), ne peuvent les mettre en ligne qu'à la condition de procéder au préalable à l'acquisition des droits correspondants. D'ailleurs, les anciens contrats de cession de droits ne prévoient pas l'utilisation électronique des documents. Or, il est difficile de localiser les ayants-droits ; leur multiplicité et celle des sociétés qui les représentent, les revendications parfois aberrantes des uns et des autres, font de la libération des droits une entreprise difficile qui, sans être obligatoirement vouée à l'échec, à néanmoins des résultats incertains et mobilise dans tous les cas des moyens non négligeables. [14, BATTISTI]

C'est pourquoi, on ne peut que recommander au CRIPS de s'intéresser, dans un premier temps, uniquement à ses productions et aux documents disponibles à la location, sous réserve de droits certifiés ; le reste du fonds restant consultable via le catalogue en ligne. Pour enrichir ce catalogue, on pourrait au moins accompagner les notices d'extraits audiovisuels. Là encore, l'usage du « droit de citation », prévu par la loi dans un cadre « critique, polémique, pédagogique, scientifique ou d'information », est âprement discuté. Pour le son ou l'image animée, il ne peut l'être que sous réserve de ne pas dépasser une certaine durée, que seule la jurisprudence permet de fixer, et qui tient compte de la durée

<span id="page-30-0"></span><sup>&</sup>lt;sup>10</sup> [www.archivesaudiovisuelles.fr/fr/,](http://www.archivesaudiovisuelles.fr/fr/) étudiée d'ailleurs dans la deuxième partie de ce mémoire, p.47

NUSSMANN François – Plan pour la mise en ligne de ressources audiovisuelles, l'exemple du CRIPS Île-de-France Novembre 2009 30

de l'œuvre citante comme de la durée de l'œuvre citée. Le producteur est l'interlocuteur normal lorsque l'on souhaite utiliser une œuvre ou des extraits d'une œuvre audiovisuelle.

Il est donc nécessaire de négocier progressivement les droits afférents aux autres ressources audiovisuelles ; une stratégie possible consisterait par exemple à commencer par les principaux diffuseurs, évoqués précédemment, quitte à négocier des contrats groupés, en attendant, pourquoi pas, ce que l'on pourrait appeler l'« exception à des fins de prévention », à l'image de ce qui se fait déjà pour la recherche et l'enseignement.

De la même manière, on peut rappeler également que le projet est soumis à certaines contraintes techniques puisque l'association a fait le choix du libre, avec notamment PMB et SPIP, et conformément aux « bonnes pratiques de numérisation et de mise en ligne  $\mu$ <sup>[11](#page-31-0)</sup>, il est recommandé de suivre les critères suivants pour choisir une solution : performance et stabilité ; évolutivité, durabilité ; accessibilité et interopérabilité<sup>[12](#page-31-1)</sup>.

Enfin, le projet doit s'adapter aux nouveaux usages que représente le « passage » au web 2.0. En effet, cette (r)évolution a inventé des interfaces qui sont devenues incontournables, comme le fameux encart de recherche à la Google, si loin des interfaces de « recherche avancée » multi-champs, comprises des seuls professionnels de l'information. Or, mettre en œuvre des solutions web 2.0 au sein d'une organisation nécessite de respecter leurs spécificités : légèreté des technologies, permanente évolutivité et « viralité » des usages. Pour appréhender ce type de projet, on pourra ainsi se reporter à l'approche très intéressante de Gilles Balmisse, l'approche « alpha, bêta, feeback » [1, SAJUS].

NUSSMANN François – Plan pour la mise en ligne de ressources audiovisuelles, l'exemple du CRIPS Île-de-France Novembre 2009 31

<span id="page-31-0"></span><sup>&</sup>lt;sup>11</sup> TGE-Adonis, Florence Clavaud :<http://www.tge-adonis.fr/?Bonnes-pratiques-de-numerisation> [consulté le 26 octobre2009]

<span id="page-31-1"></span><sup>12</sup> Pour plus de détails, notamment sur les serveurs vidéo, on pourra se reporter à l'étude de Jean-Noël GOUYET, Serveurs vidéo et Media - Applications, architectures et paramètres, dans la revue Techniques de l'Ingénieur, 10 août 2008, Référence TE5895 : il présente les caractéristiques importantes d'un serveur vidéo : la disponibilité, la fiabilité, l'extensibilité et la compatibilité.

# **Deuxième partie La vidéo en ligne et ses applications dans l'éducation, la santé et le social**

### **1.1 Le phénomène de la vidéo sur le web**

Depuis 2005, l'année où se sont lancées les grandes plates-formes de partage de vidéos sur le web, comme l'Américain YouTube ou le Français Dailymotion, le web est devenu un lieu incontournable de circulation des contenus audiovisuels. Contenus amateurs et contenus professionnels, images destinées à une diffusion grand public, et images intimes, personnelles, ou attrapées en coulisses d'un événement, d'une émission, empruntent désormais le même réseau de diffusion. La vidéo est omniprésente sur le web, la diversité de l'offre est quasi infinie, des formats innovants apparaissent. La consultation ne cesse d'augmenter, les usages se diversifient, à tel point que l'on parle plus de consommateurs d'images que d'utilisateurs.

Les chiffres parlent d'eux-mêmes. Ainsi, selon ComScore<sup>[13](#page-33-0)</sup>, l'un des leaders mondiaux de la mesure des usages d'Internet, le nombre de vidéos vues au Etats-Unis, en janvier 2009, était supérieur au nombre de recherches textuelles effectuées dans ce pays sur l'ensemble des moteurs de recherche (14,8 milliards de vidéos contre 13,1 milliards de recherches) ; en France, au cours du même mois, les internautes ont visionné en moyenne 3 vidéos par jour (cela correspond à une augmentation de 16 % par rapport aux chiffres de 2008). Le succès de la vidéo en ligne s'est confirmé également aux États-Unis, où ComScore parle de record avec 161 millions d'internautes américains ayant regardé, au mois d'août de la même année, un total de plus de 25 milliards de vidéos en ligne. Dans ces deux pays, ce sont ainsi 76,8 % (USA) et 78,4 % (France) des internautes qui ont regardé au moins une vidéo en ligne, avec une prédilection pour les vidéos diffusées via les sites Google, notamment la plateforme YouTube... Autre chiffre édifiant : selon le CNC [21, CNC], d'après une mesure sur trois mois s'achevant en janvier 2009, près de 4 millions de Français ont visionné la télévision ou des vidéos sur leur téléphone mobile, dont 39% de moins de 25 ans.

Les progrès technologiques réalisés ces dernières années ont largement contribués à ce phénomène. En effet, l'adoption de l'internet haut-débit par la plupart des foyers des grands pays industrialisés a rendu possible la diffusion de contenus audiovisuels, qui nécessitent un débit important et stable pour s'afficher correctement. Au 30 juin 2009, selon l'ARCEP (Autorité de Régulation des Communications Électroniques et des Postes), la France

<span id="page-33-0"></span><sup>13</sup> ComScore Video Metrix (chiffres disponibles dans les communiqués de presse de la société Comscore : <http://www.comscore.com/> [consulté le 26 octobre 2009]

comptait 18,67 millions de foyers raccordés au haut-débit<sup>[14](#page-34-0)</sup> (+12 % par rapport à la même période en 2008), avec 1,986 million de foyers de plus, et 230 000 foyers raccordés au très haut débit<sup>[15](#page-34-1)</sup>, soit une progression de 35 % en l'espace de six mois.

Parallèlement, la numérisation est à l'origine d'une standardisation des signaux sous forme de bits qui a débouché sur ce que l'on appelle « la convergence numérique », c'est-à-dire, du fait de la désolidarisation des contenus et des contenants, la possibilité de transmettre tous les contenus par tous les tuyaux et sur tous les terminaux. Un film peut désormais transiter par Internet ou par un réseau mobile et être visionné sur un ordinateur ou un téléphone mobile. Les nouveaux usages de la vidéo se caractérisent donc par une multiplication des canaux (TNT, ADSL, VOD, 3G, etc.) et une prolifération des écrans qui peuvent s'adapter à toutes les circonstances et les espace-temps de l'usager : écran de l'ordinateur (fixe et portable), écrans nomades (lecteurs DVD portables, écrans embarqués dans la voiture, baladeurs, mobiles, etc.).

Par ailleurs, la numérisation a modifié les conditions de reproduction : elle se fait désormais à l'identique, sans perte de qualité ; elle est peu coûteuse et peut se faire dans la sphère domestique. Ajoutons à cela, la compression et la miniaturisation qui ont permis l'augmentation exponentielle des capacités de stockage et la possibilité de transmettre rapidement les œuvres par les réseaux.

Ainsi, comme l'explique Martin Rogard, directeur général de Dailymotion, « Depuis dix ans, les contenus vidéo tentent de venir sur le web ». Mais ils étaient enfermés dans des logiciels dédiés qu'il fallait lancer pour les visionner : Realplayer, Quicktime, ou Windows Media Player. « Tout a changé quand les « codecs vidéo » ont été intégrés dans Flash. La vidéo arrive directement sur une page web. Et en s'intégrant à des pages de texte qu'il est plus facile d'indexer, les moteurs de recherche la retrouvent plus facilement », ajoute-t-il. Dès lors, l'accès, via un mot clé, se fait aisément. L'amélioration des débits et de la disponibilité de la bande passante ont fait le reste [3, INA].

<span id="page-34-0"></span><sup>&</sup>lt;sup>14</sup> Observatoire de l'ARCEP [: http://www.arcep.fr/index.php?id=10161](http://www.arcep.fr/index.php?id=10161) [consulté le 26 octobre 2009]

<span id="page-34-1"></span><sup>&</sup>lt;sup>15</sup> Observatoire de l'ARCEP [: http://www.arcep.fr/index.php?id=10188](http://www.arcep.fr/index.php?id=10188) [consulté le 26 octobre 2009]

### **1.2 Les méthodes de diffusion de la vidéo en ligne**

Il existe deux grandes méthodes pour diffuser de la vidéo sur Internet : le téléchargement et le streaming. Chacune présente ses intérêts propres.

### **1.2.1 Le téléchargement**

#### **La vidéo en téléchargement définitif**

C'est le mode classique du serveur de fichiers. La méthode consiste à s'affranchir du temps réel et à rapatrier tout ou partie des données sur le poste utilisateur avant de commencer la lecture. L'intérêt du téléchargement est de pouvoir récupérer une copie exacte de la vidéo stockée dans le serveur de fichiers, autrement dit une vidéo de bonne qualité, indépendamment du débit de la connexion Internet dont on dispose. Cela ne signifie pas pour autant que l'internaute ait la possibilité de faire une sauvegarde du fichier... Par contre, l'inconvénient de cette méthode vient du fait que souvent, même compressés, les fichiers originaux demeurent d'une taille importante.

#### **Le téléchargement progressif ou « pseudo-streaming »**

Cette méthode permet de commencer à visionner la vidéo avant la fin du téléchargement, ce qui donne un aspect de streaming au client.

La diffusion de vidéos par téléchargement est avantageuse dans les cas suivants :

- Les vidéos à livrer sont courtes (quelques minutes) et nécessitent donc un temps de téléchargement raisonnable, même avec une connexion plus lente.
- > La qualité prime sur l'accessibilité
- > Les vidéos à diffuser sont avant tout des vidéos sur demande
- Minimiser les coûts de déploiement
- $\triangleright$  Pas besoin de faire du direct
## **1.2.2 Le streaming**

### **La vidéo à la demande en « streaming »**

Il est possible de visionner une vidéo en même temps que celle-ci est reçue sur l'ordinateur ; l'internaute peut se positionner à l'endroit de son choix dans le fichier (visionnage séquentiel). Cela nécessite des serveurs internet adaptés au streaming vidéo<sup>[16](#page-36-0)</sup>.

Il existe un décalage entre le moment où le film est envoyé et son visionnage car l'ordinateur charge un peu de vidéo à l'avance dans une mémoire tampon pour prévenir l'irrégularité du réseau Internet, c'est ce que l'on appelle le « buffering ». La qualité du film reçu dépend de la connexion Internet dont on dispose (elle peut être exécrable à basdébit...). La vidéo peut cependant subir des coupures dues aux congestions du réseau Internet et les logiciels de protection du réseau peuvent bloquer le flot de données.

### **La diffusion en direct**

Tout comme la vidéo à la demande en streaming, il est possible de regarder directement une émission sur son ordinateur connecté à Internet (avec cependant entre 3 à 30 secondes de décalage dues au système de mémoire tampon pour avoir une vidéo fluide). Cette fois, la vidéo regardée n'est plus un fichier placé sur un serveur vidéo, mais une vidéo directement issue d'une webcam, d'un caméscope ou d'une régie vidéo. Le serveur de streaming vidéo n'a plus qu'un rôle de transit, mais l'hébergeur devient fondamental car il transforme le flux de données reçu de l'encodeur en autant de flux que de spectateurs. Cette façon de procéder rend difficiles et coûteuses des diffusions avec plus de 50 ou 100 téléspectateurs.

Le streaming est requis dans les cas suivants :

- $\triangleright$  Les clips à diffuser sont de longue durée (+30 minutes)
- Recueillir des données statistiques extrêmement précises et détaillées sur les visionnages
- > L'accessibilité prime sur la qualité
- Plus grand contrôle sur l'usage de la bande passante utilisée (seules les données de la portion visionnée sont transférées)
- $\triangleright$  Plus grand contrôle sur le contenu : les données envoyées sont affichées, puis éliminées aussitôt.
- $\triangleright$  Effectuer une diffusion en direct

NUSSMANN François – Plan pour la mise en ligne de ressources audiovisuelles, l'exemple du CRIPS Île-de-France

<span id="page-36-0"></span> <sup>16</sup> Technique de transfert de données sous forme d'un flux régulier et continu (stream=flux), inventée par RealNetworks en 1995. La méthode consiste à réduire la quantité d'information transmise – c'est-à-dire à diminuer la qualité des images et/ou leur fréquence - à proportion du débit numérique maximum permis par le réseau d'accès de l'utilisateur.

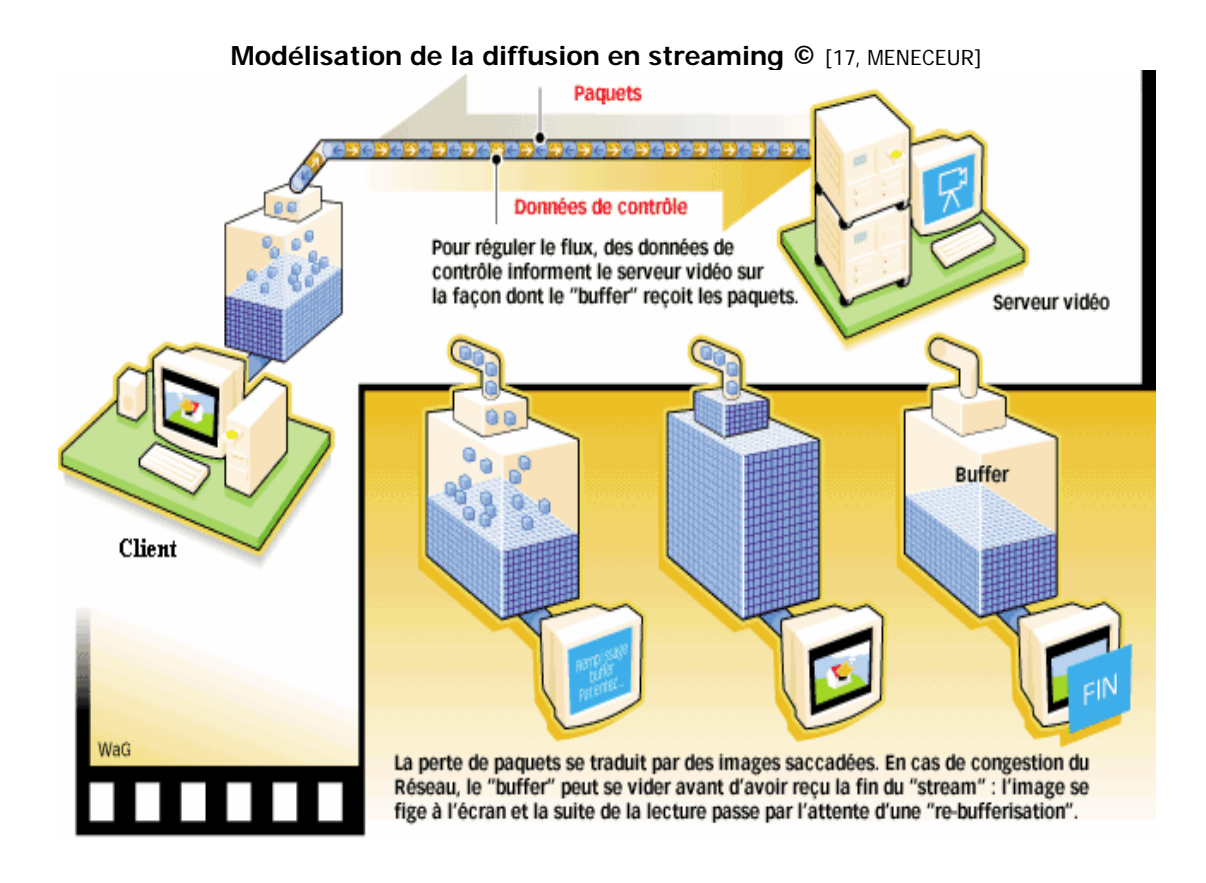

## **L' « adaptative streaming »**

À ces deux grandes techniques que sont téléchargement et le streaming, s'ajoute désormais l' « Adaptive Streaming »[17.](#page-37-0) C'est en fait une technique diffusion vidéo hybride car elle se comporte comme du streaming, mais est basée sur le protocole HTTP ; le « vrai » streaming utilise, lui, les protocoles RTP/RTCP. Cette méthode permet de faire varier la qualité de la vidéo affichée en fonction de la bande passante disponible, et ce, d'une façon transparente pour l'internaute, sans jamais rompre l'expérience de visionnage. Grâce à cette technique, la vidéo Haute Définition (HD) devrait se démocratiser sur le Web, sans laisser de côté des utilisateurs dont la bande passante est limitée.

<span id="page-37-0"></span><sup>&</sup>lt;sup>17</sup> cf. blog de Manuel Angelini [: http://www.manuelangelini.info/2009/08/streaming-vs-progressive-download-vs](http://www.manuelangelini.info/2009/08/streaming-vs-progressive-download-vs-adaptive-streaming.html#more-797)[adaptive-streaming.html#more-797](http://www.manuelangelini.info/2009/08/streaming-vs-progressive-download-vs-adaptive-streaming.html#more-797) [consulté le 26 octobre 2009]

NUSSMANN François – Plan pour la mise en ligne de ressources audiovisuelles, l'exemple du CRIPS Île-de-France Novembre 2009 37

# **1.3 Les espaces de consommation de la vidéo sur le web**

Etablir une typologie de l'offre vidéo sur le web n'est pas chose facile car, si la vidéo a envahi le web, elle y est à l'évidence inégalement répartie. Pour reprendre Isabelle REPITON [3, INA], « Dresser le panorama de l'offre vidéo sur le web ? Cela revient presque à cartographier la « Toile » dans son ensemble tant, aujourd'hui, la vidéo y est omniprésente. Pour un site web, proposer des séquences vidéo est devenu aussi simple, ou presque, que dérouler une page de texte. Et pour l'internaute, y accéder ne nécessite plus qu'un simple clic. »

Selon le chef du service Images au département de l'Audiovisuel à la Bibliothèque Nationale de France (en charge depuis 1975 du dépôt légal de l'édition vidéographique), Alain CAROU, qui évoque les problématiques liées à l'archivage de la vidéo en ligne [9, CAROU], « on pourrait cerner actuellement plusieurs grandes familles de sites qui en concentrent l'essentiel (état nécessairement provisoire : l'évolution très rapide de l'offre va se poursuivre):

- $\checkmark$  les sites de vente de fichiers pour un usage restreint dans le temps (VOD ou VàD, Vidéo à la Demande, assimilable à de la location) ou pour un usage permanent ;
- $\checkmark$  les plates-formes d'échange communautaire, où les contenus sont envoyés par les internautes ;
- $\checkmark$  enfin, les sites de publication, d'accès gratuit, ayant un axe éditorial défini par une thématique ou un genre précis (art vidéo, militantisme, conférences, etc.). De tels sites comptent de moins d'une dizaine à plusieurs milliers de vidéos. Les éditeurs peuvent être titulaires des droits de diffusion (notamment lorsqu'ils sont les auteurs des ressources) ou non. »

Une autre classification est proposée par Caroline Deblais dans un mémoire de l'INTD [11, DEBLAIS] : celle-ci distingue deux grandes catégories de services vidéo sur internet : les bases de données audiovisuelles professionnelles (type InaMédiaPro) et les sites destinés au grand public ; ces derniers rassemblent quatre logiques différentes : les sites issus d'une logique professionnelle (comme « Archives pour tous » de l'INA), les services de VOD (ArteVOD par exemple), les services de la génération Web 2.0 (YouTube, Myspace, etc.) et les moteurs de recherche vidéo (Blinkx ou Truveo).

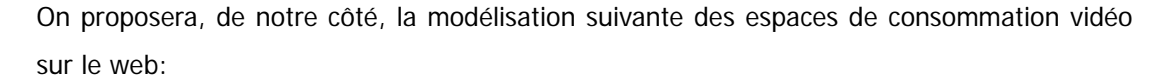

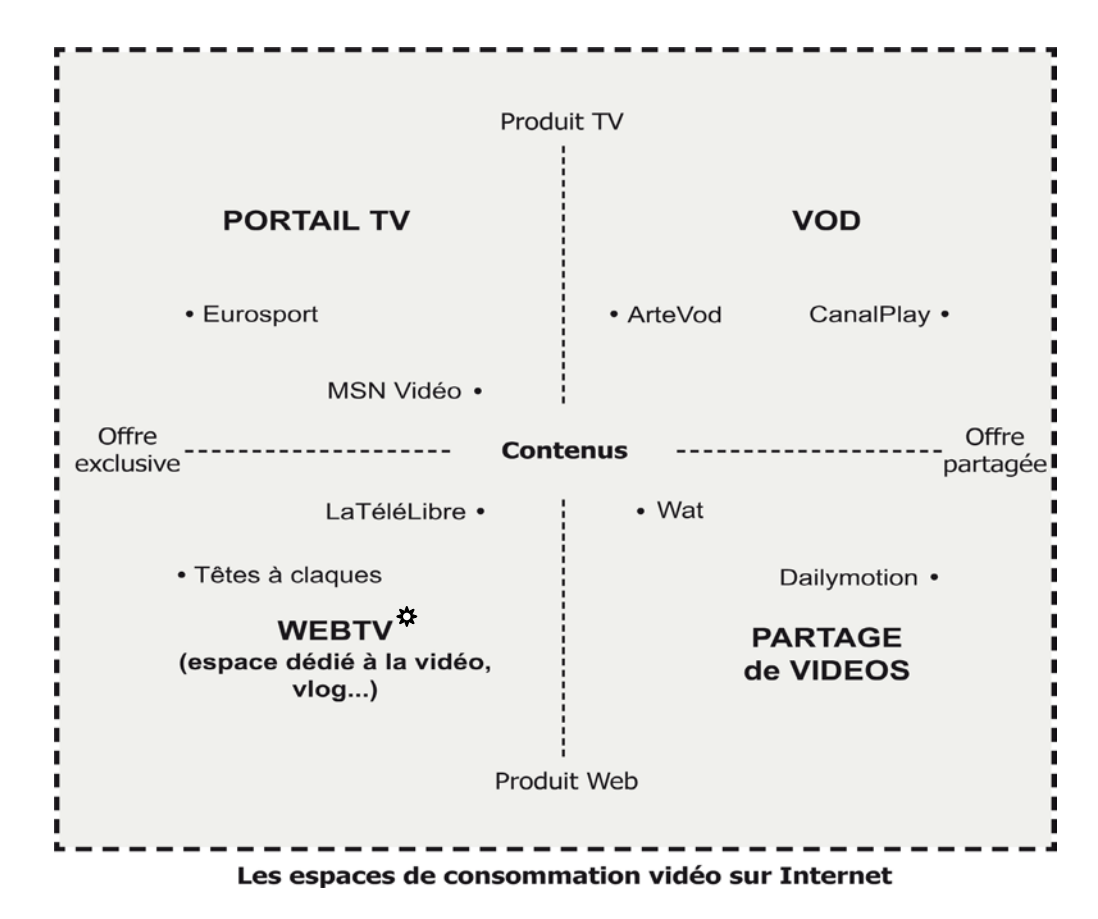

 De la simple intégration de vidéos sur le site existant à la création d'une interface dédiée exclusivement à l'audiovisuel, la Web TV : « Les WebTV permettent aux [internautes](http://fr.wikipedia.org/wiki/Internaute) de regarder du contenu vidéo à partir du web, de la même manière que les [webradios](http://fr.wikipedia.org/wiki/Webradio) permettent d'écouter des radios. On désigne généralement par WebTV (ou Web-télé) tout site Internet dont les contenus sont à dominante vidéo. Ces contenus doivent avoir un minimum de récurrence et être catalogués. Elles sont à distinguer de l['IPTV,](http://fr.wikipedia.org/wiki/IPTV) technique de diffusion des télévisions classiques via ADSL. Le terme Web-télé est encore grandement discuté et ne devrait pas être considéré comme un terme officiel. Aux États-Unis, [WebTV](http://en.wikipedia.org/wiki/MSN_TV) désigne un « [thin client](http://en.wikipedia.org/wiki/thin_client) » qui utilise la télévision (appareil) pour afficher les pages Web. » (Wikipédia)

# 2 Tendances actuelles du traitement de la vidéo en ligne dans le domaine éducatif, social et sanitaire

Cette partie présente quelques exemples de sites qui proposent des ressources audiovisuelles libres de droit, dans les domaines de l'éducation, la santé et le social. Cette liste, loin d'être exhaustive, dresse un aperçu des tendances actuelles de l'offre de services en ligne pour la vidéo. Les modèles recensés peuvent donner des pistes de réflexion pour les projets de mise en ligne comme celui du CRIPS. On ne s'attardera pas ici sur les sites institutionnels maintes fois analysés et commentés à l'image de l'INA<sup>[18](#page-40-0)</sup>, mais plutôt sur le réseau SCEREN.

# **2.1 Le réseau SCEREN**

Le SCEREN (Services Culture Editions Ressources pour l'Education Nationale) mérite toute notre attention parce qu'il fait figure de référence dans le domaine de l'audiovisuel éducatif.

Le SCEREN est le réseau du Centre National et des Centres Régionaux de Documentation Pédagogique (CNDP/CRDP), sous tutelle du Ministère de l'Éducation nationale, de l'Enseignement supérieur et de la Recherche. Il propose ainsi à l'ensemble des acteurs de l'éducation des supports audiovisuels conformes aux programmes scolaires. Le SCEREN achète effectivement les droits de diffusion de ces supports vidéo à des fins pédagogiques. Il dispose d'une base de données de quelques 50 000 documents audiovisuels (émissions de télévision, de radio et documentaires pédagogiques). Le SCEREN propose ainsi, en plus de son catalogue en ligne, quatre services dédiés à la vidéo :

## **Base vidéo** du CNDP [\(www.sceren.fr/base-video\)](http://www.sceren.fr/base-video)

Les ressources audiovisuelles proposées sont librement utilisables en classe : productions réalisées par le CNDP et son réseau, des émissions coproduites par le CNDP et diffusées sur France 5 et des programmes pour lesquels le ministère de l'Éducation Nationale a acquis les droits (collection « Côté Télé », par exemple). Il est possible d'effectuer une recherche par discipline et/ou par collection.

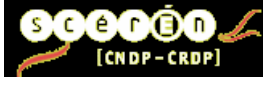

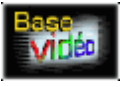

<span id="page-40-0"></span> $18$  Cf. [3, INA] et [11, DEBLAIS]

NUSSMANN François – Plan pour la mise en ligne de ressources audiovisuelles, l'exemple du CRIPS Île-de-France Novembre 2009 40

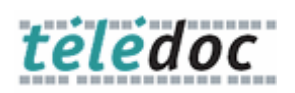

## **Télédoc** [\(www.sceren.fr/tice/teledoc\)](http://www.sceren.fr/tice/teledoc)

Sélections hebdomadaires d'émissions pertinentes selon leur caractère pédagogique, la qualité de leur réalisation et la richesse des informations. Le service a été suspendu au mois de mai 2009 pour des raisons économiques, mais le catalogue de la collection reste encore disponible. Des dossiers pédagogiques et des fiches pédagogiques sont mis à disposition des enseignants.

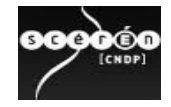

## **Média Scéren** [\(www.media.sceren.fr\)](http://www.media.sceren.fr/)

Une offre éditorialisée plus particulièrement destinée aux professionnels du son et de l'image (accès par mot de passe) ; elle comprend des extraits de 600 programmes documentaires et pédagogiques complétés par un résumé et des métadonnées.

**Lesite.tv** [\(www.lesite.tv/\)](http://www.lesite.tv/), un incontournable qui mérite qu'on s'y attarde en détail.

# **2.2 Les incontournables : Curiosphère.tv et lesite.tv**

Une analyse comparée de la WebTV éducative, Curiosphère.tv [\(www.curiosphere.tv/\)](http://www.curiosphere.tv/), et du site pédagogique de VOD, le site.tv (Le Service Interactif de Télévision Educative) nous a semblé pertinente pour mettre en évidence les enjeux de l'adaptation des services à des publics différents.

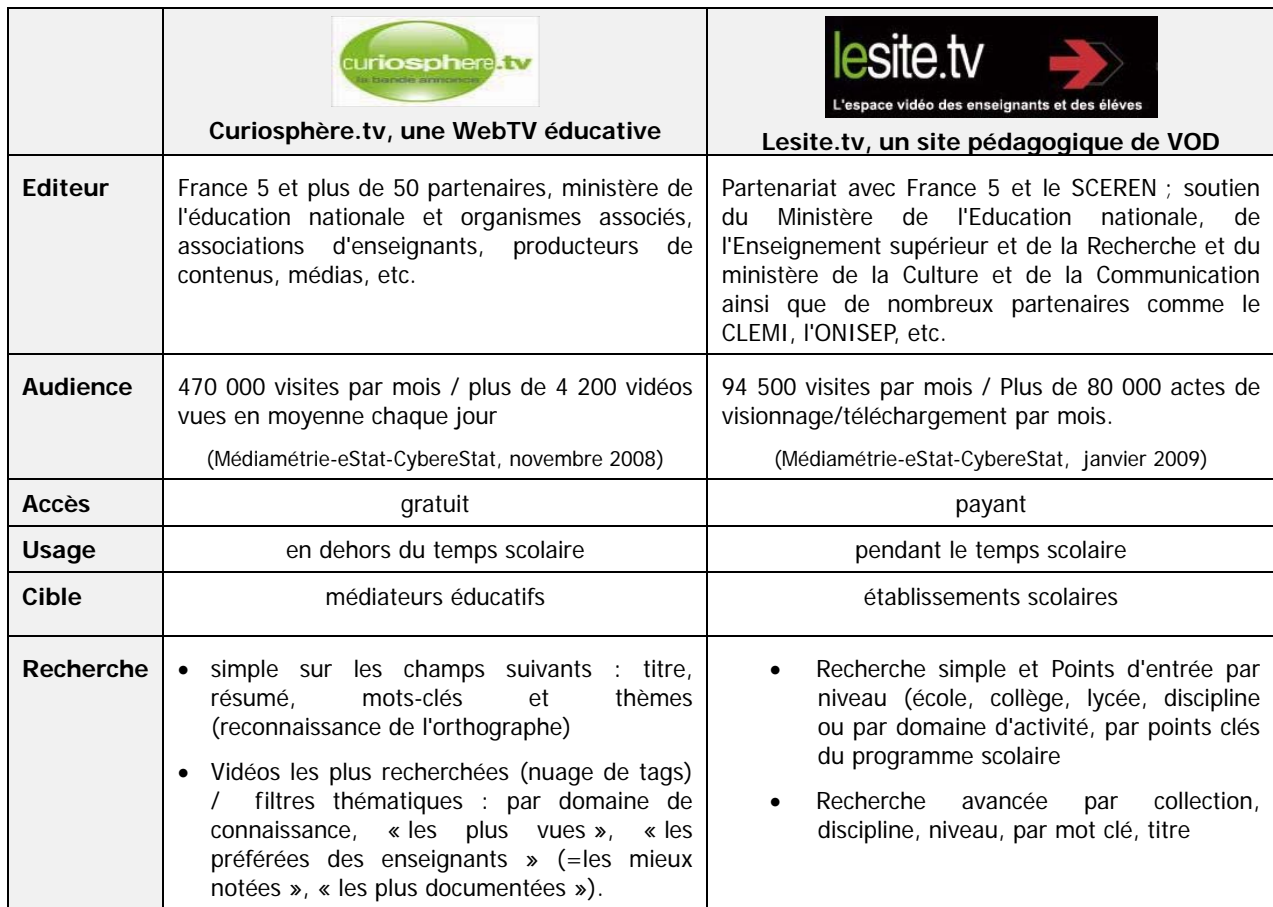

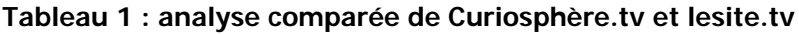

## **Des objectifs différents pour des publics différents**

Depuis novembre 2003, lesite.tv se distingue par une vidéothèque composée de séquences pédagogiques (plus de 2500) destinées aux enseignants, aux enseignants documentalistes et aux élèves (15 disciplines réparties selon 3 niveaux de scolarité). Les vidéos proposées permettent de choisir et d'utiliser en classe, au CDI, en salle multimédia ou à leur domicile, des vidéos pédagogiques avec leurs documents d'accompagnement, en liaison avec les programmes scolaires. Lesite.tv est accessible sur abonnement par les établissements scolaires ou les collectivités locales.

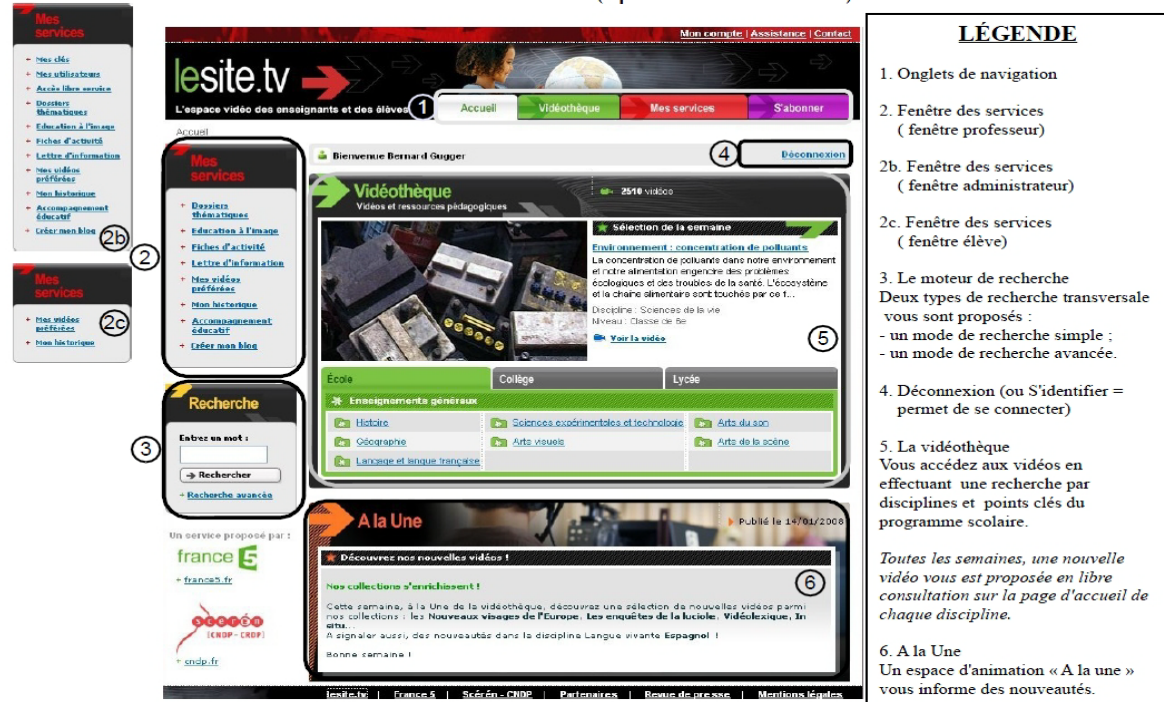

## **Figure 4 : Page d'accueil lesite.tv (après identification)**

Depuis février 2008, Curiosphère.tv propose également un grand nombre de contenus audiovisuels (plus de 1400) accessibles en ligne dont l'objectif diffère quelque peu : il s'agit d'offrir aux médiateurs éducatifs - professeurs, parents, éducateurs, etc - des "contenus favorisant l'éducation citoyenne des enfants et leur accès à la culture" : le site a une vocation éducative généraliste pour une utilisation dans un cadre scolaire ou à domicile.

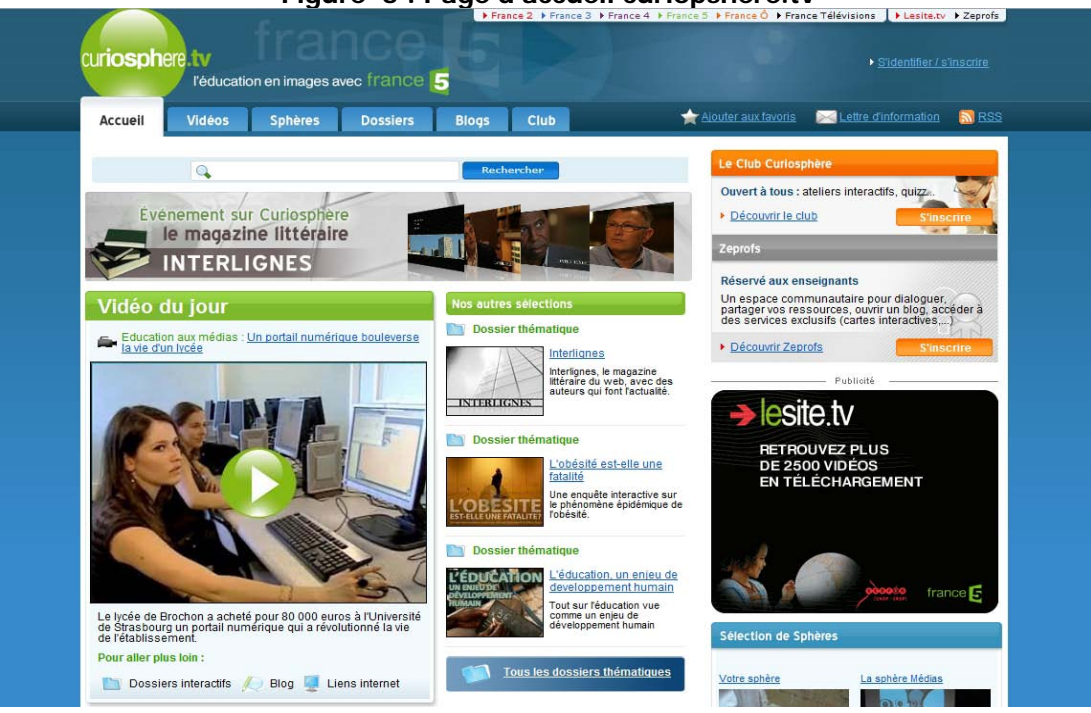

## **Figure 5 : Page d'accueil curiopshère.tv**

NUSSMANN François – Plan pour la mise en ligne de ressources audiovisuelles, l'exemple du CRIPS Île-de-France Novembre 2009 43

## **Des formats audiovisuels spécifiques et des conditions de visionnage particulières**

Curiosphère.tv propose gratuitement des vidéos dont la durée oscille entre 2 et 6 minutes. Ces vidéos ne sont visualisables qu'en streaming (pas de téléchargement possible) et sont consultables en ligne sur une durée de deux ans.

Lesite.tv propose des vidéos dont les formats oscillent entre 2 et 15 minutes. Ces contenus peuvent être visualisés en streaming, mais également téléchargés afin de s'affranchir d'une connexion Internet. Différentes stratégies d'utilisation peuvent alors être envisagées. Des extraits sont accessibles gratuitement.

### **[Des contenus complémentaires](http://www.lesite.tv/index.cfm?)**

Curiosphère.tv : les vidéos s'organisent en catégories. Deux univers éditoriaux cohabitent sur le site :

- L'environnement éducatif et le partage d'expérience. Sous ce volet sont regroupés les thèmes directement liés à la communauté éducative : pédagogie, vie scolaire, développement personnel, éducation aux médias, orientation.
- Les champs de la connaissance. Les vidéos disponibles relèvent davantage de culture générale en lien avec l'antenne de France 5 et de France Télévisions : économie/géopolitique, histoire/civilisation, art et culture, culture scientifique, citoyenneté.

Lesite.tv : les vidéos s'organisent essentiellement autour des disciplines, niveaux et points clés des programmes scolaires. Il s'agit ainsi de documentaires, magazines, archives, reportages liés à l'actualité, reportages d'Euronews en 6 langues étrangères, entretiens, films d'animation. Elles sont alors destinées à accompagner les élèves et les enseignants afin qu'ils parcourent le programme autrement et ensemble. Si dans curiosphere.tv une place importante est laissée aux témoignages d'enseignants et aux comptes rendus d'expériences pédagogiques, lesite.tv consacre, lui, l'ensemble de ses contenus à des vidéos directement utilisables en classe et visant à structurer, illustrer, enrichir un cours ou une notion transversale, illustrer un exposé, décrypter l'image, etc.

## **Des outils pour l'accompagnement pédagogique**

Lesite.tv : l'accompagnement pédagogique réalisé par le SCEREN et proposé autour de chaque vidéo permet une utilisation « directe » des vidéos avec les élèves. Une fiche pédagogique détaillée est proposée pour chaque vidéo, apportant des pistes d'exploitation précises dans le cadre des programmes scolaires. Ces dernières présentent un résumé détaillé de la vidéo, son séquençage, mentionnent les pré-requis et objectifs à atteindre à l'issue du visionnage, des suggestions d'exploitation pédagogique allant parfois jusqu'à une proposition de fiche élève. Par ailleurs une sélection de ressources documentaires (bibliographie, filmographie, sitographie) permet de prolonger l'activité pédagogique mise en place. Des dossiers thématiques transdisciplinaires utiles pour mettre en œuvre les dispositifs pluridisciplinaires tels que les IDD, les TPE, etc. A noter, un module interactif d'éducation à l'image réalisé en collaboration avec le CLEMI.

Curiosphère.tv : s'adressant également aux parents et éducateurs, les outils d'accompagnement pédagogiques entourant les vidéos visent essentiellement à la compréhension du ou des sujets traités par la vidéo, mais reprennent également des thématiques plus larges. Ainsi on retrouve quelques fiches d'accompagnement pédagogiques généralistes (un résumé et une fiche d'accompagnement de la vidéo avec une remise en contexte, des clés pour comprendre, quelques chiffres et les points qui font débat), mais on retrouve surtout, un grand nombre de ressources en ligne en liens avec les thèmes abordé: les dossiers interactifs. Ces derniers sont constitués de sites thématiques, d'ateliers, d'animations, ou encore de cartes ; ils sont basés sur l'interactivité et permettent d'approfondir la réflexion et d'aborder autrement les thématiques proposées. "Sphère Développement durable", "Sphère Cinéma" à l'occasion du Festival de Cannes, etc. Service web 2. 0 : vidéos similaires

### **[Fonctionnalités communautaires : Communication et mutualisation](http://www.lesite.tv/index.cfm?)**

Lesite.tv propose un espace personnel (avec historique) où les vidéos « préférées » sont classées par ordre alphabétique et peuvent être accompagnées de notes personnelles. Il est possible de créer un blog et une rubrique de mutualisation de fiches d'activités est alimentée par les enseignants. Il existe en complément des flux RSS une lettre d'information bimensuelle.

Curiosphère.tv propose des services et des contenus interactifs au sein d'un club gratuit, le « Club Enseignants », mais accessible uniquement après inscription. Les services proposés sont nombreux et variés : une revue de presse quotidienne sur l'actualité de la vie scolaire, un blog vidéo qui permet d'échanger ses expériences, gérer des favoris, recevoir par mail une lettre d'information personnalisée et des jeux et ateliers éducatifs et interactifs.

Finalement, si ces deux services ont tous deux une vocation éducative, Lesite.tv s'affiche comme un véritable soutien aux programmes scolaires, tandis que Curiosphere.tv se positionne davantage comme un outil facilitateur d'actions éducatives et vecteur d'ouverture culturelle au sens large. Par ailleurs, pour chacun d'eux, l'image est considérée en tant que document et outil pédagogique essentiel ; l'analyse de l'image et ses enjeux actuels étant également au cœur de ces deux services.

NUSSMANN François – Plan pour la mise en ligne de ressources audiovisuelles, l'exemple du CRIPS Île-de-France Novembre 2009 45 Par ailleurs, il est à noter que, depuis janvier 2009, lesite.tv propose une nouvelle déclinaison destinée aux élèves en situation de handicap (moteur, visuel ou auditif), conformément aux critères d'accessibilité recommandés par le W3C. Cette version repose sur le développement d'un lecteur vidéo "open-source". Le player permet ainsi de synchroniser les vidéos des programmes et celles de leurs traductions en LSF (Langue des Signes Française) ou en LPC (Langage Parlé Complété). De plus, il est possible d'afficher un sous-titrage conforme à la norme télétexte avec une utilisation de couleurs différentes. Grâce à une navigation simplifiée et des rubriques plus structurées, les internautes peuvent ainsi visionner plus de 600 minutes de vidéos sous- titrées et traduites.

## **2.3 Enseignement supérieur**

### **Canal U** [\(www.canal-u.tv/\)](http://www.canal-u.tv/)

Canal U est la web TV des enseignements supérieurs et de la culture scientifique et technique. Il propose aux étudiants un bouquet de chaînes thématiques diffusant des programmes audiovisuels et des documents pédagogiques spécifiquement conçus pour l'apprentissage sur Internet. Canal U se développe en complémentarité avec les dispositifs de formation des Campus Numériques et des Environnements Numériques de Travail (les informations proposées, notamment la documentation pédagogique, sont validées par les conseils scientifiques des Universités Numériques Thématiques). Canal U recense plus de 3000 vidéos à travers un catalogue thématique donnant accès à des conférences, des émissions, des reportages, des expérimentations), directement téléchargeables et exportables en ligne. Pour chaque vidéo sont précisées : la date de réalisation, la durée, la classification Dewey, la discipline, le niveau, le producteur et éventuellement un résumé. La recherche des vidéos s'effectue par thèmes, auteurs, producteurs. La possibilité est donnée de s'abonner à des podcasts audios, vidéos et des flux RSS.

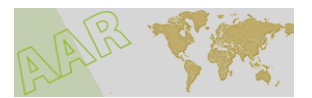

## **AAR** [\(www.archivesaudiovisuelles.fr/FR/\)](http://www.archivesaudiovisuelles.fr/FR/)

Le fonds audiovisuel des AAR, libre d'accès, réunit plus de 4900 heures de vidéos (près de 300 entretiens, 160 colloques et séminaires, et 50 reportages et documentaires) documentant les grands enjeux et interrogations dans toutes les disciplines des sciences humaines et sociales : accès par disciplines (et sous-disciplines) scientifiques ; par genres de publication (entretiens, conférences, reportages, etc.) ; par vidéo en version originale (français, anglais, espagnol, allemand, italien, polonais, portugais, bulgare, turc, russe, chinois, et quelques langues rares) ; par index d'auteurs (toute personne ayant contribué au fonds), par un moteur de recherche multicritères et multilingue.

# **TéléSavoi**

## **TéléSavoirs** [\(www.telesavoirs.com/\)](http://www.telesavoirs.com/)

TéléSavoirs, WebTV thématique indépendante, est dédiée à la diffusion et au questionnement de la pensée scientifique et à la rencontre avec les chercheurs. Elle s'attache à promouvoir les échanges non académiques entre savants et société civile, étudiants, lycéens. L'objectif de TéléSavoirs est d'éclairer, comprendre, débattre les questions scientifiques contemporaines par le biais de vidéos. Quatre formats sont proposés, tous dans le champ de la vulgarisation scientifique et destinés à un public de lycéens, d'étudiants, d'élèves des grandes écoles ou d'internautes désireux de se former tout au long de la vie :

- débats sur des sites physiques entre scientifiques et citoyens.
- débats à distance entre chercheurs, lycéens, étudiants, citoyens en vidéoconférence ou vidéo-chats, accessibles ensuite en différé en VOD.
- entretiens avec des scientifiques, illustrés de documents vidéo provenant des laboratoires ou instituts de recherche.
- conférences filmées diffusées en direct en webcast. Les thèmes couverts sont les suivants : Energie & matière ; Homme ; Animaux & plantes ; Terre ; Innovations ; Culture.

# **2.4 Santé et social**

Dans le domaine de la Santé et du Social, malgré un choix beaucoup plus restreint, nous avons repéré quelques sites intéressants

## **[CNASM](http://www.lesite.tv/index.cfm?)** [\(www.cnasm.fr/\)](http://www.cnasm.fr/)

Le CNASM (Centre National de documentation Audiovisuelle) en Santé Mentale est un lieuressource pour tous les acteurs de promotion de la santé, professionnels et grand public. Il propose son catalogue en ligne (+400 films) : chaque film fait l'objet d'une notice descriptive et peut être retrouvé grâce à une base de données interrogeable par thèmes, mots-clés et autres critères. / Commande en ligne, quelques extraits disponibles gratuitement.

### **[La télé du médico-social](http://www.lesite.tv/index.cfm?)**

WebTV diffusée par l'EHPA Presse - site du journal « Le mensuel des Maisons de Retraite » et qui traite de l'actualité médico-sociale sur les personnes âgées et les personnes handicapées

## **[TéléFormation et Savoirs](http://www.lesite.tv/index.cfm?)**

« Bouquet de services pédagogiques utilisant la télévision et internet ». Projet initié par la DGEFP (Délégation Générale à l'Emploi et à la Formation Professionnelle) et mis en œuvre par l'AFPA (Association Française pour la Formation des Adultes) dans le cadre de la promotion de l'accès à la formation tout au long de la vie.

# **Les Ecrans du social** [\(www.lesecransdusocial.gouv.fr\)](http://www.lesecransdusocial.gouv.fr/)

Cette vidéothèque nous a semblé particulièrement intéressante car elle propose les services de base que se doivent de proposer les vidéothèques en ligne actuellement. Le site se démarque notamment par sa sobriété ; on regrettera que l'interactivité soit limitée malgré les ambitions affichées (la possibilité d'ajouter des commentaires se fait attendre…)

Depuis juillet 2008, ce fonds audiovisuel est porté par la Délégation à l'Information et à la Communication (DICOM) qui est en charge de conduire, animer et coordonner les actions

NUSSMANN François – Plan pour la mise en ligne de ressources audiovisuelles, l'exemple du CRIPS Île-de-France Novembre 2009 48

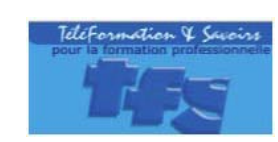

 $e$  meilleur de

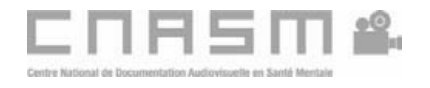

d'information et de communication du ministère du travail, des relations sociales, de la famille, de la solidarité et de la ville et du ministère de la santé et des sports. Ces actions concernent notamment la réalisation de productions audiovisuelles : films de commande, coproductions et achats de droits de diffusion non-commerciale. Le ministère du travail avait déjà constitué une vidéothèque en 1994-5, "Télé emploi". Avec la création des Ecrans du Social, se sont ajoutés des thèmes relevant de la santé et du social.

Le site s'adresse principalement aux personnes morales : entreprises, relais d'informations, institutions, centres de documentation, organismes, associations, etc. à l'exception des personnes physiques. Les 410 documents audiovisuels ont vocation à accompagner la réflexion, à informer et à former tant le grand public que les professionnels. Le fonds est composé de films, de documentaires, de courts-métrages, de conférences, de campagnes de prévention, etc. Il permet de valoriser des films diffusés, pour la plupart, sur des grandes chaînes nationales.

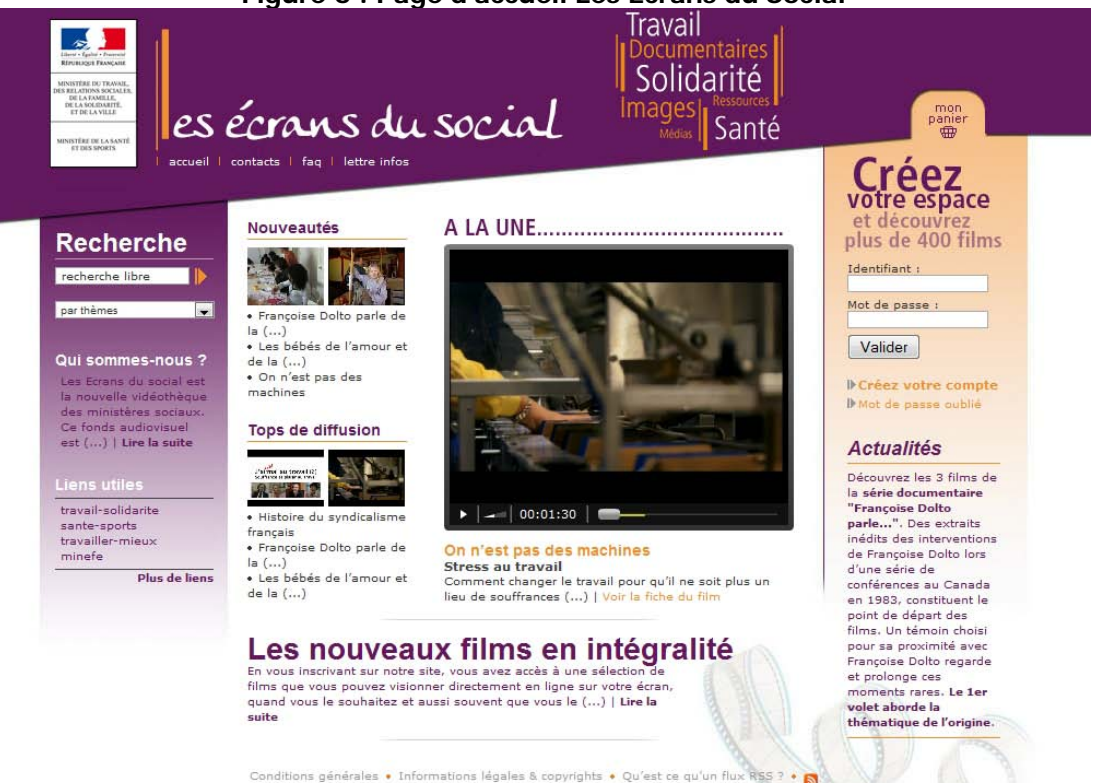

**Figure 6 : Page d'accueil Les Ecrans du Social**

Des sélections éditoriales variées mettent en avant le catalogue sur la page d'accueil : les Nouveautés : 3 ou 4 films à l'affiche ; les nouveaux films disponibles en intégralité ; « A la Une » qui consiste en la valorisation d'une vidéo particulière, les « Top de diffusion », c'està-dire les films plus consultés et enfin les « Actualités » : sélection de vidéos en lien avec l'actualité des ministères sociaux. A noter, une rubrique « Liens utiles », une aide en ligne (FAQ) et des flux RSS disponible en bas de toutes les pages du site.

NUSSMANN François – Plan pour la mise en ligne de ressources audiovisuelles, l'exemple du CRIPS Île-de-France Novembre 2009 49 Il est possible de visionner des extraits de 90 secondes accompagnés de fiches descriptives pour l'ensemble des films. On y accède par une recherche simple sur l'ensemble des contenus du site ou sur l'ensemble des thématiques des ministères sociaux, comme l'éducation à la santé, la solidarité, la prévention des risques, etc (33 au total). Les notices, très synthétiques, présentent une vignette, un titre et un sous-titre, un résumé court ou long, la durée, le(s) producteur(s) et le(s) réalisateur(s), les thèmes associés. Pour chaque film, on trouve plusieurs propositions de contenus liés au film retenu, sur le même thème par exemple : prévention des risques professionnels, éducation à la santé, le monde de l'hôpital, les mutations du travail, etc.

Près de 70 films sont disponibles en intégralité pour les utilisateurs inscrits. L'inscription est gratuite sur le site pour accéder, selon la disponibilité, à des films en visionnage intégral voire les commander à des fins pédagogiques, pour illustrer un propos, animer un colloque ou toute sorte d'événement, etc. ("Panier" : téléchargement, location et/ou vente) En plus de l'accès à l'intégralité du catalogue, l'inscription permet de recevoir une lettre d'information mensuelle et des informations complémentaires comme des photos des films, des interviews, des bibliographies, etc.

Finalement, les services proposés pour la vidéo en ligne dans les domaines de l'éducation, de la santé et du social, insistent, d'une part, sur la nécessité d'un accompagnement, d'une médiation des contenus audiovisuels proposés et, d'autre part, sur l'interactivité et le travail en réseau.

# **Troisième Partie Les enjeux d'un tel projet pour le CRIPS**

# **1.1 Marketing vidéo et Rich Media : l'interactivité au service de la communication**

Avec le « passage » au web 2.0, que certains dénoncent comme une "vaste escroquerie marketing" [1, SAJUS], l'utilisateur est placé au cœur du web. L'interactivité et l'ergonomie des interfaces figurent parmi les caractéristiques essentielles des outils mis à sa disposition.

Pour répondre à ces exigences, on peut recourir au Rich Media, ou média enrichi, qui intègre dans une même application différents médias — son, vidéo, photo —, dont l'interactivité est simplifiée par une ergonomie s'appuyant sur l'utilisation d'animations et la synchronisation de ces médias. Un service Rich Média se définit, selon Jean-Philippe Verdu, comme une solution d' « Interface Homme-Machine enrichie qui permet la diffusion simultanée, en ligne ou en local, de médias de natures différentes (documents textuels, images, animations, contenus vidéo et audio …) dans une fenêtre unique de l'écran. La vidéo, en plus d'être synchronisée avec différents écrans, présentations et autres médias, est enrichie de fonctions interactives qui apportent une nouvelle granularité au document: délinéarisation (indexation temporelle de la séquence), sous-titrage, téléchargement, liens hypertexte internes permettant de déclencher divers événements, etc » [20, VERDU].

Ce mélange d'évolutions technologiques et des usages révolutionne la manière d'accéder et d'exploiter la vidéo en ligne. Cette révolution, initialement embrassée par les médias, s'étend de façon exponentielle aux entreprises qui trouvent là de nouveaux outils pour développer leur communication externe et renforcer leur communication Interne. La vidéo en ligne a effectivement un impact significatif sur les critères de marque : reconnaissance, attribution d'images associées et mémorisation. Véhiculant du contenu institutionnel, promotionnel, explicatif, pédagogique, l'image est un outil facilitant la capitalisation, la transmission et le partage des connaissances. Intégrée à un service Rich Média, la vidéo permet alors d'impliquer l'utilisateur dans l'expérience au moyen de l'interactivité et de proposer un contenu plus séduisant et donc une meilleure mémorisation des messages à faire passer. En outre, la scénarisation Rich Media, de par sa construction, joue avec l'attitude de l'internaute et retient donc son attention : il est tantôt actif par l'interactivité, et tantôt passif grâce aux médias temporels.

Les marques cherchent à utiliser ce potentiel tout en contrôlant la perception de leurs caractéristiques relationnelles (la proximité créée avec le consommateur), transactionnelles (les garanties offertes par les produits) et aspirationelles (valeurs de la marque). Pour

NUSSMANN François – Plan pour la mise en ligne de ressources audiovisuelles, l'exemple du CRIPS Île-de-France Novembre 2009  $52$  répondre à ces enjeux, elles ont recours de plus en plus au marketing vidéo, cette technique qui consiste à créer du contenu audiovisuel centré sur la marque, les produits et les services pour attirer de nouveaux clients. En 2008, aux États-Unis, ce sont près de 24 milliards de dollars qui ont été dépensé dans des dispositifs marketing en ligne : e-mailing, bannières, référencement et vidéo en ligne. Ce chiffre devrait atteindre 61 milliards de dollars d'ici à 2012. En tête des investisseurs, les secteurs de la distribution, de la finance et du tourisme, qui comptent consacrer la majeure partie de ce budget au marketing vidéo en ligne<sup>[19](#page-53-0)</sup>.

La vidéo en ligne est déclinée sous des formes multiples par les entreprises : campagnes publicitaires, évènementielles, démonstrations commerciales, communication corporate, elearning, recrutement (CV vidéo), témoignages clients, etc. Dans sa thèse professionnelle, Gilles CAPELLE a recensé de nombreux exemples intéressants de l'utilisation de la vidéo en ligne interactive par les marques [19, CAPELLE]. En voici quelques uns :

- $\checkmark$  Pour optimiser son service après vente, la banque en ligne Monabanq a choisi de faire appel à la visioconférence afin d'humaniser sa relation client et pouvoir développer un climat de confiance.
- $\checkmark$  Amazon a joué la carte du shopping social en incitant les utilisateurs à donner leur avis sur les produits de manière originale par le biais de « video reviews ». L'utilisateur peut soit poster une vidéo qu'il aura préalablement réalisée où il laissera sa fantaisie s'exprimer (mise en scène du produit, tests…) ou bien en s'enregistrant directement devant sa webcam.
- $\checkmark$  En partenariat avec You Tube, Samsung a lancé une opération immersive où l'utilisateur est amené à prendre part à l'histoire racontée par les vidéos virales. Une vidéo à la première personne (caméra subjective) met l'internaute dans la peau de quelqu'un qui sort de son lit, s'habille, se lave, sort de chez lui, le tout entrecoupé de souvenirs de soirée, jusqu'au moment où la vidéo s'arrête. L'internaute est invité à choisir entre prendre un taxi ou suivre son instinct, une fois le choix effectué, l'internaute se retrouve sur une autre page You Tube poursuivant l'histoire. Un exemple intéressant pour délinéariser la vidéo en impliquant l'internaute.
- $\checkmark$  Pour promouvoir son service de messagerie électronique Gmail, Google, de son côté, a cherché à impliquer l'internaute. Ainsi, ce dernier était appelé à réaliser un film représentant, de manière personnelle, le trajet d'un courrier électronique sur la planète. Résultat : 1100 vidéos reçues pour la création d'un clip vue 6 millions de fois.

<span id="page-53-0"></span><sup>19</sup> Source : Forrester Research, "US Interactive Marketing Forecast, 2007 to 2012", octobre 2007 & PermissionTV, «Online Video survey results» , décembre 2008

NUSSMANN François – Plan pour la mise en ligne de ressources audiovisuelles, l'exemple du CRIPS Île-de-France Novembre 2009 53

Les domaines applicatifs du Rich Média et de la vidéo en ligne sont nombreux et représentent aussi un potentiel énorme pour le monde éducatif et la prévention. Toutefois, ces technologies comportent encore certaines limites à ne pas négliger : comment gérer au mieux, en effet, l'affichage des contenus sur des tailles d'écrans de plus en plus différentes ? Quels choix opérer quant au débit nécessaire pour la consultation de telles applications en ligne ? Cette problématique est cruciale compte tenu de l'explosion de contenus HD sur le web. Enfin, le coût en développement (compétences spécifiques, temps passé, outils de développement) d'un service Rich Média est bien plus élevé que des méthodes plus conventionnelles de diffusion de l'information.

En tout cas, on ne peut que recommander au CRIPS de développer lui aussi une communication audiovisuelle inspirée du marketing vidéo pour promouvoir ses services. Il lui faut donc encourager la production de reportages, de témoignages ou encore d'interviews comme l'interview de ses fondateurs, Didier Jayle et Antonio Ugidos, disponible sur Yagg<sup>[20](#page-54-0)</sup>. Il est vivement conseillé de les présenter alors directement sur la page d'accueil du futur portail de l'association, en utilisant par exemple le VidéoZap développé par Dailymotion (lecteur exportable associé à une télécommande qui permet d'exercer un contrôle sur le contenu de la vidéo).

Le marketing viral représente aussi une formidable opportunité pour le CRIPS de toucher un plus large public.

## **1.2 Vidéos virales**

Au préalable, une définition du marketing viral s'impose : « Marketing reposant sur un effet de contamination de la cible par la propagation du message selon des techniques et des vecteurs recourant essentiellement au bouche-à-oreille. Karim Stambouli et Éric Briones expliquent que : « L'élément stratégique […] est d'attirer l'attention du consommateur et d'en faire en même temps un agent de communication, autrement dit, permettre à un récepteur de devenir émetteur. Pour cela, il faut que l'intérêt du consommateur s'identifie à l'intérêt du service ou de la marque. C'est cette implication des consommateurs qui permet de réaliser une campagne exponentielle, rapide. Un message passe d'autant mieux qu'il repose sur la sociabilité. » Don Peppers et Martha Rogers lui préfère l'appellation « Superdistribution marketing ».  $\sqrt[2]{2}$ 

<span id="page-54-0"></span><sup>20</sup> [http://www.yagg.com/2008/12/16/pionnier-dans-la-prevention-du-vih-aupres-des-jeunes-le-crips-celebre-ses](http://www.yagg.com/2008/12/16/pionnier-dans-la-prevention-du-vih-aupres-des-jeunes-le-crips-celebre-ses-vingt-ans-de-lutte-contre-le-sida/)[vingt-ans-de-lutte-contre-le-sida/](http://www.yagg.com/2008/12/16/pionnier-dans-la-prevention-du-vih-aupres-des-jeunes-le-crips-celebre-ses-vingt-ans-de-lutte-contre-le-sida/) [consulté le 26 octobre 2009]

<span id="page-54-1"></span><sup>21</sup> Jean-Marc Lehu, L'encyclopédie du marketing, Paris, Editions d'Organisation, 2004, p.499 ISBN 978-2708131453

NUSSMANN François – Plan pour la mise en ligne de ressources audiovisuelles, l'exemple du CRIPS Île-de-France Novembre 2009 54

Le fait de faire partager ses vidéos entre coups de cœur, de promouvoir de l'information et donc de laisser à l'internaute le pouvoir de générer du buzz n'est pas un phénomène récent, dés lors que la technologie (compression + connexion suffisante) le permettait, de nombreuses publicités vidéo étaient véhiculées par e‐mail en pièces jointe. Le phénomène de la vidéo virale, s'est nettement développé depuis l'apparition des plateformes de diffusion vidéo de type UGC. Ces dernières ont pu être créées, à leur tour, grâces aux possibilités offertes par le développement de la technologie Flash (taux de pénétration + codec vidéo efficace) et du haut débit. Basant principalement leur contenu sur les mêmes leviers que la publicité traditionnelle (originalité, décalage, humour, interpellation du spectateur…), les vidéos virales trouvent largement écho auprès d'un public de plus en plus friand de contenu drôle et surprenant. Le développement l'UGC complète néanmoins ces leviers publicitaires.

De nombreuses marques se sont lancées dans la création de vidéos surfant sur la vague de des vidéos virales afin d'établir une proximité avec l'internaute en utilisant les mêmes moyens visuels que lui pour communiquer. Le produit est souvent le seul acteur présent et les spots font rarement usage de la charte graphique de la marque. On peut citer par exemple : Nike Football & Ronaldinho, Levis et l'enfilage du jean en « backflip ». Une campagne de vidéo virale peut ainsi générer un réel succès en termes de nombre de visualisations. Beaucoup se souviennent sans doute de l'énorme buzz de 2008 où l'on voit un gorille qui se prépare à jouer de la batterie sur un air de Genesis. Qui se souvient, en revanche, de la marque qui était à l'origine de la vidéo? Un annonceur ne peut pas uniquement baser sa communication sur une vidéo virale, d'autres dispositifs doivent soutenir la campagne et affiner le message à véhiculer. En effet, le web 2.0 dans lequel s'inscrit ce phénomène connaît la règle du 90-10-1 : 90% des visiteurs d'un site web 2.0 (un blog, par exemple) se contentent d'en lire le contenu, il n'y a guère plus de 10% de contributeurs motivés (qui commentent les billets...), et seulement 1% de créateurs de contenus (rédacteurs...) !

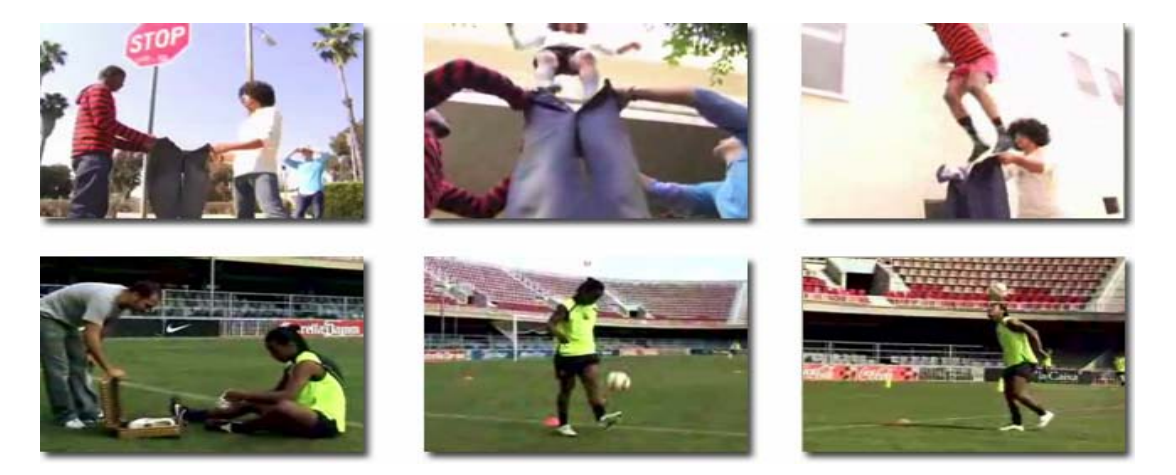

NUSSMANN François – Plan pour la mise en ligne de ressources audiovisuelles, l'exemple du CRIPS Île-de-France Novembre 2009 55 Comment, dès lors, mesurer l'interaction des internautes avec les contenus Rich Media ? Comment mesurer la viralité d'une vidéo ?

# **1.3 Quelques clés pour optimiser l'offre audiovisuelle sur un site**

## **1.3.1 Référencement**

Tout d'abord, il est tentant d'utiliser la vidéo pour communiquer ou promouvoir un message mais cela pose problème au niveau du référencement. Référencer du texte est chose simple pour un moteur de recherche, il est en revanche plus dur d'analyser le contenu d'une vidéo

« Les technologies d'indexation et de recherche dans la vidéo sont basées sur celles utilisées pour l'image. On peut globalement regrouper ces dernières en trois catégories de la plus basique à la plus récente. La première génération de logiciel recherche à partir des extensions, de la taille des fichiers et des métadonnées attachées aux fichiers. Beaucoup plus évoluée, la seconde analyse les images à partir d'algorithmes et compare les résultats par rapport à des bases d'images de référence. La proximité dans les résultats permettra par exemple de reconnaître un visage sur des photos et, par extension, dans des vidéos. La dernière génération utilise la même approche mais ajoute d'autres méthodes mathématiques permettant de retrouver des images même après un zoom, un recadrage ou encore un changement de vue. » [6, ARCHIMAG]

Selon une étude menée par Forrester Research<sup>[22](#page-56-0)</sup>, les sites web diffusant de la vidéo ont 50 fois plus de chances d'apparaître sur la première page de résultats de recherche de Google que ceux qui diffusent uniquement du texte et des images statiques. « En moyenne, pour chaque recherche par mot-clé, 16 000 vidéos sont en compétition pour apparaître sur la première page de Google. Dans le même temps, ce sont 4,7 millions de liens textuels qui rivalisent pour cette place ». L'intérêt que suscitent ces derniers temps la vidéo est dû effectivement en grande partie au principe de recherche universelle introduit par Google : concrètement, il s'agit de l'association des résultats normaux, telles les pages Web textuelles, aux images, cartes et vidéos. Cette nouvelle façon de fournir des résultats bouleverse la pratique du référencement de vidéo sur internet. Les vidéos intégrées dans les résultats de recherche de certains moteurs apparaissent ainsi parmi les premiers résultats.

<span id="page-56-0"></span><sup>22</sup> Source :Forrester Research Blog for Interactive Marketing Professionals, Janvier 2009

NUSSMANN François – Plan pour la mise en ligne de ressources audiovisuelles, l'exemple du CRIPS Île-de-France Novembre 2009 56

Bien que la recherche de contenus audiovisuels partage de nombreuses caractéristiques avec la recherche textuelle, elle comprend des éléments uniques qui nécessitent une stratégie différente. La technique de promotion de ces vidéos s'appelle VSEO (Vidéo Search Engine Optimization : optimisation pour les moteurs de recherche). Quelques conseils de base donc pour l'optimisation des vidéos :

- Pour accroître l'audience d'un site web, on peut publier (en plus) les vidéos sur des sites de partage (You Tube particulièrement...), des blogs ou encore des réseaux professionnels. Google affirme que son algorithme prend en considération le nombre de fois que la vidéo a été vue pour déterminer son positionnement et sa pertinence, il prend compte aussi le nombre de fois où la vidéo est visualisé sur les sites tiers qui l'ont intégré et additionne ce nombre à celui enregistré sur YouTube. En plus, il faut savoir que la majorité des vidéos affichées dans les pages de résultats proviennent de YouTube...
- $\triangleright$  Les principaux moteurs de recherche permettent de soumettre des flux média RSS (MRSS) qui permettent la description des contenus à un niveau de détail bien supérieur au RSS standard. Un flux MRSS doit au moins contenir les métadonnées des vidéos et les URL d'accès, afin de lier les contenus audiovisuels directement à partir des moteurs de recherche.
- Les moteurs de recherche de contenus vidéo et les moteurs de recherche de texte utilisent les mêmes fonctions heuristiques et les mêmes métadonnées pour déterminer les classements. Toutefois, même si les moteurs de recherche de texte indexent les pages de site Web, les moteurs de recherche de contenus vidéo n'indexent que les emplacements où de la vidéo apparaît, ce qui correspond à une forme d'arborescence à l'intérieur du plan général du site. Aussi, il est préférable de créer un répertoire spécial pour les vidéos du site en y insérant les urls des vidéos ou en indiquant simplement les urls de pages qui contiennent des vidéos embarquées. De cette façon, Google saura où trouver tous les contenus audiovisuels.

## **1.3.2 Indicateurs clés de performance**

Un petit rappel : le « Web Analytics », selon la Web Analytics Association, « consiste à tracker, collecter, mesurer, rapporter et analyser des données quantitatives provenant du web dans le but d'optimiser les sites et les actions de web marketing. ». La société NEDSTAT, spécialiste en la matière, a publié récemment un livre blanc pour répondre aux exigences nouvelles posées par le Web 2.0, notamment l'échange des contenus par les internautes. [23, PETERSON; BERGER].

Parmi les indicateurs clés de performance qu'elle recommande, nous en avons sélectionné quelques uns qui pourraient, semble-t-il, intéresser le CRIPS dans le cadre de son projet :

- $\checkmark$  Rapport vidéos visionnées/pages visitées
- $\checkmark$  Taux de visionnage complet des clips
- $\checkmark$  Pourcentage de visionneurs parmi les visiteurs
- $\checkmark$  Pourcentage de sessions avec visionnage
- $\checkmark$  Taux de « click-through » des clips : le taux de click-through d'un clip correspond au pourcentage de clics immédiats du visionneur générés par un clip. La formule est : Nombre de clics à partir des clips / Tous les démarrages
- $\checkmark$  Taux d'interaction des clips : le taux d'interaction des clips est similaire au taux de click-through mais reflète davantage l'engagement du visionneur au regard de l'application utilisée pour lire la vidéo. Couvrant généralement les interactions de type démarrage, arrêt, pause, etc. Le taux d'interaction des clips se calcule comme suit : Nombre d'événements d'interaction / Tous les démarrages
- $\checkmark$  Durée moyenne des clips visionnés

Pour mesurer le succès d'une vidéo virale :

- $\checkmark$  Le nombre total de visionnages et la durée totale des clips
- $\checkmark$  La distribution des sources de renvoi
- L'URL des sites où le contenu est diffusé
- $\checkmark$  La fréquence à laquelle ceux qui visionnent les vidéos utilisent les options proposées, comme «Partager», « Enregistrer dans les favoris » et « Ajouter à la liste d'écoute ».

Pour plus de précisions, on pourra se reporter à l'Annexe 1.

La prévention est un enjeu central et original pour le projet de mise en ligne du CRIPS.

# **2.1 Quelques définitions**

L'OMS définit la prévention de la façon suivante : "la prévention est une action de santé qui a pour objectif d'éviter l'apparition ou l'aggravation de problèmes de santé, en faisant appel à des mesures de portée collective ou individuelle". La prévention concerne à la fois la société en général, un groupe ou un individu et a pour objet d'améliorer la santé publique.

Du point de vue des Sciences de l'Information et de la Communication, la prévention relève de la communication de santé publique. Selon les psychosociologues, « elle s'inscrit au sein de situations contractuelles socio-politico-économiques à multiples enjeux. Elle est considérée comme un système d'interactions organisation (Ministère de la santé, associations ...)-sujets sociaux, via un dispositif préventif où des systèmes esthéticosémiotiques interagissant avec un média sont proposés aux citoyens-récepteurs. Ce système d'interactions est composé de deux sous-systèmes d'interactions. D'une part, des interactions sujets sociaux-dispositif en production où les acteurs de l'organisation, dotés d'intentionnalités, conçoivent un dispositif de manière à orienter les représentations sociales, attitudes et comportements des citoyens afin qu'ils soient plus salutaires ou sécuritaires. D'autre part, des interactions sujets sociaux-dispositif en réception où les citoyensrécepteurs, au sein de leurs contextes de réception, mettent en œuvre des traitements conduisant, dans certaines conditions, au renforcement ou au changement de leurs attitudes et/ou comportements. Des rétroactions des récepteurs contribuent à la conception des prochains processus de production » [27, MARCHIOLI].

Selon le secrétaire général du CRIPS, Tim Greacen, la prévention en santé publique s'inscrit dans une « biopolitique [qui induit] la gouvernementalisation des comportements individuels (Foucault) […] ; l'intériorisation du contrôle […] et la gestion d'intérêts socio-économiques avec des risques calculés ». [26, GREACEN]

Toute action en santé vise des effets bénéfiques mais comporte des risques ; il en est de même pour les actions de prévention : saturation par répétition des mêmes messages (« Utiliser un préservatif » : on n'intègre plus le message, les mots perdent de leur force); banalisation des risques graves (« Fumer tue »); normalisation (le dicton « Un verre c'est bien, deux ça va… » induit en fait de nouvelles consommations, des consommations inadaptées pour certains, des comportements d'opposition à une moralisation perçue).

# **2.2 Les stratégies d'intervention : vers des stratégies participatives**

Tout message de prévention, pour aussi « scientifique » que soit son argumentaire, est aussi un acte rhétorique dont l'objectif est de persuader son public cible, de l'émouvoir, de l'inciter à agir, à changer de comportement...Pour y parvenir, trois stratégies d'interventions sont reconnues par les experts [25, CRIPS]:

### **Le modèle informatif**

Ce modèle se caractérise par la transmission d'un savoir sous forme de cours ou de conférence par exemple. On peut se demander quel impact a ce type d'intervention didactique sur les comportements. En effet, le fait d'avoir les connaissances théoriques sur une problématique ne suffit pas à adopter le « bon » comportement dans la pratique. Se pose également la question de la légitimité de l'expert en matière de comportement.

### **Le modèle communautaire**

Au lieu de travailler uniquement sur l'individu, ce qui aboutit souvent à une stigmatisation de mauvais comportement, ce modèle agit sur la norme du groupe auquel appartient l'individu, en instaurant un débat. Dans ce modèle participatif, la position de l'intervenant n'est donc plus dominante mais centrale, et il s'efface devant l'expertise du groupe ; les solutions sont proposées par le groupe et validées par le groupe. L'intérêt du modèle communautaire est de travailler avec les personnes autour d'une réflexion commune qui leur permet de réfléchir à leurs propres comportements face à une situation identique. Les solutions avancées sont toutes plus ou moins conformes à leur façon de fonctionner. L'identification est une des bases du modèle communautaire.

### **La théorie de l'engagement**

Cette stratégie part du principe que l'individu n'est pas engagé uniquement par son savoir et par son appartenance à un groupe social mais aussi par ses actes. Plutôt que de lui demander d'entrée de jeu de changer de comportement (par exemple, mettre un préservatif), on va lui permettre de s'engager indirectement à travers un acte plus anodin (comme participer à un concours de scénarios, d'affiches ou de slogans de prévention). La personne va alors mettre un pied dans un engrenage où pour trouver le bon message, elle va devoir trouver des informations adéquates et se les approprier. Quand elle va formuler ses idées, elle va être amenée à réfléchir à ses propres comportements et être obligée d'adapter ses pratiques, surtout si elle est portée en exemple... Dans ce type d'intervention de prévention, on n'a plus besoin d'expert, sauf au départ pour mettre en place l'action. La

création du message de prévention rend ensuite à chacun la responsabilité de son comportement et de ses prises de décisions.

Le CRIPS lui privilégie le modèle communautaire et la théorie de l'engagement dit aussi « communication engageante » [27, MARCHIOLI]. Sa démarche repose effectivement sur des méthodes participatives et interactives qui doivent permettre au public ciblé de développer les compétences nécessaires à sa prise de choix : être acteur de sa prévention, trouver ses propres réponses, se positionner face à son comportement, éventuellement à risque. « Contentons nous de faire réfléchir, n'essayons pas de convaincre » (Georges Braque), telle est la devise du CRIPS.

Pour faire réfléchir, le CRIPS utilise le support audiovisuel pour délivrer ses messages et diffuser des outils de prévention.

# **2.3 Audiovisuel et prévention : de la réalisation...à la diffusion, quelques exemples**

Depuis le boom médiatique entourant le sida dans les années 1990, le cinéma s'est peu à peu détourné du sujet et ne s'intéresse plus à la maladie que de manière anecdotique. A croire, comme Sonia Arfaoui [note], que le sida, avec Philadelphia de Jonathan Demme (1993), a déjà trouvé « son » film. Loin de la perfection, il reste tout de même l'un des rares à avoir abordé le sujet de front tout en remportant un franc succès. Pour palier ce manque, les associations ont donc pris le relais et parmi elles, le CRIPS.

Ainsi, les contenus audiovisuels produits sont divers (fiction, témoignage, reportage, documentaire...) et vont de la simple information scientifique, médical et pédagogique, à l'intention de bousculer les idées reçues, de susciter des identifications (ou contreidentifications) ou de faire participer une assistance.

#### **Les concours de scénarios du CRIPS**

Fidèle à sa philosophie, l'association organise des concours de scénarios pour favoriser l'émergence d'un discours citoyen et l'appropriation de l'information en plaçant le public dans une démarche active de prévention. De plus, ces concours permettent d'élaborer de véritables outils de prévention au service de la lutte contre le sida (3000 scénarios contre un virus), l'usage de drogues (Scénarios contre la drogue) et dernièrement les discriminations (Scénarios contre les discriminations, 2008).

NUSSMANN François – Plan pour la mise en ligne de ressources audiovisuelles, l'exemple du CRIPS Île-de-France Novembre 2009 61 La démarche se déroule en trois étapes : dans un premier temps, un sujet, un thème, est

soumis au public (francophone de préférence); ensuite les propositions de scénarios sont recueillies puis validées par des comités de lecture et un jury composé d'experts (spécialistes de l'audiovisuel, de la prévention, partenaires, etc.); enfin, les courts-métrages sélectionnés sont réalisés et produits par des professionnels du cinéma. Ces films n'apportent donc pas des réponses toutes faites mais une réflexion sur les problèmes de société posés dans le cadre du concours.

Le CRIPS Île-de-France et le GEPS (Groupement pour l'Education à la Santé) se sont ainsi associés pour lancer en septembre 2006 une opération de communication « Scénarios contre les discriminations » pour promouvoir l'égalité. Plus de 5000 personnes ont alors proposés, à titre collectif ou individuel, 2548 idées de scénarios. Le CRIPS en collaboration avec MP Productions, Les Films Velvet et Local Films, a produit 11 de ces courts-métrages. La campagne de diffusion sur les trois chaînes de télévision partenaires, TF1, Canal+ et Arte France a débuté le 28 janvier 2008 et s'est terminée le 24 mai 2008. Au total, les films ont été diffusés 143 fois à la télévision en 2008. Les films ont également été présentés dans de nombreux festivals. En 2008, les films ont été sélectionnés 61 fois dans les festivals de cinéma parmi lesquels Cannes, Nantes, Clermont-Ferrand, ou encore Aix-en-Provence. Trois films ont même été primés (« Zcuse-nous », « Et si... », et « Un petit pois »). Regroupés sur un support DVD, qui propose une version originale et des versions sous-titrées en français, anglais et espagnol, les 11 courts-métrages sont désormais intégrés aux outils de prévention du CRIPS et disponibles pour le grand public et l'ensemble des équipes éducatives et d'animation travaillant sur le thème de la lutte contre les discriminations. Autrement dit, comme le suggèrent les psychosociologues, la boucle est bouclée.

### **Les lettres-vidéo, des outils de communication communautaire**

Autre exemple intéressant avec l'expérience menée, depuis 1992, par le GRDR (Groupe de Recherche et de réalisations pour le Développement Rural, une ONG d'aide au développement accompagnant depuis 1969 des immigrés originaires du bassin du fleuve Sénégal (Mali-Mauritanie-Sénégal). Celui-ci a développé dans le cadre de son projet « Santé » un projet original de « lettres vidéos » destinées aux migrants installés en France et aux populations de leur village d'origine. Le fait de s'appuyer sur la tradition des cassettes audio, relais communément utilisé entres les migrants et leurs familles pour communiquer, assurait l'adoption de ce médium. Ainsi, les discussions sur des questions de santé étaient filmées en France, envoyées dans les pays d'origine – parfois sous-titrées en langues nationales – où les réactions étaient également enregistrées avant de revenir sur le territoire national dans un échange vidéo au long cours.

Les lettres-vidéo sont ainsi des outils ciblés de sensibilisation-prévention élargis à l'ensemble

NUSSMANN François – Plan pour la mise en ligne de ressources audiovisuelles, l'exemple du CRIPS Île-de-France Novembre 2009 62 des problématiques socio-sanitaires. Au Mali, les lettres-vidéo sont des outils d'animation utilisés pendant les forums de santé communautaire ou lors de formations des professionnels de la santé, des élus locaux, des habitants, des malades et des personnes issues des structures associatives. Par ailleurs, grâce à ces vidéos, les professionnels de santé apprennent beaucoup sur la représentation que les migrants ont de la maladie. On saisit, là encore, le système d'interactions décrit par les psychosociologues pour expliquer les enjeux de la prévention.

Dans tous les cas, les films préventifs proposés au public doivent répondre à un besoin autant qu'à une évidence : le public doit s'identifier aux protagonistes d'une vidéo, car l'adhésion à un discours repose sur l'identification. L'approche doit donc être spécifique, précise et non pas globale. Le but n'est pas de fragmenter totalement les discours mais plutôt de trouver, au cas par cas, le meilleur interlocuteur, de spécialiser le propos en diversifiant les supports (la portée du message est plus faible, certes, mais plus qualitative).

En prévention, la production d'une vidéo doit donc impliquer le public et spécialiser son message pour provoquer l'identification. Elle reste plus un outil qu'une fin en soi.

## **2.4 La vidéo, un outil de prévention**

Au regard de mon expérience professionnelle dans l'enseignement de l'Histoire-Géographie en collège et d'entretiens avec quelques animateurs du CRIPS Île-de-France, il s'avère que l'intervenant peut utiliser un document audiovisuel dans cinq cas de figure, qui correspondent à cinq moments clés de la prévention:

### **Sensibilisation**

L'animateur utilise un ou plusieurs extraits destinés à sensibiliser à une problématique. Le document suscite l'identification à ce que le spectateur voit à l'écran. Il n'apporte pas de réponses, mais suscite beaucoup de questions. Cette phase de sensibilisation permet à l'animateur de transformer l'audition en écoute, en soif d'en savoir plus. Si cette étape n'est pas franchie, les démarches ultérieures seront difficiles.

#### **Apport de connaissances**

L'apport de connaissances est la phase de l'apprentissage qui nécessite davantage l'action de l'animateur. Car cette phase nécessite des redondances, des retours en arrière, des reformulations, un échange entre l'animateur et son public. L'extrait audiovisuel idéal doit favoriser l'observation. Son plan doit être lisible, doit laisser place à la réflexion, alterne

NUSSMANN François – Plan pour la mise en ligne de ressources audiovisuelles, l'exemple du CRIPS Île-de-France Novembre 2009 63 réalité et schématisation de celle-ci.

### **Phase de synthèse**

Le document de synthèse est difficile à trouver. Car cette phase est celle d'une restructuration de la connaissance. Dès lors, au même titre que lors de la phase d'apport de connaissances, le rôle de l'animateur est prépondérant, ici.

## **L'étude de cas**

Le document utilisé en phase d'étude de cas permet à l'animateur de vérifier si les objectifs ont tété atteints. Le document utilisé sert à formuler un diagnostic à partir des images et de transférer les connaissances acquises.

## **L'audiovisuel de référence**

Le document de référence montre au public un comportement à imiter ou dont il faut se départir. Il est utile à un apprentissage gestuel ou un comportemental efficace.

L'efficacité de la vidéo utilisée dans le cadre d'une intervention dépendra de ses caractéristiques propres, de l'attente des spectateurs, des objectifs de l'action menée, du contexte, des activités de préparation. Aucune vidéo n'est de manière absolue plus efficace qu'une autre : son efficacité est le résultat d'une interaction entre le média lui-même, la situation pédagogique et le public. Dans les faits, il est toutefois difficile d'en mesurer l'effet sur le comportement, car au-delà de l'enthousiasme et de l'interactivité directement captés lors des projections et des débats, peu de retours existent. C'est pourquoi les documentalistes du CRIPS soulignent d'ailleurs leur intérêt pour les quelques commentaires laissés par les visiteurs sur Dailymotion.

Cependant, l'efficacité de la prévention, elle, n'est pas liée uniquement au support, au médium utilisé, mais à l'existence d'un débat, à sa capacité de rendre le spectateur actif, de l'amener à se poser des questions et à adopter une attitude critique.

Dans le cas des concours de scénarios, notamment contre les discriminations, la vidéo est un « prétexte » pour amener le public à réfléchir, à s'interroger, à s'exprimer sur toutes les formes de discrimination -racisme, sexisme, âge, handicap, homophobie, apparence physique- et leurs conséquences en termes de santé et de conduites à risques.

Dans le cadre des lettres vidéos, le document audiovisuel libère la parole, ouvre un espace de dialogue pas toujours naturel mais permet à chacun d'évoquer ses craintes, son ressenti par rapport à la maladie et au regard de l'autre. Elle est surtout l'occasion d'aborder des

sujets tabous, liés à la famille, à la religion, aux pratiques et représentations socioculturelles venant parfois altérer les perceptions de la notion de risque, d'accès aux soins, du dépistage et de la prise en charge des malades. Tout du choix du thème à la préparation d'une projection, d'un débat en passant par le tournage et le montage est sujet à discussion, et donc matière à prévention.

« Une image vaut mille mots ». Si, en plus, cette image libère la parole, on comprend tout le potentiel des outils audiovisuels dans la prévention. Aussi, pour exploiter au mieux ce potentiel, il apparaît primordial d'accompagner ces images à la portée de tous sur le web. Impératif encore plus prégnant pour les médiateurs que sont les acteurs de prévention qui souvent méconnaissent d'ailleurs les ressources audiovisuelles disponibles et manquent de formation spécifique sur l'image. Il s'agit ainsi de proposer des outils, des conseils, une méthodologie pour les guider dans leur choix et leur pratique. C'est, au passage, une des missions essentielles du CRIPS qui fondent d'ailleurs le rôle des documentalistes, la médiation. Cette médiation passe par une pédagogie de l'image.

# **3.1 Enjeux de la réception des images préventives : quel(s) comportement(s) peut-on prévoir ?**

Différentes théories ont été développées par les psychosociologues pour expliquer l'éventuel changement de comportement suite à une campagne de prévention, identifier les facteurs qui le déterminent et proposer des pistes pour l'influencer [25, CRIPS]. Nous ne nous attarderons pas ici sur ces modèles théoriques mais plutôt sur les prévisions sur le comportement qu'en tirent les psychosociologues. Ainsi, ils considèrent qu'un récepteur peut, en fonction de son implication, traiter un message préventif suivant trois voies agissant différemment sur son attitude et son comportement. S'il n'est pas ou peu impliqué, il traitera le message sur la base d'indices périphériques (source du message) ou d'heuristiques (règles de décision simples). Il formera des attitudes instables et peu prédictives du comportement. S'il est impliqué et qu'il évalue objectivement le risque et les recommandations, il traitera les arguments et suivra la voie dite centrale. Il formera alors une attitude stable consistante avec le message et prédictive du comportement. S'il est impliqué mais que son évaluation est critique, il mettra en place un traitement biaisé sous la forme de réponses défensives (évitement) ayant pour but de renforcer son attitude initiale. Il est peu probable qu'il modifie son comportement.

Plus précisément, dans le cas des appels à la peur, s'il juge l'efficacité perçue supérieure à la menace perçue, il s'engagera dans la voie cognitive de contrôle du danger et modifiera ses attitudes et son comportement dans le sens du message. Dans le cas contraire, il s'engagera dans la voie émotionnelle de contrôle de la peur, l'amenant à rejeter le message et à développer des stratégies défensives (le déni, par exemple). Devant un message d'appel à la peur, il pourra développer également de l'« optimisme comparatif » pour diminuer la peur ressentie (contrôle de la peur) ; une fois celle-ci réduite, il aura les capacités de traiter les arguments (contrôle du danger). Au final, il aura l'intention de modifier son comportement.

Quoiqu'il en soit, chacun d'entre nous peut toujours être surpris par une image qui lui fait violence, mais pour les jeunes et les enfants, cette violence peut avoir un impact considérable voire dramatique en provoquant chez eux des émotions comme l'angoisse, la colère, la peur, ou le dégoût...même s'ils ne le reconnaissent pas volontiers quand on le leur demande.

Les travaux de psychanalystes ont prouvé que les jeunes sont particulièrement démunis face aux images. L'un d'entre eux, Serge Tisseron, repère deux types de réponses au stress provoqué par des images violentes : l'attaque-fuite et la diplomatie. Or les personnalités diplomatiques sont réduites au silence par la violence des images alors que celles-ci poussent aux comportements grégaires, qui peuvent conduire à une violence de groupe : « Une preuve en est donnée par le fait qu'après avoir vu des images violentes, les filles proposent, en groupe, des scénarios de lutte et de fuite dans les mêmes proportions que les garçons, alors qu'après avoir vu des images neutres, elles proposent plus de scénarios de négociation et de pacification. […] A tel point qu'en jouant sur le double sens du mot "assimiler", on peut dire que les enfants qui ne parviennent pas à "assimiler" les effets émotionnels des images sur eux, courent un risque plus grand de se laisser eux-mêmes "assimiler" par leur groupe. » [29, TISSERON]

Toujours selon Serge Tisseron, les adolescents peuvent évacuer la violence et le stress de l'image en parlant avec des adultes : " les jeunes réagissent en cherchant un interlocuteur pour donner du sens à ce qu'ils ont vu[…] ils ont heureusement à leur disposition trois grands moyens pour gérer ce stress et éviter qu'il ne se transforme en traumatisme : les mots, les scénarios intérieurs et la symbolisation sur un mode émotionnel, sensoriel et moteur [...] Ces manifestations ne s'opposent pas à une construction verbale du sens, mais la soutiennent et l'accompagnent".

On retrouve ici un principe fondamental énoncé précédemment : ce n'est pas l'image qui installe le sens commun mais la verbalisation de l'image, la libération de la parole. Cette confrontation de l'image et de la parole peut renforcer la capacité à gérer l'impact émotionnel des images. C'est là un des principes fondamentaux de la pédagogie de l'image.

## **3.2 Principes de base pour une pédagogie de l'image**

Face aux images, l'essentiel consiste dans l'appropriation personnelle de la relation que chaque spectateur établi avec chacune d'elles. Au préalable, il faut d'abord amener le spectateur à prendre de la distance par rapport aux émotions que les images mobilisent en lui. A ce propos, si un enfant est entouré d'adultes qui semblent ne rien ressentir face aux images les plus violentes, il pense qu'être grand c'est pouvoir tout regarder sans rien ressentir. C'est pourquoi il est important que les acteurs de prévention montrent aux jeunes ce qu'ils éprouvent face à elles. De plus, il faut accueillir l'ensemble des réactions émotionnelles du public sans n'en condamner aucune.

Ensuite, il est essentiel d'apprendre à considérer toutes les images comme des constructions. La liberté face aux images passe aussi par un triple apprentissage : distinguer à tout moment entre la réalité, son image matérielle et l'image intérieure que nous nous en

NUSSMANN François – Plan pour la mise en ligne de ressources audiovisuelles, l'exemple du CRIPS Île-de-France Novembre 2009  $\sim$  67 formons, ce sont les trois sources de confusion. Toute pédagogie de l'image, doit se confronter à ces trois sources de confusion possibles et pas seulement du point de vue des risques qu'elles font courir aux enfants, mais aussi de ceux qu'elles présentent pour les pédagogues : soucieux de permettre aux enfants de distinguer entre la réalité et les images, ils ne se rendent pas compte que les images qu'ils voient d'une certaine façon peuvent être vues bien différemment par les enfants. Ils dénoncent, par exemple, les risques des images violentes en pensant que les jeunes risquent d'y chercher des modèles pour leur vie quotidienne, sans se rendre compte que les jeunes peuvent au contraire y chercher les effets spéciaux !

La pédagogie de l'image doit donc associer trois démarches complémentaires : inviter à donner du sens aux images vues, valoriser la reconnaissance et la mise en forme des émotions ; et enfin apprendre à faire la distinction entre les images matérielles que nous voyons et les images intérieures que nous nous en fabriquons.

Pour parvenir à une utilisation raisonnée et active, Philippe Meirieu a identifié cinq phases correspondantes à cinq statuts de l'image dans les pratiques pédagogiques<sup>[23](#page-68-0)</sup>.

- $\checkmark$  Phase 1 : l'image est une ennemie. L'image, comme dans la caverne de Platon, serait un obstacle à la conceptualisation
- $\checkmark$  Phase 2 : l'image est une illustration. Elle sert d'accompagnement, elle agrémente le discours ou le texte comme une enluminure
- $\checkmark$  Phase 3 : l'image devient icône. Elle se construit comme une image pieuse, avec un message édifiant à faire passer
- $\checkmark$  Phase 4 : l'image comme structure. Avec l'apparition dans la pédagogie de « la grammaire de l'image » qui déconstruit d'abord un objet technique en prenant soin d'évacuer le plaisir et l'émotion
- $\checkmark$  Phase 5 : l'image comme projet. La méthodologie de projet pousse à la création, de films, de vidéos, de journaux TV, l'idée étant d'apprendre en faisant. Mais paradoxalement cette mise en situation pédagogique de production de médias par l'élève pousse à un certain productivisme et un certain narcissisme.

<span id="page-68-0"></span> $23$  Philippe Meirieu, L'évolution du statut de l'image dans les pratiques pédagogiques. Deuxièmes rencontres nationales cdidoc-fr, Lyon, 23 et 24 octobre 2003.

[http://www2.ac-lyon.fr/services/rdri/documents/image\\_statut.pdf](http://www2.ac-lyon.fr/services/rdri/documents/image_statut.pdf) [consulté le 26 octobre 2009]

Ainsi, Philippe Mérieu développe l'idée que dans un monde d'images, le pédagogue est celui qui incite à développer une pensée critique face aux images, à "se voir en train de voir", qui apprend à distinguer les situations de regard.

Finalement, il semblerait que l'on puisse retenir quatre grands principes pour la pédagogie de l'image :

- Casser la croyance en une vérité apportée par l'image. **L'image comme le mot n'a pas de vérité en soi**. Elle n'est la preuve de rien. C'est le contexte, le support, son usage... qui en font un témoignage sur le réel (de même que ce n'est pas le mot ou la phrase qui peuvent mentir mais celui qui les professe). Dans cette optique, la notion d'image "trafiquées" ou "manipulée" est à combattre car elle laisserait croire que les autres seraient "vraies" ou porteraient une vérité en elles-mêmes...
- Faire comprendre que l'image est toujours une **représentation**. Ce n'est pas du réel qui est présenté mais du réel représenté. Voilà qui semble une évidence pour la peinture, le dessin mais qui est oublié dès lors qu'on utilise des dispositifs techniques : appareil photo, caméra, etc. (l'art du cinéma a aussi été justement de faire oublier la médiation)
- Toujours rappeler que derrière chaque image il y a un **auteur**, c'est à dire quelqu'un qui a décidé d'un regard, d'un point de vue, d'un choix de cadre, etc. En nous invitant à "apprendre à voir", Philippe Mérieu nous dit que "l'image est un choc d'intentions entre celui qui la produit et celui qui la reçoit. Elle ne montre rien : voir et lire c'est pareil. Dans la lecture de l'image, il nous faut apprendre à [nous] à se distinguer de l'image".
- **Produire** : C'est en fabriquant des images que l'on découvre le modèle sous-jacent, le "choix du cadre". C'est "l'image-projet" de Philippe Mérieu : "on ne comprend jamais aussi bien la grammaire de l'image qu'en la faisant". La difficulté devient alors de faire produire des images, notamment animées, en vidéo, sans tomber dans la fascination du produit, le résultat devançant l'intérêt pour la formation, à l'inverse de la majeure partie des autres exercices pédagogiques. Il faut donc mettre à jour les mécanismes de construction d'un discours audiovisuel (quels plans, quelles images, quel son, quel commentaire ?) ; les procédés, méthodes, structures, circuits de fabrication, etc. ; les langages et formes esthétiques mis en œuvre dans toute construction.

# **3.3 Le rôle des documentalistes et des éducateurs**

Philippe Mérieu, fervent partisan d'une éducation à l'image en milieu scolaire, qui, au passage, peine à s'installer, milite de son côté pour l'émergence d'une nouvelle laïcité à mettre en place devant la "religion de l'image », une laïcité qui serait "comme l'éducation à la résistance à l'emprise, à toutes les formes d'emprise" (op.cit.).

Le psychanalyste Serge Tisseron définit ainsi à sa façon la nouvelle laïcité d'une école qui pourrait assurer la formation de citoyens autonomes : "L'éducation à l'image, ce n'est pas de les mettre à distance, mais de pouvoir y entrer sans peur. L'éducation à l'image, c'est apprendre aux jeunes à réagir aux images violentes, leur apprendre à se débrouiller avec toutes ces images imprévisibles, hyperréalistes et stressantes. Et pour cela leur donner des outils pour choisir d'entrer dans les images et de se laisser porter par les images, mais aussi de sortir de l'image, de reprendre sa distance" [29, TISSERON].

On en conviendra : éduquer à l'image représente plusieurs enjeux décisifs pour former les citoyens de demain et les intégrer à la société de l'information et de la communication qui se profile.

Il faut reconnaître une place de choix aux documentalistes pour prendre part à cette médiation qu'est la pédagogie de l'image.

En effet, ils peuvent d'abord apporter, par le biais de leur culture professionnelle en matière d'information et de communication, les éléments qui permettront au public d'évaluer les images en les insérant dans le milieu socioculturel où elles ont vu le jour. Car, l'image ne vit jamais toute seule ; c'est pourquoi Cécile Kattnig (Bibliothèque Nationale de France), à propos de l'indexation des images, insiste sur la qualité et la précision de la "légende" et sur la description du "contexte", deux éléments qui ne sont pas intrinsèques à l'image, mais essentiels à sa compréhension<sup>[24](#page-70-0)</sup>. On pourrait ajouter également au regard de ce qui a été énoncé précédemment que les conditions de production (support d'origine, contexte,...) sont aussi importantes.

Ensuite, les documentalistes peuvent grâce à leur connaissance des bases de données et

<span id="page-70-0"></span><sup>&</sup>lt;sup>24</sup> Cécile Kattnig, E n quoi les nouvelles technologies renouvellent-elles le traitement intellectuel de l'image ? Deuxièmes rencontres nationales de la liste cdidoc-fr, Lyon, 23-24 octobre 2003 <http://www.savoirscdi.cndp.fr/index.php?id=1085> [consulté le 26 octobre 2009]

NUSSMANN François – Plan pour la mise en ligne de ressources audiovisuelles, l'exemple du CRIPS Île-de-France Novembre 2009 70

leur savoir-faire en recherche d'information, sélectionner des documents audiovisuels adaptés aux différents publics et aux objectifs d'un projet. D'ailleurs, en plus de la médiation traditionnelle, leur rôle tend de plus en plus à évoluer vers la recommandation.

Enfin, ces professionnels de l'information et de la communication élaborent des systèmes d'information, des services et des produits documentaires élaborés qui valorisent les ressources audiovisuelles, en particulier leur accessibilité.
# **Quatrième Partie Recommandations pour la mise en ligne de ressources audiovisuelles**

# 1 Fonctionnalités et éditorialisation

### **1.1 La nécessité d'une éditorialisation**

Face à la profusion de l'offre vidéo disponible en ligne, l'internaute conserve sa tendance naturelle à zapper ; c'est pourquoi il faut savoir éveiller sa curiosité, retenir son attention et susciter de nouveaux usages. Une réelle écriture est donc nécessaire d'autant plus qu'il n'y a pas, en particulier pour les jeunes, un usage ou un besoin immédiat, spontané des ressources audiovisuelles diffusées par le CRIPS ; c'est là une des spécificités de la prévention ; valable également pour les archives audiovisuelles (cf. l'expérience de l'INA en la matière). Le site doit être conçu comme un média à part entière ; cela ne suffit pas de donner accès à un catalogue, il faut qu'il y ait un vrai usage de ce contenu. Il faut donc éditorialiser ces contenus, les contextualiser, leur donner une valeur ajoutée.

C'est par l'éditorialisation des contenus que l'on peut se démarquer [10, DHIVER]. Jusqu'à présent, celle-ci était surtout la spécialité des sites d'offre spécialisée, notamment les sites de VOD, qui fonctionnent sur le principe de la « Longue Traîne », modèle économique sur lequel s'est positionné notamment Amazon, après avoir compris que, sur le marché du livre, 20% des produits réalisent 80% des ventes et les 80% restants en réalisent 20% (principe de la consultation horizontale). En effet, l'accompagnement éditorial est indispensable pour proposer une offre de films qualitative à forte valeur ajoutée et s'imposer dans sa niche comme la référence. L'éditorialisation est proche du concept de « valeur ajoutée documentaire » développée par Jacques Chaumier et Eric Sutter<sup>[25](#page-73-0)</sup> qui définissent l'information à valeur ajoutée comme « une information présélectionnée, évaluée, qualifiée, contextualisée, mise en forme et mise en perspective. » Selon eux, « la valeur ajoutée par le documentaliste se traduit également lorsqu'il intervient en tant que médiateur entre ressources informationnelles et utilisateur final… »

Avant de développer les modalités d'accès au catalogue, une remarque s'impose : le visionnage des vidéos est une fonctionnalité essentielle pour le projet mais, comme nous l'avons souligné précédemment, proposer un tel service dépend de contraintes juridiques, matérielles et techniques qui sont hors de propos dans ce mémoire. C'est pourquoi, comme nous adoptons ici le point de vue d'un documentaliste, spécialiste de l'information, nous n'envisagerons ce service que sous son aspect ergonomique.

<span id="page-73-0"></span><sup>&</sup>lt;sup>25</sup> CHAUMIER Jacques et SUTTER Eric. Documentalistes, ajoutez de la valeur à vos services ! Paris, ADBS, 2007, 63 p. ISBN 978-2-84365-095-6

NUSSMANN François – Plan pour la mise en ligne de ressources audiovisuelles, l'exemple du CRIPS Île-de-France Novembre 2009  $\sim$  73

### **1.2 Accès au catalogue : la structuration du fonds, vers de nouvelles représentations**

Le succès d'un site dédié à la vidéo repose en partie sur la bonne valorisation du catalogue et les qualités de son interface web.

D'abord, la simplification de l'interface de recherche du catalogue s'impose. Son utilisation doit être facilitée par des guides accompagnant l'internaute dans sa démarche et lui permettant de se familiariser très vite avec les services offerts : il est donc conseillé de proposer des rubriques du type « aide en ligne » ou « ma première visite », par exemple.

La valorisation des ressources en ligne suppose ensuite une structuration thématique du fonds afin d'apporter une cohérence, une lisibilité à l'offre. En structurant l'offre, on facilite aussi l'accès aux documents et on peut répondre à des demandes plus précises, ce qui est l'essence même d'un service documentaire, sa vocation première. La thématisation consiste à dégager les grands axes thématiques du fonds, de façon à mette en avant son originalité, sa particularité. L'objectif est de constituer des ensembles cohérents de documents complets, d'extraits ou de séquences, afin de donner une image du fonds plus organisée faisant ressortir des inédits, ses raretés, mais également ses évidences, ses images emblématiques, sa richesse. Cette thématisation est effectuée en back office par les documentalistes qui sélectionnent une partie du fonds selon les thèmes définis par un comité éditorial.

Plus le catalogue est large et hétérogène, plus l'offre doit être structurée pour permettre au visiteur de trouver rapidement l'information en allant sur la page qui le concerne. C'est pourquoi le site Curiosphère.tv propose deux univers éditoriaux qui comprennent chacun 5 catégories et lesite.tv décline ses contenus à travers les disciplines (15), les niveaux de scolarité (3) ou les points clés du programme scolaire (à titre de comparaison, Les Ecrans du Social, composés de 410 films, s'organisent simplement autour de 33 thèmes). Référence en la matière, l'INA développe même une « galaxie de sites », avec des offres de contenus ciblés, liée à des événements ou des thèmes importants, tels que la présidence française de l'Union Européenne, Mai 68 ou le festival de Cannes.

Pour le CRIPS, il s'agit ainsi de mettre en avant une collection riche de plus de vingt ans d'expérience dans le domaine de la prévention et de la promotion de la santé, avec une prédominance pour la thématique VIH/sida.

L'accès au catalogue par thématiques peut se présenter sous forme d'onglets en bandeau horizontal (et éventuellement des menus déroulants permettant d'accéder aux souscatégories de chaque sujet) avec un code couleur et une page d'accueil spécifiques et

adaptés à chaque thème. Il peut être complété par d'autres propositions d'accès, selon le genre par exemple.

Actuellement, d'autres types de représentation (cartographique, fresque historique) émergent ; ils permettent de mettre en avant les collections sans passer par la recherche catalogue. Cependant, nécessitant des investissements importants (développement de l'interface, notamment), ils ne sont encore proposés que par des sites spécialisés à l'image des sites thématiques de l'INA. Réalisé en coproduction avec Culture France à l'occasion de la présidence française de l'Union Européenne, « L'Europe des cultures » [26](#page-75-0) propose ainsi, grâce à une interface modélisée et développée antérieurement dans le cadre du site « Jalons pour l'histoire du temps présent », à la fois une représentation cartographique du contenu avec une carte interactive mais aussi une fresque historique qui se présente sous la forme d'un bandeau de vignettes cliquables organisées chronologiquement et qui permet de retrouver les vidéos, année par année. Dans le même ordre d'idées, on pourrait citer également la navigation cartographique proposée par Vodeo (VodeoMap)<sup>[27](#page-75-1)</sup>, ou encore la frise chronologique, Timeline, de Bibliosurf<sup>[28](#page-75-2)</sup>. Plus avancé encore, le système de « cover flow » de l'université de Villanova (Etats-Unis)<sup>[29](#page-75-3)</sup>, qui affiche de manière aléatoire des images « actualités » de sa bibliothèque numérique). Ainsi, le document n'est plus un point d'entrée issues de ses collections numérisées (la médiathèque de Roubaix le fait aussi dans l'encart mais l'aboutissement d'un parcours sur le site de la bibliothèque. Ce type de représentation, adapté à des contenus homogènes et à un public ciblé, conviendrait parfaitement à l'espace du Cybercrips...

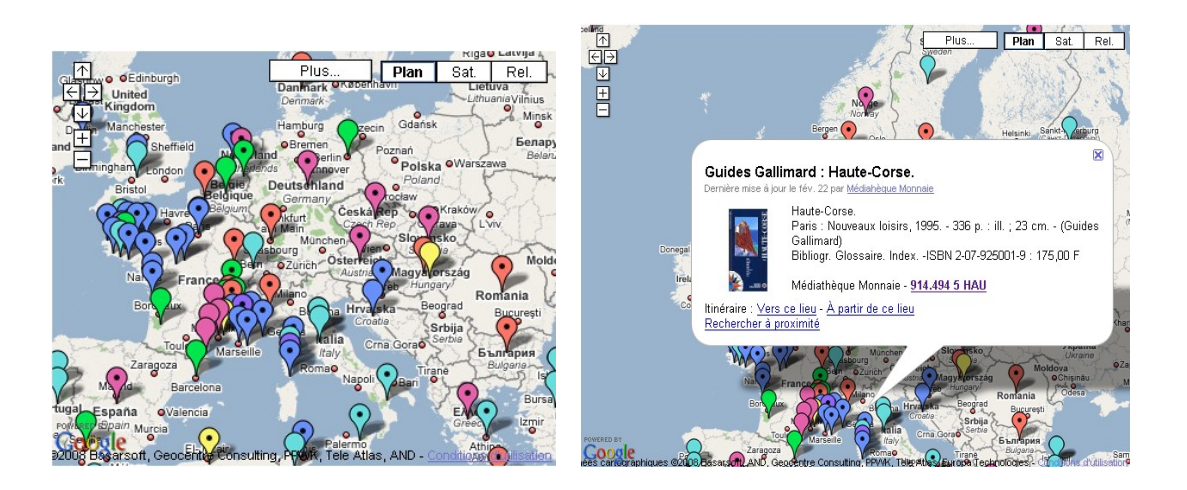

#### **Cartoguide des médiathèques de Romans**

<span id="page-75-0"></span><sup>&</sup>lt;sup>26</sup> <http://www.ina.fr/fresques/europe-des-cultures-fr/Html/PrincipaleAccueil.php> [consulté le 26 octobre 2009]

<span id="page-75-1"></span><sup>&</sup>lt;sup>27</sup> <http://www.vodeo.tv/map> [consulté le 26 octobre 2009]

<span id="page-75-2"></span><sup>&</sup>lt;sup>28</sup> [http://www.bibliosurf.com/spip.php?page=timeline\\_histoire](http://www.bibliosurf.com/spip.php?page=timeline_histoire) [consulté le 26 octobre 2009]

<span id="page-75-3"></span><sup>&</sup>lt;sup>29</sup> <http://digital.library.villanova.edu/> [consulté le 26 octobre 2009]

NUSSMANN François – Plan pour la mise en ligne de ressources audiovisuelles, l'exemple du CRIPS Île-de-France Novembre 2009 75

### **1.3 Des modes de recherche adaptés**

On note une attente et pas mal d'exigence chez ceux qui recherchent des ressources audiovisuelles sur internet. La recherche de la vidéo doit être rapide, intelligible, efficace et pratique.

Une fonction de recherche simple plein texte sur le titre, le résumé, les acteurs et réalisateurs constitue le service minimum ; elle pourrait suffire pour l'espace du Cybercrips même si on verra plus tard qu'elle serait plus efficace accompagnée de quelques outils de recommandation. Une fonctionnalité très importante pour simplifier la tâche du visiteur qui sait déjà ce qu'il cherche : une proposition de mots-clés dès qu'on tape les premières lettres d'une requête, autrement dit une recherche avec listes d'autorité (titre par ordre alphabétique, listes de thèmes, sous-thèmes, de genre, d'acteurs et de réalisateurs), ce qui permet également au visiteur d'avoir une meilleure idée du contenu du catalogue.

La recherche par thématique et la recherche avancée avec possibilité de croiser plusieurs critères (thème, sous-thèmes, genre, noms propres, année, pays, durée, couleur/N&B, etc.) sont plutôt destinées à un public spécialisé, à des professionnels. Il semble évident que les critères de recherche sont un moyen de fidélisation, car plus la recherche sera aisée et en rapport avec le contenu, plus l'internaute reviendra sur le site, sûr d'y trouver ce qu'il veut. Développer les outils de recherche multicritères soulignent d'ailleurs l'intérêt des ontologies et thésaurus qui permettent d'indexer finement les vidéos.

Une recherche hiérarchique : le tri des résultats est très important, les internautes privilégiant des résultats de recherche hiérarchisés selon la pertinence des vidéos par rapport à leur requête. Dans ce sens, un système de pondération afin d'affiner la pertinence des résultats est recommandé. Il pourrait par exemple proposer l'affichage automatique dans une fenêtre de tous les résultats d'une requête dès les premières lettres tapées, et l'indication du degré de pertinence.

Ainsi, au-delà de la présentation simple des résultats avec un affichage, sous forme de liste ou de mosaïque, il faut permettre à l'utilisateur de moduler les résultats de la recherche à sa guise (nombre de résultats par page, tri par pertinence, date, durée, etc. - l'historique du parcours est particulièrement important -). Ce dernier peut alors relancer sa recherche sans avoir à ressaisir une requête. On peut ici s'inspirer des sites commerciaux, comme celui d'Allociné qui propose d'emblée les recherches les plus fréquentes ou les plus actuelles.

## **1.4 Des sélections éditoriales variées pour valoriser le catalogue**

Il est rare que le « grand public » vienne sur un site avec une idée précise de ce qu'il veut trouver ; de plus, la sérendipité est bien souvent la règle lors d'une recherche ou d'une simple visite…Tout va dépendre des propositions d'accueil et de la possibilité de rebondir à partir d'idées venues en cours de visionnage ou d'exploration du fonds.

Les rubriques les plus classiques et bien connues des services documentaires s'intéressent aux **nouveautés** mises en ligne et aux contenus en lien avec l'**actualité** (cf. Les Ecrans du Social « A la Une » et « Nouveautés »). En effet, rebondir dans la mesure du possible sur une actualité, qu'elle soit d'ordre cinématographique, sanitaire, préventive ou autre, permet d'animer le contenu du site tout en lui donnant un certain dynamisme.

A ce sujet, le travail éditorial fait par Curiosphère.tv ou l'INA est particulièrement intéressant. Ainsi, Curiosphère.tv consacre tout un univers éditorial à des contenus en lien avec les programmes diffusés sur France 5, « les champs de la connaissance ». L'INA, de son côté, en plus des sites thématiques directement liés à l'actualité, propose, sur le site « Archives pour tous », une page d'accueil qui est conçue comme la une d'un site média, avec l' « archive du jour » et différents dossiers sur des thèmes d'actualité politique, culturelle ou de sociétale. On y trouve également des rendez-vous hebdomadaires (le site.tv propose également une sélection hebdomadaire).

Cependant, mettre en valeur un catalogue en regard avec l'actualité nécessite un travail quotidien ou hebdomadaire de l'équipe rédactionnelle ; il s'adresse donc plutôt à des structures spécialisées comme l'INA ou des sites de VOD, qui disposent de moyens conséquents. De plus, pour une structure comme le CRIPS, établir un lien fréquent entre les vidéos dont il dispose et l'actualité de la prévention ou de l'association, s'avère moins évident. L'expérience du service VidéoStar de Dailymotion le prouve : la vidéo choisie reste longtemps en page d'accueil… Toutefois, il n'est pas exclu proposer de telles sélections, occasionnellement, « à la une » (en page d'accueil) ou sous forme de dossiers, à l'image de ce qui se fait sur Les Ecrans du Social à travers la rubrique « Actualités ».

D'autres sélections sont possibles : on peut proposer une rubrique « coup de cœur » qui consiste en une sélection selon l'affinité de l'équipe éditoriale, mais aussi une rubrique « Découverte » qui peut se focaliser sur des inédits ou des films peu regardés, une rubrique pour les films primés (c'est le cas de certains courts-métrages produits par le CRIPS), une rubrique "collections" autour d'un genre cinématographique ou encore des "playlists" autour d'un thème, d'une animation, d'un réalisateur, etc.

A l'instar du site Les Ecrans du Social, on peut mettre en avant les films les plus vus ou les mieux notés, les « Tops de diffusion ». Les fonctionnalités issues du web communautaire sont particulièrement adaptées aux documents audiovisuels, la viralité jouant effectivement un rôle très important dans leur diffusion sur le web.

Mais c'est dans les **parcours thématiques** que l'on trouve la valeur ajoutée la plus élevée au niveau du contenu éditorial. Proposer une sélection de films autour d'un réalisateur, d'un thème ou d'un pays permet de valoriser les titres du catalogue en montrant ses différentes facettes et en faisant découvrir au visiteur des films qu'il ne connaît pas ou en tout cas, auquel il n'aurait jamais pensé. L'offre de parcours thématiques est particulièrement adaptée à des publics spécifiques. Le CIRDD, propose déjà des parcours d'information sur les drogues et dépendances qui ont pour objectif de sensibiliser de façon ludique et interactive des publics non spécialisés et de leur faire connaître des documents et ressources essentielles. Ainsi, un parcours d'information pour des jeunes amenés à s'investir dans des actions de prévention a été élaboré et devrait être servir de modèle pour d'autres publics. Sur le même principe, des bornes interactives sont utilisées dans le cadre de la prévention, notamment au Cybercrips ; leur mise en ligne serait sans aucun doute un outil des plus pertinents. Cependant, leur mise en œuvre nécessite des moyens, techniques et budgétaire notamment, qui peuvent être rédhibitoires.

## **1.5 Des Fiche descriptives ciblées et des compléments indispensables**

Donner des informations exhaustives tout en restant concis et lisible est l'une des principales difficultés de la présentation sur un site Internet. La présence d'un texte résumant clairement le contenu est un élément appréciable qui apporte un gain de temps à l'internaute et évite aussi le zapping vers une autre recherche, une autre vidéo ou un autre site.

Pour répondre à ces exigences, on peut recourir à deux formes de présentation des fiches descriptives d'une vidéo :

 une **fiche synthétique et efficace** qui comporte des informations de base, à savoir un titre, un résumé, une date, la durée, auteur/producteur, thème, genre et des motsclés. Il s'agit ici de s'adapter au public ciblé. Pour l'espace du Cybercrips, destiné à un public jeune, deux lignes d'accroche pourraient suffire pour orienter le visiteur.

 une **fiche plus complète, détaillée**, destinée à un public spécialisé de professionnels. Dans ce cas, la présentation par onglets peut être intéressante, elle permet d'avoir une vision immédiate des informations disponibles sans avoir à « descendre » dans la page.

D'un point de vue marketing, il faut savoir se distinguer par la richesse et l'originalité des informations fournies tant au niveau des contenus textuels que visuels. En plus des informations essentielles citées précédemment, la fiche détaillée doit comporter des informations complémentaires et ciblées qui permettent d'aller au-delà d'une simple présentation des notices du catalogue ou d'extraits en apportant une véritable valeur ajoutée documentaire : contexte (historique, culturel, politique ou artistique), informations techniques, notes de production, critiques, interviews, etc. Là encore, l'INA se démarque en proposant des sous-titres disponibles en différentes langues ainsi que la transcription intégrale de la bande-son avec la possibilité de se positionner dans la vidéo en cliquant sur chaque phrase (service proposé notamment par l'INA). On notera d'ailleurs que la présence d'une information textuelle autour de la vidéo améliore considérablement son référencement.

En outre, l'identification des ayants-droits avec mention des auteurs, producteurs et diffuseurs, s'avère indispensable, d'autant plus lorsque la structure ne possède pas la totalité des droits afférents à la vidéo.

A l'instar de la plupart des sites de VOD ou du site Amazone, il est indispensable de suggérer pour chaque document des contenus en affinité conjointe, autrement dit sur le même thème, le même genre, le même réalisateur ou avec les mêmes acteurs. On notera l'importance des liens hypertextes sur toutes les métadonnées pour permettre au visiteur d'approfondir ses recherches.

Ce type de fiche détaillée se justifie pleinement dans un contexte pédagogique et préventif (choix des supports de prévention).

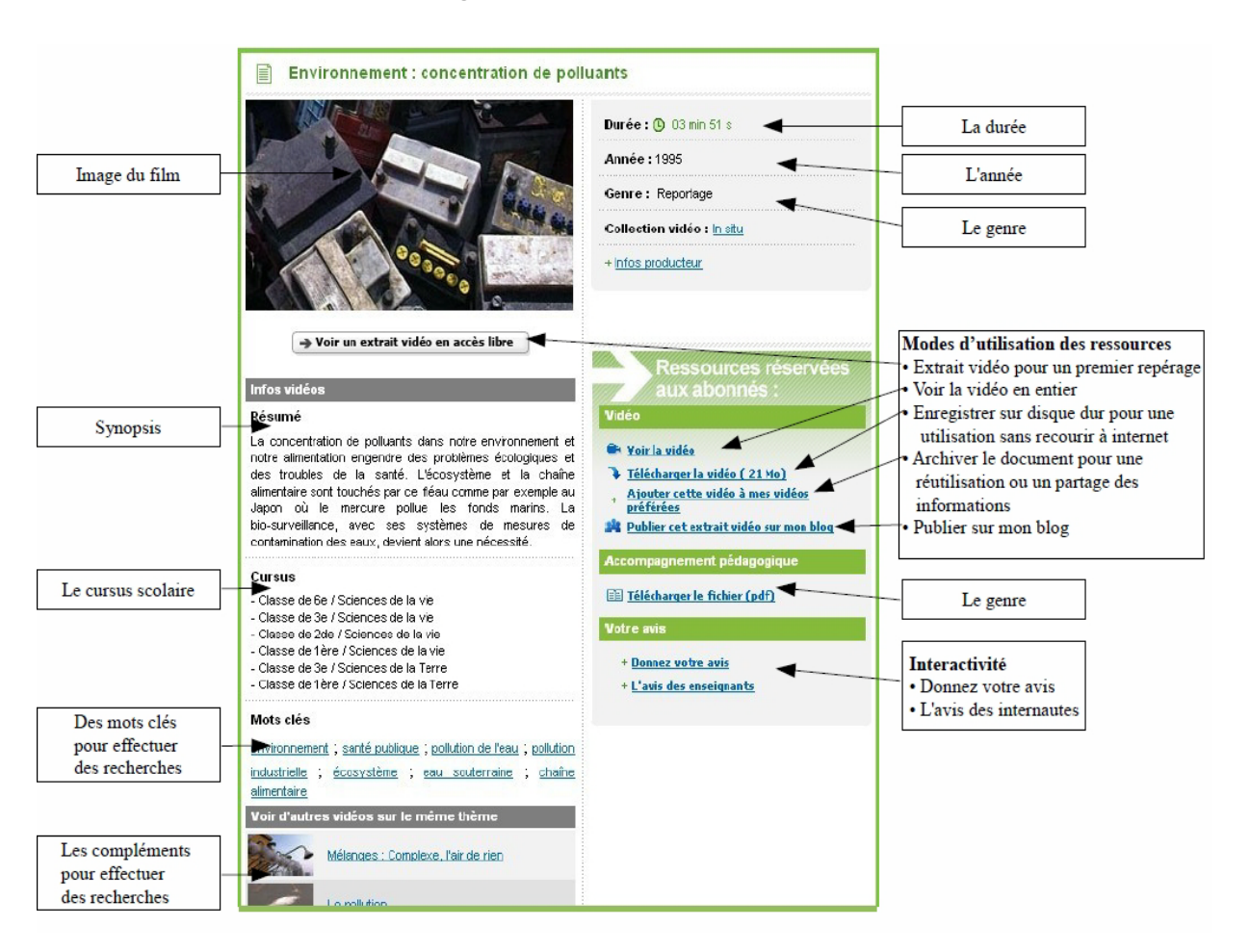

#### **Fiche d'accompagnement d'une vidéo sur lesite.tv**

Dans ces cas-là, l'offre doit répondre à deux enjeux : l'éducation à l'image, qui est un apprentissage, une méthodologie du décryptage des images ; l'éducation par l'image, qui utilise les vidéos comme un support pédagogique ou préventif. Le site.tv, Curiosphère.tv et l'INA (rubrique « Apprendre»  $30$  ou site thématique « Jalons pour l'histoire du temps présent »<sup>[31](#page-80-1)</sup>) sont ainsi des références en la matière car ils bénéficient de l'expertise de spécialistes comme le CLEMI. On ne peut que s'en inspirer sans aller forcément jusqu'à développer un module interactif d'éducation à l'image, comme le fait lesite.tv, ou de véritables dossiers interactifs à l'image de Curiosphère.tv.

Plus simplement, les vidéos peuvent être entourées de documents complémentaires (les ressources liées internes et/ou disponibles sur internet : une filmographie, une bibliographie ou encore une sitographie et des liens utiles) et de dossiers pédagogiques : pour le CRIPS, ces dossiers pourraient se baser sur les fiches-outils proposées actuellement sur le site de

<span id="page-80-0"></span><sup>&</sup>lt;sup>30</sup> <http://www.ina.fr/apprendre> [consulté le 26 octobre 2009]

<span id="page-80-1"></span><sup>31</sup> [http://www.ina-entreprise.com/archives-tele-radio/professionnels/jalons.html\[](http://www.ina-entreprise.com/archives-tele-radio/professionnels/jalons.html)consulté le 26 octobre 2009]

NUSSMANN François – Plan pour la mise en ligne de ressources audiovisuelles, l'exemple du CRIPS Île-de-France Novembre 2009 80

l'association ; on pourrait également élaborer des dossiers de formation ou de véritables « kits de prévention » audiovisuels, c'est-à-dire un ensemble de documents nécessaires pour mener une action de prévention accompagné d'une méthodologie de mise en œuvre. Dans ce sens, la fiche descriptive pourrait comporter un avis critique, une recommandation émise par l'équipe du CRIPS.

Il faut donc qualifier les ressources audiovisuelles pour aider les internautes à faire leur choix, dans ce qu'il serait convenu d'appeler un « OPAC 2.0 », avec des outils de recommandation. En effet, les OPAC doivent devenir des postes d'assistance au choix et non pas uniquement des postes de recherche.

### **1.6 Fonctionnalités issues du web 2.0 pour fidéliser le visiteur et prolonger le travail en réseau**

Il est important de suivre l'évolution du web 2.0, à savoir de proposer une interface qui permet l'échange et l'interaction des contenus d'un site internet. Le web 2.0 est avant tout social et communautaire.

Le projet doit prendre en considération la force que représente une communauté, et savoir s'y inscrire, et non pas l'ignorer. Toute inscription dans un réseau possède l'effet d'un cercle vertueux. C'est pourquoi, il est important d'être là où sont les internautes, c'est-à-dire sur les réseaux sociaux. Ainsi, comme sur DailyMotion, on peut proposer pour chaque vidéo, un menu qui permet d'« ajouter à un blog », « partager cette vidéo », ou « buzzer cette vidéo ». Ces termes « jeunes » nous rappellent d'ailleurs que la valeur d'une vidéo sur le web est déterminée par son usage. La vidéo doit donc être exportable facilement pour la partager et/ou la signaler sur ces fameux réseaux sociaux que sont Facebook, Del.ici.ous, Digg, Myspace ou encore les forums et blogs.

D'autres fonctionnalités issus du web 2.0 sont possibles : notation ; commentaires personnels ; tri des résultats en fonction des critères : les vidéos les plus vues, les plus commentées, les mieux notées ; espace personnel. Toutes ces fonctionnalités sont particulièrement adaptées à la diffusion de la vidéo en ligne, selon le principe même du marketing viral énoncé plus haut.

Offrir aux visiteurs la possibilité de noter et d'écrire des commentaires sur les vidéos favorise aussi la fidélisation en créant un rapport affectif au site. De plus, ces données peuvent être exploitées comme argument ou critère de choix. Des doutes subsistent tout de même quant à la pertinence d'un tel service au CRIPS puisque l'expérience de Dailymotion faire dire à la responsable du pôle Infodoc « il y a finalement assez peu de commentaires, et certains sont limites...». Plus globalement, on trouve tout de même sur le web, de temps en temps, des choses intéressantes dans les commentaires, comme l'identification de la musique employée dans une vidéo, du lieu du tournage, etc. D'ailleurs, actuellement, le commentaire ne se limite pas seulement au texte mais à la capacité de répondre dans le média lui-même.

Le visiteur reviendra d'autant plus qu'il a la possibilité de se fidéliser par la création de son propre espace.

Aussi, afin également de développer l'aspect interactif, on ne peut pas ne pas proposer la création d'un espace personnel (le « Panier » des Ecrans du Social), sans aller toutefois jusqu'à la création de son propre blog, comme le font lesite.tv et curiosphère.tv. Cela demande effectivement des moyens considérables en termes d'organisation, d'animation, de budget et de technique qui dépassent le projet du CRIPS. Cet espace est un service qui fidélise réellement les internautes car il permet de retrouver facilement, et quel que soit le lieu de consultation, un ensemble de vidéos ou de documents consultés sur le site par une personne. Parmi les options possibles, on peut citer ici la possibilité de créer son espace personnel de travail (avec un historique), de constituer son propre corpus audiovisuel, de l'indexer, de le classer, l'annoter, de le commenter librement et de le partager. La création d'un tel espace est particulièrement utile pour des professionnels et a fortiori pour les intervenants du CRIPS, les travailleurs sociaux, les bénévoles, etc. Ce service pose alors la question des profils personnels (log-in et mot de passe) et des modalités de l'offre en ligne : par exemple, sur Les Ecrans du Social, les professionnels inscrits peuvent accéder, selon la disponibilité, à des films en visionnage intégral voire les commander (téléchargement, location et/ou vente). On imagine le potentiel et l'opportunité que représente ce type de service à distance pour des associations étrangères, africaines notamment, qui pourraient, après inscription, disposer de nouvelles ressources audiovisuelles.

Pour aller plus loin encore, on peut même développer des outils collaboratifs, comme l'espace de mutualisation des fiches d'activités sur lesite.tv ou le « Club Enseignants » de curiopshère.tv. D'ailleurs, le projet de « redocumentarisation », PhotosNormandie, mené par Michel Le Querrec et par Patrick Pecatte laisse entrevoir des perspectives très intéressante dans l'exploitation de l'« intelligence collective ». S'appuyant sur le concept de folksonomie, ce projet a permis d'améliorer l'indexation du fonds d'images sur la bataille de Normandie en utilisant les fonctionnalités de la plate-forme Flickr [1, SAJUS].

Enfin, des outils efficaces existent pour informer l'usager des nouveautés mises en ligne : une newsletter (mensuelle pour Les Ecrans du Social, bimensuelle pour lesite.tv), l'abonnement à un flux RSS et même un système d'alerte personnalisé qui permet de prévenir la personne par e-mail dès qu'une nouvelle vidéo sur un sujet qui l'intéresse est publiée. D'ailleurs, l'envoi d'un tel message peut s'avérer intéressant dans la mesure où il permet d'analyser les besoins et les attentes des utilisateurs. De la même manière, le flux RSS permet d'augmenter la réactivité du site mais aussi d'améliorer son référencement naturel en créant des nouveaux liens vers ses contenus.

## **2.1 Principes de l'ergonomie**

Les principes d'ergonomie définissent les modes d'accès au catalogue en ligne via l'interface et garantissent la qualité de la navigation. L'interface du site doit permettre d'optimiser la compréhension et le mode d'accès à l'information. Elle doit tenir compte du caractère spécialiste ou non des utilisateurs ainsi que de leur usage en matière de recherche d'information. Deux approches sont nécessaires :

- $\checkmark$  Une approche exhaustive à destination d'un public spécialiste pour les requêtes précises à travers la recherche classique (recherche simple et avancée)
- $\checkmark$  Une approche intuitive pour le grand public avec un choix d'entrées multiples et variées.

Aussi, la segmentation du contenu en fonction du public cible s'impose afin d'aider les internautes à « franchir le portail » de l'association. « Les bibliothèques municipales de [Limoges](http://www.bm-limoges.fr/) et de [Lille](http://portail.bibliotheque.bm-lille.fr/Portail/Site/Typo3.asp?lang=FR&id=3) proposent ainsi une interface complète pour les enfants. Cette approche est plus fréquente aux Etats-Unis : la [Los Angeles Public Library,](http://www.lapl.org/) par exemple, décline trois interfaces adaptées respectivement aux enfants, aux adolescents et aux adultes; la [Hennepin County Library](http://www.hclib.org/) développe de son côté une interface pour les « plus de 55 ans » »<sup>[32](#page-84-0)</sup>. C'est d'ailleurs le choix implicite fait par le CRIPS pour son projet de portail, à savoir deux espaces vidéo distincts pour deux types publics aux motivations très différentes : un public de professionnels à la recherche d'information et de documentation et un public jeune désirant s'informer de façon ludique et interactive.

Pour répondre à ces enjeux on peut rappeler quelques grands principes d'ergonomie :

- $\triangleright$  les règles ergonomiques de base : 3 clics maximum, éviter ascenseur, information tabulaire pour un maximum d'accessibilité et de lisibilité de l'information.
- ▶ Le graphisme du site doit être homogène et répondre à des principes énoncés dans une charte graphique (qui reste à définir pour le futur site du CRIPS). L'ensemble du corpus doit être perçu comme une unité.
- $\triangleright$  L'internaute doit toujours savoir où il se trouve dans le site, ses choix doivent être rappelés en permanence, le retour en page d'accueil doit pouvoir s'effectuer de toutes les pages.

<span id="page-84-0"></span><sup>32</sup> Exemples proposés par Lionel DUJOL, Marketing et bibliothèques, BRISE, juin 2008 [http://www.slideshare.net/hulot.](http://www.slideshare.net/hulot) [consulté le 26 octobre2009]

- $\triangleright$  Les fonctions des boutons de commandes doivent être signalées clairement. Les pages ne doivent pas être surchargées d'icônes et de boutons.
- Les écrans de dialogue doivent être simples et adaptés à la lecture écran.
- La visualisation des images ou des vidéos ne doit pas être perturbée pas une surcharge visuelle. La couleur de fond ne doit pas altérer le regard.
- Enfin, l'efficacité de l'ergonomie de l'interface ne doit pas se faire au détriment de la réactivité du système.

En outre, rappelons qu'une page web se lit dans l'espace contrairement à une vidéo qui se lit dans le temps. L'attention de l'internaute peut donc être très facilement troublée par l'information contenue au sein d'une page. De plus, il est nécessaire d'anticiper ses pratiques en amont par l'utilisation de technologie permettant d'adapter au mieux l'affichage des contenus sur des tailles d'écrans de plus en plus différentes.

La conception de l'interface du site doit donc répondre aux critères suivants : utilité, lisibilté, navigation fluide et intuitive, réactivité. On pourrait ajouter l'interactivité...

### **2.2 Une interface Rich Média ?**

Le Rich Media permet de créer de nouvelles interfaces attractives offrant de grandes possibilités d'interactivité, permettant une mise en scène et apportant à l'utilisateur une expérience et un vécu plus intenses. Ces interfaces peuvent jouer alors un autre rôle capital: attirer, développer, conserver l'attention de l'utilisateur.

### **2.2.1 Des exemples**

Voici deux exemples pour illustrer ces propos :

- $\checkmark$  Un dossier sur le sommeil et la santé sur le site « Au cœur de la prévention »  $^{33}$  $^{33}$  $^{33}$
- $\checkmark$  La présentation de l'Institut de France<sup>[34](#page-85-1)</sup>

<span id="page-85-0"></span><sup>33</sup> [http://www.au-coeur-de-la-prevention.fr/index.php/2009/02/04/le-sommeil-indispensable-a](http://www.au-coeur-de-la-prevention.fr/index.php/2009/02/04/le-sommeil-indispensable-a-notre-capital-sante/)[notre-capital-sante/](http://www.au-coeur-de-la-prevention.fr/index.php/2009/02/04/le-sommeil-indispensable-a-notre-capital-sante/) [consulté le 26 octobre2009]

<span id="page-85-1"></span><sup>&</sup>lt;sup>34</sup> <http://viphttp.yacast.net/empreinte/institut/1/index.htm> [consulté le 26 octobre2009]

NUSSMANN François – Plan pour la mise en ligne de ressources audiovisuelles, l'exemple du CRIPS Île-de-France Novembre 2009 85

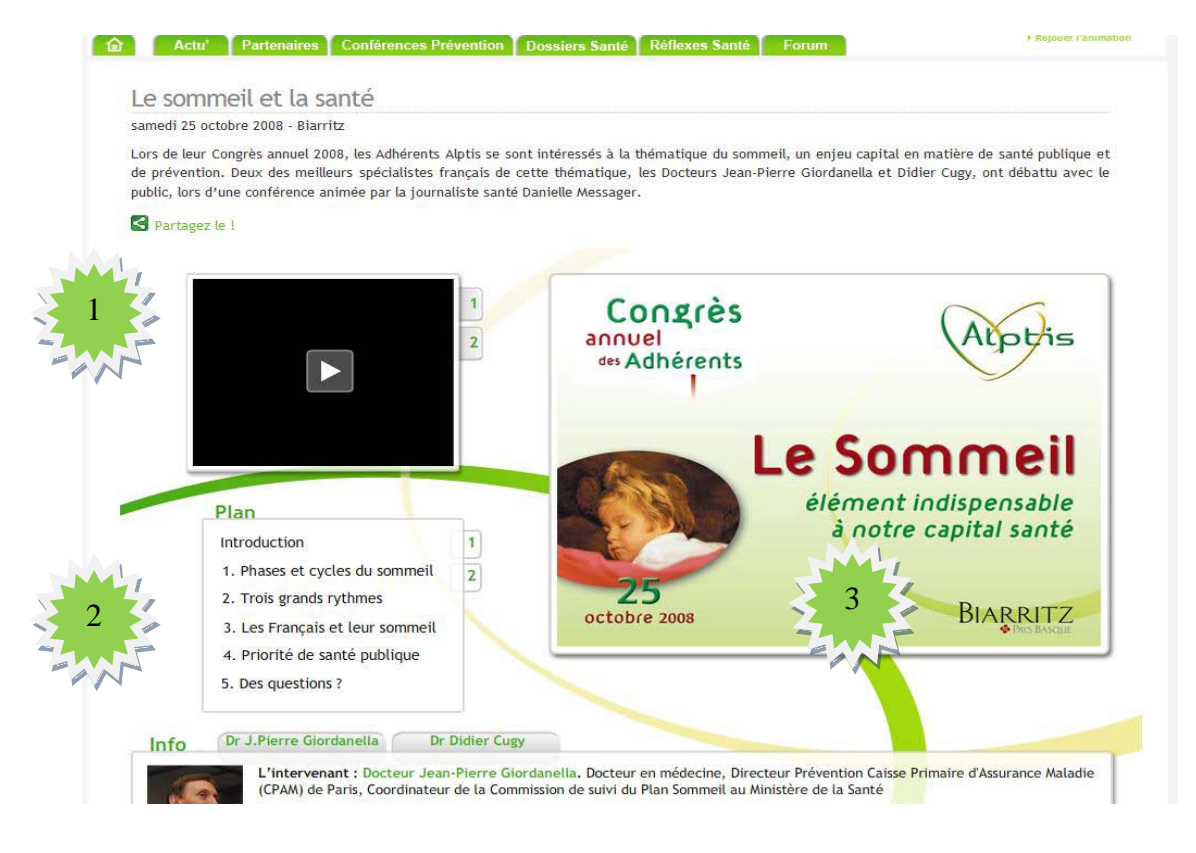

- la vidéo **2**- le chapitrage de la vidéo (sommaire) **3**- le document textuel synchronisé

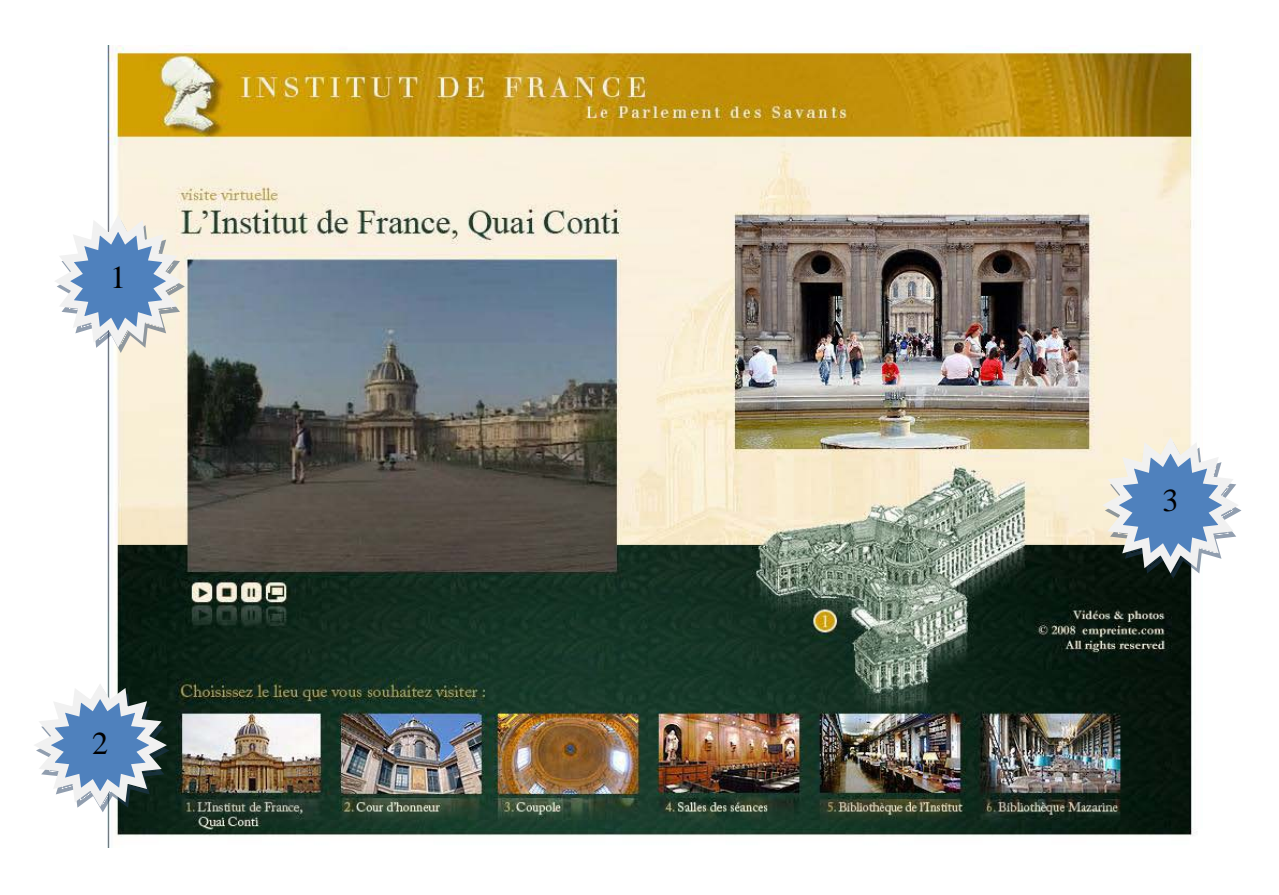

**1-** la vidéo **2-** le chapitrage de la vidéo (vignettes) **3-** les images synchronisées

Pour l'utilisateur, les avantages d'un service Rich Média sont les suivants :

- Plusieurs types de support (dont l'audiovisuel) sont combinés dans l'objectif de véhiculer l'information le plus efficacement possible.
- La combinaison judicieuse de ces supports apporte une profondeur à l'information.
- $\triangleright$  La synchronisation des canaux d'information entre eux assure une complémentarité du message qui peut s'avérer intéressante
- Les présentations offrent à l'utilisateur une interactivité qui lui permet une sélection.
- $\triangleright$  Dans le cadre de la prévention ou de l'éducation, on granularise le message, ce qui permet un choix des contenus pour un profil.

Afin d'illustrer ces avantages on peut effectuer un rapprochement avec le DVD, produit grand public. Celui-ci est interactif (menu et chapitres), le sous-titrage combine plusieurs supports d'information (audio et image pour le film, texte pour le sous-titre), ces supports sont évidemment synchronisés. Une présentation Rich Média offre donc pour l'utilisateur un contenu varié et modulable à la demande.

Les avantages mêmes que l'on vient d'évoquer entraînent les propres limites d'un tel système :

- La présentation est pour l'auteur intrinsèquement complexe à réaliser pour l'association des médias dans une même fenêtre et leurs synchronisations.
- $\triangleright$  La combinaison des supports interroge sur des questions d'ordre cognitif, en particulier dans le cas d'un apprentissage avec une variété simultanée de ressources.

A cela peut s'ajouter des limites d'ordre technique, évoqués précédemment, pour la visualisation des présentations même si les technologies actuelles ont évoluées dans un sens favorable.

### **2.2.2 Langage et technologies**

Quelques précisions sur le Rich Media, notamment le langage de création, les technologies qui lui sont associées et quelques éditeurs. Pour plus d'informations sur les technologies, les acteurs et leurs stratégies, on peut se reporter aux blogs de Fabien Deshayes<sup>[35](#page-87-0)</sup> (passionné et spécialiste des technologies Rich Media, dont le blog est incontournable pour qui s'intéresse au domaine), Fred Cavazza<sup>[36](#page-87-1)</sup> ou Aysoon (Frédéric Cozic)<sup>[37](#page-87-2)</sup>.

<span id="page-87-2"></span><sup>—&</sup>lt;br>35 <http://www.fdeshayes.net/> [consulté le 2 octobre 2009]

<span id="page-87-1"></span><span id="page-87-0"></span><sup>&</sup>lt;sup>36</sup><http://www.interfacesriches.fr/> [consulté le 2 octobre 2009]

NUSSMANN François – Plan pour la mise en ligne de ressources audiovisuelles, l'exemple du CRIPS Île-de-France Novembre 2009 87

#### **SMIL : Synchronized Multimedia Intégration Language**

Il s'agit d'un langage normalisé d'intégration et de synchronisation pour des présentations multimédias développé sous l'égide du consortium international W3C<sup>[38](#page-88-0)</sup>. Le SMIL, de la famille XML (eXtensible Markup Language) dont la structure s'apparente au HTML (Hypertext Markup Language), est un langage de balisage qui décrit le déroulement spatial et temporel des éléments intégrés (vidéo, audio, image, texte …) dans la présentation multimédia. Du point de vue pratique il permet de définir dans quelle région d'une fenêtre le contenu va s'afficher (répartition spatiale des objets multimédias), à quel moment et combien de temps (répartition temporelle de ces objets).

#### **Le deep tagging**

Parmi les technologies qui lui sont associées, on retrouve bien sûr le streaming mais aussi le "deep tagging", cette technologie qui permet d'accéder par un lien hypertexte à un instant précis d'une vidéo. En éducation, cette technologie permet une granularité pédagogique fort intéressante dans la mesure où l'apprenant peut construire son parcours de formation sans aborder des parties qui ne présentent pas pour lui d'intérêt.

#### **Quelques éditeurs**

Les éditeurs Rich Média, à l'instar des éditeurs HTML pour les sites web, permettent de créer des présentations multimédias sans programmation SMIL ou XML. Ces applications logicielles permettent à l'auteur de mener facilement un projet jusqu'à son export pour une utilisation en local ou en ligne. Deux logiciels propriétaires (Momindum Studio et Rich Média Suite) se partagent en France la plus grosse partie du marché. Limsee, lui, est un logiciel open-source (développé par l'INRIA dans le cadre du projet européen Palette) qui propose une édition efficace grâce à l'utilisation de modèles et à l'adaptabilité de son interface.

Ce type de service laisse entrevoir de réelles opportunités, notamment pour l'éducation et la prévention, mais au delà des considérations techniques, il apparaît fondamental de maitriser tous les aspects pédagogiques à la réalisation de tels modules d'apprentissage qui ne peuvent se limiter qu'à la simple conférence filmée synchronisée à des slides. Une réflexion dans ce sens s'impose en considérant toute l'amplitude d'un service Rich Média en termes de formation : module autonome de connaissances, exposés enrichis, manipulation et expérimentation filmées, …

Mais le Rich Media va au-delà de l'ergonomie qui, elle, se réfère plus aux aspects pratiques

<sup>37</sup> <http://blog.aysoon.com/>[consulté le 2 octobre 2009]

<span id="page-88-0"></span><sup>38</sup> <http://www.w3.org/AudioVideo> [consulté le 2 octobre 2009]

d'utilisation (confort, sécurité... en bref, la recherche d'une meilleure adaptation entre une fonction, un outil et son utilisateur). La richesse du média doit introduire quelque chose de positif, apporter du sens, créer de la valeur. On se trouve là plus dans le domaine du design numérique qui, pour la conception de services, s'appuie sur des capacités à imaginer, à scénariser et à représenter des usages et des pratiques possibles issues de la technologie. Son but : créer de la relation, de la simplicité, de l'appropriation et des pratiques possibles.

## **2.3 Le lecteur vidéo, véritable ambassadeur auprès du public**

Le lecteur vidéo ou player joue un rôle particulièrement important dans une stratégie de vidéo sur Internet. Il est le premier élément visible de cette stratégie et doit donc être particulièrement soigné, dans sa forme comme dans le choix des services qu'il va offrir à l'internaute. Le player va ainsi servir à accroitre la visibilité de la structure tout comme l'expérience du visiteur.

Il est conseillé, dans la mesure du possible, de privilégier l'exploitation d'un lecteur vidéo personnalisable suivant la charte graphique du site : le player est, en effet, un des vecteurs de son image.

Il doit aussi être adapté aux cibles visées : un jeune n'aura pas les mêmes habitudes de lecture et d'utilisation qu'un adulte ou qu'un professionnel. De la même manière, certains publics sont plus actifs et d'autres plus passifs. Pour les premiers, on ne peut que suggérer des outils leur permettant par exemple de donner leur avis sur la vidéo qu'ils viennent de regarder, ou de la partager avec leurs proches, tout cela directement à partir du lecteur.

Enfin, dans le cadre d'une intégration complète de l'accès et de la visualisation des vidéos au sein du site Web, les équipes techniques apprécieront de pouvoir accéder directement aux interfaces de programmation (API) du lecteur afin de pousser plus loin encore son intégration.

Un bon exemple est fourni par le lecteur proposé par Dailymotion et utilisé actuellement par le CRIPS.

#### **Figure 2 : Le lecteur Dailymotion et ses fonctionnalités**

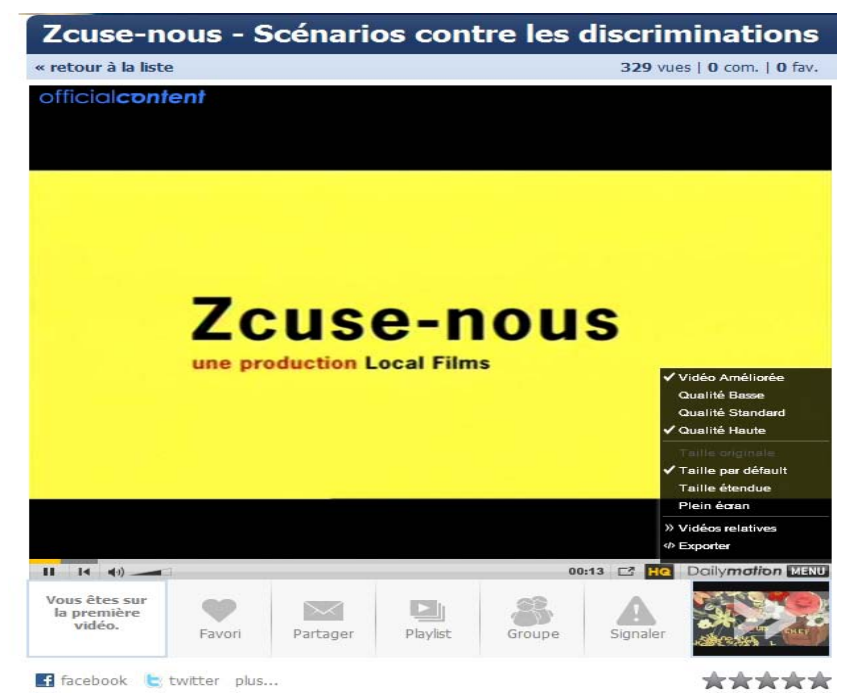

Outre les commandes de base de tout player (lecture, arrêt, pause, réglage du volume voire mode plein écran), on trouve les fonctionnalités suivantes :

- Choix de la qualité de la résolution vidéo
- Possibilité de regarder la vidéo en taille originale
- Possibilité de se déplacer à n'importe quel moment de la vidéo
- Suggestion aléatoire de vidéos à la fin de la lecture
- Gestions des sous-titres
- $\checkmark$  Lecteur exportable et personnalisable (couleur, taille, type de lecture)
- $\checkmark$  Le lecteur possède un véritable menu (choix de la qualité, du mode d'affichage, de vidéos similaires et fonction export)

Ainsi, si ce lecteur s'avère plutôt complet, on peut tout de même regretter le fait que le format 16/9 ne soit disponible que sur certaines pages du site Dailymotion, que les soustitres ne soient pas produits automatiquement, qu'il n'y est pas d'annotations possibles et que le réglage du volume ne soit pas optimal.

A noter les efforts de Dailymotion vers l'open source : ainsi, en mai 2009, une version du player sans Flash a été créée, utilisant entre autres le Javascript et le HTML 5 pour sa balise <video>. Pour faire quelque chose de totalement libre, les vidéos (uniquement les MotionMaker et OfficialMaker) ont été reconverties au format Ogg Theora. Ces vidéos sont

accessibles aux utilisateurs (notamment de Firefox 3.5) en parallèle du site officiel sur openvideo.dailymotion.com, les autres vidéos du site étant visibles avec le plugin flash.

### **2.4 Segmentation**

En outre, il est recommandé de privilégier des documents relativement courts, d'adapter leur longueur au type d'usage et de destinataire. Les vidéos segmentées améliorent effectivement l'affichage et la visualisation des vidéos (cf. les considérations techniques liées aux méthodes de diffusion de la vidéo en ligne, en particulier les contraintes de la bande passante) mais elles facilitent aussi la recherche.

De plus, on peut remarquer sur Internet que l'usage du « netzapping » est assez répandu. Les sujets des vidéos ne sont pas linéaires, à la différence du zapping à la télé où l'on tombe au milieu d'une phrase ou d'un programme, que l'on regarde quelques instants avant de passer à quelque chose d'autre. Les modes de consultation privilégient donc surtout des contenus courts et des vidéos courtes. Pour répondre à cet usage, le site de l'Ina, par exemple, propose plus de 50 000 vidéos courtes, coupées par sujets, et organiser dans une sorte d'arborescence thématique accessible par un moteur de recherche, ou un par un système de tags (mots-clefs). Les sujets traités sont plutôt courts, avec un format autour de 3 min, qui donnent un accès direct à une information particulière.

Là encore, le CRIPS a déjà opté pour ce parti pris en proposant des contenus en ligne d'une durée inférieure à dix minutes ; les productions de l'association se prêtant bien effectivement à ce découpage puisqu'elles compilent des courts-métrages. Curiosphère.tv (entre 2 et 6 minutes), lesite.tv (entre 2 et 15 minutes) ou encore les plateformes UGC ont tous fait ce choix...

Au besoin, on peut adapter des vidéos plus longues en les segmentant en courtes séquences, séquences qui pourraient être regroupées en séquences thématiques, par exemple. Le CRIPS pourrait ainsi compiler des témoignages jugés particulièrement pertinents pour aborder un thème... La segmentation du document audiovisuel d'origine en différentes séquences permet d'enrichir et de valoriser le fonds audiovisuel, en proposant de nouveaux produits documentaires.

Dans le prolongement de ces pratiques, on peut citer un projet très intéressant de plateforme ouverte pour l'édition et la visualisation de contenus vidéos, Advene (Annotations de vidéo numérique (Digital Video) échangées sur le NEt) [17, AUBERT ; PRIE ; CHAMPIN]. Ce projet, mené depuis plusieurs années au laboratoire LIRIS (Laboratoire d'InfoRmatique en Image et Systèmes d'information, rattaché au CNRS) de l'Université Claude Bernard Lyon 1, expérimente de nouvelles formes d'interaction avec les documents audiovisuels et leurs métadonnées. Ces métadonnées, peuvent avoir un degré interprétatif plus ou moins fort (d'un sous-titrage reprenant exactement les dialogues d'un film jusqu'à une critique totalement personnelle d'un film) et une granularité temporelle plus ou moins importante (du sous-titre lié à un fragment spécifique du film à la fiche documentaire décrivant l'ensemble du film). Les nouveaux documents enrichis de ces annotations peuvent être considérés comme des hypervidéos, c'est-à-dire des documents hypermédias avec une forte composante audiovisuelle.

Les domaines d'utilisation du prototype sont divers : de l'échange de commentaires et de critiques de cinéphiles amateurs à l'indexation et à la recherche dans des corpus audiovisuels dans le cadre de la recherche, jusqu'à l'exploitation pédagogique en cours de langue ou toute autre matière où le support audiovisuel peut être exploité.

Les développements se poursuivent actuellement suivant différents axes tels que l'annotation et l'interaction croisée de plusieurs documents audiovisuels ou les pratiques collaboratives synchrones ou asynchrones.

# **Conclusion**

D'abord, l'originalité du CRIPS vient de sa capacité à mobiliser une pluralité d'acteurs, État, collectivités locales, associations, experts, personnalités et société civile qui en ont fait un acteur incontournable de la prévention. Son pari est de prouver que ce qui a été possible dans le champ du sida est applicable dans d'autres domaines de la santé publique. Sa démarche repose ainsi sur des stratégies participatives basées sur une communication persuasive communautaire et engageante. Aussi, la production des contenus doit-elle impliquer le(s) public(s), spécialiser son message, pour provoquer l'identification, et par conséquent, l'adhésion au discours préventif en évitant les risques de saturation, de banalisation et de normalisation des messages. Il faut souligner, à ce propos, le dynamisme des associations et encourager les expériences originales qu'elles mènent (concours et lettres vidéos), en mettant à leur disposition des outils collaboratifs, de partage, d'échange et de mutualisation de l'information. Cependant, l'image animée reste plus un outil qu'une fin en soi ; c'est effectivement un outil attractif de sensibilisation et de prévention qui peut s'adapter à des publics spécifiques et permettre une libération de la parole, une verbalisation des émotions qui s'avèrent fondamentales pour la réussite d'une action préventive. Ainsi, son efficacité dépend moins, semble-t-il du support, du média utilisé, que de son utilisation et de sa capacité à susciter le débat, la réflexion, l'esprit critique.

Le CRIPS présente une collection de plus de 1200 documents audiovisuels largement numérisée et riche de plus de vingt ans d'acquisitions. Elle présente des spécificités et une originalité propres à la prévention en s'appuyant sur une base historique d'un volume considérable et qui fait figure de véritable patrimoine audiovisuel de la lutte contre le VIH/sida, certains documents ayant même valeur d'archives. Si les contraintes juridiques inhérentes à toute mise ligne de documents audiovisuels semblent freiner les ambitions du projet - une trentaine, seulement, de documents étant directement exploitables à l'heure actuelle -, de réelles perspectives restent tout de même envisageables pour la valorisation du fonds audiovisuel, compte tenu des spécificités d'un projet 2.0. En effet, selon l'approche proposée par Balmisse, ce premier scénario pourra consister en une phase de cadrage réduite à la découverte et à l'expérimentation d'une solution dans le but de faire émerger des usages innovants et porteurs pour l'association. D'ailleurs, d'un point de vue technique, la configuration choisie dépendra de l'envergure et des ambitions affichées du projet, notamment pour le choix du serveur vidéo (interne ou externe).

Ensuite, le pôle Infodoc doit faire face à un remodelage du paysage audiovisuel en ligne et se positionner parmi une offre quasi infinie, à forte dominante UGC. Même si la diffusion des vidéos sur le web peut profiter de la viralité (participation des internautes ; moindre coût), des mesures doivent être prises pour garantir la visibilité des ressources mises en ligne (on ne commande pas une vidéo virale…). Il faut, par exemple, optimiser le référencement en l'adaptant au support et s'inscrire dans les réseaux sociaux, c'est-à-dire permettre le partage

des vidéos, les échanges de commentaires et de notes, la mutualisation des pratiques et des connaissances, à l'instar du projet Advene.

La valorisation des ressources audiovisuelles du CRIPS s'inscrit dans une démarche marketing qui est centrée sur l'usager (servuction). La difficulté provient ici d'une mise en ligne intégrée dans deux espaces destinés à des publics aux motivations très différentes. C'est pourquoi, il sera important, pour optimiser les services, de faire appel à des indicateurs clés de performance adaptés aux contenus multimédia. De même, à l'image des marques qui se sont engouffrées dans la voie du marketing vidéo et ont placé l'interactivité au cœur de leur communication audiovisuelle, le CRIPS pourrait élaborer un service Rich Média qui lui permettrait de développer alors des interfaces attractives et ergonomiques, capables de conquérir et fidéliser le public. En effet, sa démarche participative encourage l'interactivité de l'internaute. L'intégration et la synchronisation de divers média offrent, à cet égard, des perspectives prometteuses pour la formation et l'éducation.

Compte tenu des moyens et de la charge de travail nécessaires à une telle mise en œuvre, on pourra plus simplement se reposer sur les fondamentaux de la valeur ajoutée documentaire que ce soit pour mettre en avant le catalogue, garantir son accessibilité, qualifier ou recommander les ressources : contextualisation, segmentation et structuration du contenu (thématisation et/ou des modes d'accès originaux au catalogue) ; modes de recherche intuitifs, pertinents et adaptés au(x) public(s) ; fiches descriptives documentées qui permettent de rebondir en quelques clics ; parcours d'information ciblés et sélections éditoriales variées qui ne sont pas nécessairement en rapport avec l'actualité. Autant de services indispensables pour un site consacré à des vidéos. Comme pour le Rich Média, les propositions reposent en partie sur les initiatives et l'imagination des documentalistes : si la fantaisie est permise et même conseillée pour un public jeune, le pragmatisme semble plutôt de rigueur pour les professionnels.

Par ailleurs, les professionnels de l'information que sont les documentalistes, ont un rôle à jouer dans la pédagogie de l'image et plus largement dans l'éducation aux médias, véritable enjeu d'une citoyenneté, d'une « laïcité » même.

Enfin, si les technologies de recherche vidéo se font encore attendre, en revanche, les méthodes de diffusion continuent, elles, de se perfectionner et devraient garantir bientôt un confort de lecture et des images de qualité à la portée de tous, en s'affranchissant notamment des limites de la bande passante et des supports de visionnage. Le phénomène de la vidéo en ligne devrait donc se poursuivre et même s'amplifier avec la pénétration progressive du haut et du très haut débit. De nouveaux usages vont apparaître avec, par exemple, les écrans mobiles qui accroissent la mobilité de la vidéo. De nouveaux défis donc

pour les documentalistes.

Le CRIPS, à travers sa volonté de valoriser et étendre son offre documentaire à distance, se montre donc en phase avec les défis que rencontrent actuellement les services documentaires ; il répond ainsi, par la force des choses, à la dématérialisation des centres de ressources.

# **Bibliographie**

La bibliographie de ce mémoire est une bibliographie analytique. Elle comprend 33 références. Les recherches ont été arrêtées le 26 octobre 2009.

Cette bibliographie comprend une sélection de ressources qui nous ont permis d'alimenter notre réflexion. Chaque ressource est accompagnée d'une courte analyse indiquant en quoi le document nous a paru intéressant.

Les références bibliographiques sont conformes aux normes Z44-005 de décembre 1987 et NF ISO 690-2 de février 1998. Elles sont organisées par grandes thématiques puis par ordre alphabétique d'auteurs. Elles sont toutes précédées de chiffres entre crochet (par exemple [1, AUTEUR]), qui permettent d'effectuer des renvois du corps de texte vers la bibliographie. Les numéros correspondent à l'ordre d'apparition des références dans la bibliographie.

Les thématiques traitées sont présentées dans l'ordre suivant :

- $\checkmark$  Ouvrages généraux
- $\checkmark$  Traitement documentaire des images animées
- $\checkmark$  Guides techniques / Droit
- Vidéo, interactivité et Rich Média
- $\checkmark$  Audiovisuel, communication et marketing
- $\checkmark$  Audiovisuel et prévention
- Audiovisuel, Image et Pédagogie

# Ouvrages généraux

[1] SAJUS Bertrand. Web 2.0 et information documentation : évolution ou révolution ?, Documentaliste-Sciences de l'information, 2009, vol.46, n°1, p28-69. ISSN 0012-4508 Ce dossier aborde des notions revisitées ou initiées par le web 2.0 et qui sont fondamentales pour les professionnels de l'information : genèse et validation des contenus, prédominance de l'accès, externalisation de la mémoire, convergence du web social et du web sémantique, remodelage des processus cognitifs. Des professionnels témoignent ainsi de leur expérience des outils, des usages et de la transformation des relations avec les utilisateurs.

[2] DE LEPINAY Jean-Yves. Documentation audiovisuelle. Les images animées, cours INTD Titre 1, 2009, 32 p.

Dans ce support de cours adressé aux étudiants candidats au titre professionnel « chef de projet en ingénierie documentaire », Jean-Yves de Lépinay présente une première approche du traitement documentaire des images animées.

[3] INA, L'avenir de l'audiovisuel passe-t-il par le web [en ligne]. Paris, décembre 2008 [consulté le 26 octobre 2009]

< [http://www.ina-entreprise.com/observatoire-medias/dossiers/avenir-av-web/index.html>](http://www.ina-entreprise.com/observatoire-medias/dossiers/avenir-av-web/index.html) L'INA s'interroge ici sur les transformations en cours dans le domaine de l'audiovisuel en ligne. La réflexion porte sur les modèles économiques, les types de production, les modes de consommation et les conséquences pour les professionnels du secteur.

[4] RAIS Nadia, Informatique et documentation. Méthodologie d'élaboration d'un cahier des charges, cours INTD Titre 1, 2009, 79 p.

Dans ce support de cours adressé aux étudiants candidats au titre professionnel « chef de projet en ingénierie documentaire », Nadia RAÏS présente les étapes essentielles pour élaborer un cahier des charges dans le cadre d'un projet de système d'information.

# Traitement documentaire des images animées

[5] AMIT Roei. Quels nouveaux usages pour le cinéma et l'audiovisuel, à l'heure de la mobilité ? in : Archimages 2007 : Entre l'offre et la demande, l'entreprise patrimoniale 22-24 octobre 2007, Paris [en ligne] Paris, INP, 2007 [consulté le 26 octobre 2009].

[<http://www.inp.fr/pdf/mediatheque\\_numerique/actes\\_colloques/archimages07/18\\_Archima](http://www.inp.fr/pdf/mediatheque_numerique/actes_colloques/archimages07/18_Archimages07_RoeiAMIT.pdf) [ges07\\_RoeiAMIT.pdf>](http://www.inp.fr/pdf/mediatheque_numerique/actes_colloques/archimages07/18_Archimages07_RoeiAMIT.pdf)

Dans cette contribution au colloque Archimages, Roei Amit, responsable des éditions à l'INA, montre que ce sont les usages de l'audiovisuel qui changent avec l'apparition des nouveaux médias. Il met en lumière les nouvelles perspectives de valorisation des programmes audiovisuels.

[6] ARCHIMAG, Traitement documentaire du son et de la vidéo. Archimag, avril 2009, n°223, p.17-23. ISSN : 0769-0975

Dossier relatif à la gestion documentaire des fonds audiovisuels et qui aborde différentes problématiques en s'appuyant sur des exemples : la numérisation et l'archivage accompagnés d'une réflexion sur leurs limites et contraintes, le traitement documentaire et les nouvelles pratiques documentaires. Trois notes brèves sont ajoutées, l'une sur le premier moteur de recherche en texte intégral, une autre sur la formation dans le domaine de l'audiovisuel, et enfin une dernière sur les droits de l'image.

[7] AUBERT Olivier ; PRIE Yannick ; CHAMPIN Pierre-Antoine. [Advene, une plate-forme ou](http://liris.cnrs.fr/advene/doc/ludovia08-advene-corrige.pdf)[verte pour la construction d'hypervidéos,](http://liris.cnrs.fr/advene/doc/ludovia08-advene-corrige.pdf) [Ludovia 2008,](http://www.ludovia.org/) août 2008, Ax-les-Thermes [en ligne]. Paris, LIRIS [consulté le 26 octobre 2009]

< [http://liris.cnrs.fr/advene/publications.html>](http://liris.cnrs.fr/advene/publications.html)

Les responsables du projet Advene présente leurs travaux : une plate-forme flexible permettant l'expérimentation de nouvelles formes d'interaction avec les documents audiovisuels et leurs métadonnées dans le domaine de la lecture active de documents audiovisuels.

[8] BACHIMONT Bruno; BERTHAUD Christine; PRIE Yannick; TRONCY Raphaël. Modèles documentaires de l'audiovisuel, 22 juin 2004, La Rochelle [en ligne]. Paris, Laboratoire d'InfoRmatique en Image et Systèmes d'information (LIRIS-CNRS) [consulté le 26 octobre 2009] < [http://liris.cnrs.fr/~yprie/Projets/SDN04/>](http://liris.cnrs.fr/~yprie/Projets/SDN04/)

Cette conférence présente les modèles documentaires de l'audiovisuel, les systèmes d'information audiovisuelle qu'ils permettent de mettre en place, les différents domaines dans lesquels de tels modèles et systèmes sont et seront utilisés (archives, recherche en SHS, utilisation personnelle, etc.). La normalisation et l'utilisation des modèles documentaires (MPEG7) et des interfaces d'accès à l'audiovisuel « instrumenté » sont également évoquées.

[9] CAROU Alain. Nouvelles questions, nouveaux objets du dépôt légal : le cas des œuvres audiovisuelles sur le Web in : Archimages 2008 : Cinéma et audiovisuel, quelles mémoires numériques pour l'Europe, novembre 2008, Paris [en ligne]. Paris, Institut National Pédagogique, 2008, 16 p. [consulté le 26 octobre 2009]

[<http://www.inp.fr/index.php/fr/content/download/3975/44173/file/21.11.08\\_9\\_Alain%20C](http://www.inp.fr/index.php/fr/content/download/3975/44173/file/21.11.08_9_Alain%20CAROU_revu.pdf) [AROU\\_revu.pdf>](http://www.inp.fr/index.php/fr/content/download/3975/44173/file/21.11.08_9_Alain%20CAROU_revu.pdf)

Alain Carou présente, à travers l'expérience de la BNF, les nouvelles problématiques d'accès aux archives audiovisuelles depuis le passage de l'analogique au numérique.

[10] DHIVER Valérie, Enjeux et apports de l'éditorialisation dans les sites de VOD français, Mémoire INTD Titre professionnel de niveau 1, 2008, 102 p.

Dans quelle mesure l'éditorialisation peut-elle contribuer au succès de la VOD ? Après avoir rappelé la définition de la VOD et fait un état des lieux du marché et des nombreuses problématiques juridiques, ce mémoire s'interroge sur les enjeux et les apports de l'éditorialisation dans les sites de VOD. Il s'appuie sur une étude comparative d'un panel de plates-formes Internet françaises de VOD pour montrer les différentes techniques d'éditorialisation.

[11] DEBLAIS Caroline. Les services proposés en ligne pour la vidéo : une analyse des bases de données audiovisuelles professionnelles, des sites destinés au grand public et des moteurs de recherche vidéo, Mémoire INTD Titre professionnel de niveau 1, 2006, 103 p. Les services proposés via Internet pour la vidéo se divisent en deux grandes catégories : les bases de données audiovisuelles professionnelles et les sites destinés au grand public. L'analyse de ces services et de ces sites a pour objectif de voir quelle en est l'utilité pour des professionnels. Les sites destinés au grand public rassemblent quatre logiques différentes : les sites issus de logiques professionnelles, les services de VOD (video à la demande), les sites de la génération Web 2.0 et enfin les moteurs de recherche vidéo.

[12] NETANGE, Héloïse. La valorisation thématique par Internet d'un fonds d'images animées. 2003. 57 p. Mémoire DESS, INTD.

Après avoir dressé un panorama des différentes formes de mises à disposition des documents audiovisuels, ce mémoire traite des perspectives qu'Internet offre pour la valorisation des images animées. Le traitement des documents et leur numérisation sont évoqués, ainsi que la structuration des fonds en ensembles thématiques. Enfin, la mise en œuvre de la valorisation des fonds est étudiée au travers des chaînes de publication de parcours thématiques sur les sites Internet de l'INA et celui du Forum des images.

[13] PAISANT Sophie. Sites : outils pour aborder un fonds audiovisuel. Archimag [en ligne] février 2009, n°221 [consulté le 26 octobre 2009]

[<http://archimag.com/fr/accueil-archimag/magazines/archimag-n221/outils/sites-outils](http://archimag.com/fr/accueil-archimag/magazines/archimag-n221/outils/sites-outils-pour-aborder-un-fonds-audiovisuel.html)[pour-aborder-un-fonds-audiovisuel.html>](http://archimag.com/fr/accueil-archimag/magazines/archimag-n221/outils/sites-outils-pour-aborder-un-fonds-audiovisuel.html)

Sophie Paisant présente trois sites qui permettent d'appréhender les spécificités des documents audiovisuels : la page dédiée hébergée sur le serveur « lettres et langues anciennes » de l'académie de Dijon ; le site du programme des Archives audiovisuelles de la recherche et le site de l'association Retour sur image.

# Guides techniques / Droit

[14] BATTISTI Michèle. Des clics et des droits : le droit appliqué à l'image, Paris, ADBS, L'essentiel sur…, 2009, 64 p. ISBN 978-2-84365-103-8

L'auteur donne ici des repères en reprenant les principales règles du droit d'auteur et celles qui ont fait naître le droit à l'image tout en les illustrant par quelques décisions marquantes de divers tribunaux.

[15] BREBION Patrick. La vidéo, un contenu encore sans solutions dédiées, Archimag, n°216, juillet-août 2008, p. 26-27 ISSN : 0769-0975 Présentation du streaming et de son alternative, le Real Time Messaging Protocol (RTMP). L'expérience de l'AFP est présentée dans un encadré.

[16] GASSER Philippe, Télévision et vidéo sur Internet [en ligne] Paris, Maison des Sciences Humaines de Paris Nord-Plate-forme Arts, Sciences et Technologie, avril 2006, 64 p. [consulté le 26 octobre 2009]

< [http://www.pfast.fr/dist/vignettes/pdf.png>](http://www.pfast.fr/dist/vignettes/pdf.png)

Ce document présente deux concepts différents, la « vidéo sur Internet » et la « télévision sur ADSL », qui, bien que s'appuyant tous les deux sur le protocole IP, sur les technologies ADSL (principalement) et sur un réseau de distribution final filaire, présentent des caractéristiques et des finalités bien différentes.

[17] MENECEUR Nicolas, Quelques mots sur la technologie de streaming, [en ligne] Paris, RAP, mai 2006, 56 p. [consulté le 26 octobre 2009]

[<http://www.rap.prd.fr/pdf/AURIF\\_streaming.pdf>](http://www.rap.prd.fr/pdf/AURIF_streaming.pdf)

Nicolas Meneceur présente les notions de base de la technologie streaming à travers l'exemple du Réseau Audiovisuel Parisien.

# Vidéo, interactivité et Rich Média

[18] AMAURY Mathieu, L'intérêt de l'interactivité dans la diffusion audiovisuelle [en ligne]. Mémoire professionnel Master Sciences arts et techniques de l'image et du son, Université de Provence - Département SATIS, 2006, 41p. [consulté le 26 octobre 2009]

[<http://www.memoireonline.com/01/09/1831/m\\_Linteret-de-linteractivite-dans-la-diffusion](http://www.memoireonline.com/01/09/1831/m_Linteret-de-linteractivite-dans-la-diffusion-audiovisuelle0.html)[audiovisuelle0.html>](http://www.memoireonline.com/01/09/1831/m_Linteret-de-linteractivite-dans-la-diffusion-audiovisuelle0.html)

Ce mémoire propose quelques définitions de l'interactivité et de ses technologies, présente ses usages et comporte une partie pratique qui vise à créer une interface interactive permettant de naviguer dans une séquence vidéo.

[19] CAPELLE Gilles. [Usages de l'interactivité et de la vidéo online dans l'univers des](http://www.gillescapelle.fr/media/interactivite+video_online_marques_Gilles_Capelle.pdf)  [marques](http://www.gillescapelle.fr/media/interactivite+video_online_marques_Gilles_Capelle.pdf) [en ligne]. Thèse professionnelle Mastère Spécialisé Conception et production Multimédia–Télécom ParisTech-INA, 2008, 67 p. [consulté le 26 octobre 2009]

[<http://www.gillescapelle.fr/blog/2009/these-interactivite-et-video-dans-lunivers-des](http://www.gillescapelle.fr/blog/2009/these-interactivite-et-video-dans-lunivers-des-marques/)[marques/>](http://www.gillescapelle.fr/blog/2009/these-interactivite-et-video-dans-lunivers-des-marques/)

Cette thèse, dresse, au travers d'une cinquantaine de cas, un panorama de l'usage qu'il peut être fait de l'interactivité (Flash, 3D, Réalité augmentée, Mobile tags, RFID, Advergames, Univers virtuels…), de la vidéo (WebTV, web-séries, video-review, vidéo interactive, vidéo virale…) en les associant à différentes pratiques marketing (co-branding, co-création avec l'internaute, création d'univers de marque, recommandation…). De plus, une partie prospective offre un aperçu des tendances émergentes.

[20] VERDU Jean-Philippe. Médiatisation des contenus pédagogiques. Le Rich Média. [Edu@ctu](javascript:open_window() [en ligne] septembre 2009, n°1, [consulté le 26 octobre 2009]

[<http://educacom.info/04-educactu/n1\\_richmedia/n1\\_richmedia.htm>](http://educacom.info/04-educactu/n1_richmedia/n1_richmedia.htm)

Dossier d'un journal thématique en ligne consacré aux services Rich Média et leurs implications dans le domaine de l'éducation et de la formation.

# Audiovisuel, communication et marketing

[21] CNC, Le marché de la vidéo [en ligne] Paris, CNC, dossier n° 309, mars 2009, 56 p. [consulté le 26 octobre 2009]

[<http://www.cnc.fr/CNC\\_GALLERY\\_CONTENT/DOCUMENTS/publications/dossiers\\_et\\_bilan/3](http://www.cnc.fr/CNC_GALLERY_CONTENT/DOCUMENTS/publications/dossiers_et_bilan/309/cnc_dossier309.pdf) [09/cnc\\_dossier309.pdf>](http://www.cnc.fr/CNC_GALLERY_CONTENT/DOCUMENTS/publications/dossiers_et_bilan/309/cnc_dossier309.pdf)

Ce document synthétise les grandes tendances de l'offre audiovisuelle et des pratiques de consommation des Français.

[22] KEWEGO, Pourquoi est-il nécessaire de lancer des projets vidéo sur Internet ? L'explication en quatre points, [en ligne]. Paris, Kewego, juin 2008, 26 p. (inscription préalable pour accéder au document) [consulté le 26 octobre 2009].

[<http://www.kewego.fr/fr/publications/whitepapers.php>](http://www.kewego.fr/fr/publications/whitepapers.php)

Livre blanc de la société Kewego, spécialiste du marketing vidéo.

[23] PETERSON Eric T. ; BERGER Michiel. Mesurer l'audience des contenus multimédias dans l'ère du Web 2.0. Objectifs, Définitions et Indicateurs de Performance pour la vidéo en ligne [en ligne]. Paris, Nedstat, 2008, 33 p. [consulté le 26 octobre 2009]

[<http://www.nedstat.com/web/nedstatbefr.nsf/pages/mesurer-l-audience-des-contenus](http://www.nedstat.com/web/nedstatbefr.nsf/pages/mesurer-l-audience-des-contenus-multimedias)[multimedias>](http://www.nedstat.com/web/nedstatbefr.nsf/pages/mesurer-l-audience-des-contenus-multimedias)

Livre blanc de la société Nedstat, spécialisée dans le « web analytics ». Sont présentés ici des indicateurs de performance adaptés au web 2.0.

# Audiovisuel et prévention

[24] ARFAOUI Sonia. Prévention mise en scène. Transversal : journal des acteurs de la lutte contre le sida, janvier 2007, n° 34, p. 22-24. ISSN 1627-0428 Cet article est consacré au potentiel des outils vidéo dans la prévention du VIH.

[25] CRIPS. Provence Alpes Côte-d'Azur, La prévention du sida en direction des jeunes [en ligne] Paris, CRIPS, 2008, 29 p. [consulté le 26 octobre 2009]

< [http://paca.lecrips.net/spip.php?article42>](http://paca.lecrips.net/spip.php?article42)

Dossier de synthèse documentaire et bibliographique

[26] GREACEN Tim, Pouvoir social et messages de prévention : vers des stratégies participatives, Journée de la Prévention, Session 4 : S'informer, se documenter, décider et agir, 2 avril 2009, Paris [en ligne] Paris, INPES, 2009, 31 p. [consulté le 26 octobre 2009] [<http://www.inpes.sante.fr/jp/cr/pdf/2009/session4/PPT\\_GREACEN\\_Tim.pdf>](http://www.inpes.sante.fr/jp/cr/pdf/2009/session4/PPT_GREACEN_Tim.pdf)

Dans le cadre du réseau Spidoc, Tim Greacen, secrétaire général du CRIPS, s'attache à démontrer le rôle stratégique de l'information et de la documentation, de ses médiations, dans le paysage actuel de la santé publique et plus particulièrement de la promotion de la santé.

[27] MARCHIOLI Audrey. Penser les logiques de réception et d'action via le concept de communication engageante : une approche psychosociale de la communication de santé publique, Bordeaux, mai 2006 [en ligne] Paris, Actes du XVe Congrès de la Société Française des Sciences de l'Information et de la Communication (SFSIC), 2006, p. 403-409 [consulté le 26 octobre 2009]

[<http://hal.archives-ouvertes.fr/docs/00/07/68/23/PDF/marchioli-SFSIC-](http://hal.archives-ouvertes.fr/docs/00/07/68/23/PDF/marchioli-SFSIC-Bordeaux_2006.pdf)

[Bordeaux\\_2006.pdf>](http://hal.archives-ouvertes.fr/docs/00/07/68/23/PDF/marchioli-SFSIC-Bordeaux_2006.pdf)

A travers l'exemple de la communication persuasive de santé publique, Audrey Marchioli <sup>s</sup>'interroge sur la relation entre réception communicationnelle et action.

[28] SINGER Anne. Brève histoire des films et des messages de prévention en Europe. Toxibase, mars 2001, p.33-37. ISSN 1240-2494

Cet article réalise un état des lieux de la documentation audiovisuelle dans le champ de l'usage de drogue fin 1998 : qui produit ? Que produit-on ? Pour quels publics ? Quelle mise à disposition et quels types de films ? Il passe ensuite en revue les objectifs des messages utilisés dans ces films. Il s'interroge enfin sur l'utilité et la possibilité de la prévention de l'usage de substance psychoactive.

[29] TISSERON Serge. Images violentes, violence des images. [en ligne] Barcelone, Trípodos, n° 15, juin 2003, 16p. [consulté le 26 octobre 2009]

[<http://www.tripodos.com/pdf/15\\_02tisseron.pdf>](http://www.tripodos.com/pdf/15_02tisseron.pdf)

Exposé du Congrès "Violences et médias: ressources et discours" à la Faculté de Communication Blanquerna-URL de Barcelone, 9 et 10 mai 2003. Le psychanalyste présente trois définitions des images violentes et leurs impacts sur les enfants. Les enjeux d'une pédagogie de l'image des pistes pour prévenir leurs effets néfastes sont alors envisagés.

# Audiovisuel, Image et Pédagogie

[30] BARRAL Marion, Multimédia et Education. Quelles perspectives pour l'utilisation du multimédia à des fins éducatives dans le domaine de la culture scientifique et technique ? [en ligne] Thèse professionnelle Mastère Spécialisé Conception et production Multimédia– Télécom ParisTech, INA, 2008, 80 p. [consulté le 26 octobre 2009]

[<http://www.scribd.com/doc/18598358/These-professionnelle-multimedia-et-education>](http://www.scribd.com/doc/18598358/These-professionnelle-multimedia-et-education)

Cette étude propose une synthèse et des perspectives de mise en œuvre professionnelle du multimédia à des fins éducatives dans le domaine de la culture scientifique et technique, à travers une analyse du besoin et un benchmarking de l'offre en ligne. Le multimédia permet ainsi, selon l'auteur, une meilleure représentation de la complexité, une aide au franchissement d'obstacles didactiques et une prise en compte de la diversité des apprenants.

[31] LE CROSNIER Hervé, Place et rôle de l'image dans l'éducation [en ligne]. BBF, n° 2, 2004, p. 113-114 [consulté le 26 octobre 2009]

[<http://bbf.enssib.fr/consulter/bbf-2004-02-0113-008>](http://bbf.enssib.fr/consulter/bbf-2004-02-0113-008)

Synthèse de deux journées consacrées à l'image au CRDP de Lyon, à l'initiative de la liste de diffusion des documentalistes de l'Éducation nationale cdidoc-fr.

[32] ROUCOU Damien. L'éducation à l'image dans un contexte éducatif global. Cinéma, audiovisuel et multimédia au service d'une mission éducative généralisée [en ligne] Paris, PRISME : PRomotion des Initiatives Sociales en Milieux Educatifs, 2008, 14 p. [consulté le 26 octobre 2009]

[<http://www.prisme-asso.org/IMG/pdf/RD\\_Education\\_l-image.pdf>](http://www.prisme-asso.org/IMG/pdf/RD_Education_l-image.pdf)

Le directeur de l'association PRISME dresse un bilan de l'éducation à l'image et propose des pistes pour intégrer le cinéma, l'audiovisuel et le multimédia au service d'une mission éducative généralisée.

[33] TISSERON Serge, Education aux Images. Pourquoi? Comment? [en ligne]. Paris, 2002 [consulté le 26 octobre 2009]

[<http://site-image.eu/?page=mag&article=d-120402-tisseron01>](http://site-image.eu/?page=mag&article=d-120402-tisseron01)

Serge Tisseron présente les principaux enjeux d'une éducation à l'image et en donne quelques principes essentiels.

# **Annexes**
## **Annexe 1 : Mesure de la viralité**

D'après Frédéric FARRUGIA<sup>[39](#page-108-0)</sup>, co-fondateur de la société You to You, il est possible de mesurer le succès d'une vidéo virale en analysant particulièrement deux points essentiels : le taux de viralité de la vidéo et la part de buzz dans la cible.

#### **Le taux de viralité**

Le taux de viralité = (nombre de vidéos vues au final) / (nombre de vidéos vues amorcées via la campagne média ou le lancement de la vidéo)

Ce taux permet de mesurer le surplus de diffusion obtenu par effet viral. En effet, une vidéo virale doit être amorcée par une campagne média afin que l'effet "buzz" puisse commencer. Une fois que la campagne média a atteint ses objectifs de visualisation, la vidéo va continuer à être visualisée de nombreuses fois, grâce aux premiers internautes l'ayant découvert, qui vont ensuite envoyer la vidéo à leurs amis.

Selon Rahaf Harfoush<sup>[40](#page-108-1)</sup> (5 R of Viral Video), la valorisation de contenu sur le web, c'est-à-dire l'ajout d'une plusvalue à une information, dans le cadre de certaines vidéos virales, prend la forme d'un cycle qui se segmente selon 5 "R": Reposting, Reacting, Remixing, Re-enacting and Reinventing.

Si ce cycle n'explique pas à lui seul le mécanisme viral en soi, il a le mérite en tout cas de donner un cadre à la diffusion virale.

En analysant une vidéo de famille anecdotique, Rahaf arrive à montrer qu'un viral de ce type crée une communauté ad-hoc de "consommateurs-producteurs " et que le contenu subit de multiples métamorphoses pour permettre la réappropriation par le public.

#### **Reposting**

 $\overline{a}$ 

Étape souvent concurrente et complémentaire de la diffusion sur un réseau social, la republication. La vidéo est recopiée à une autre adresse ; pas seulement liée (link) ou encapsulée (embed) mais bien copiée. À ce moment

<span id="page-108-0"></span><sup>39</sup> Frédéric Farrugia, Comment mesurer le succès d'une vidéo virale ?, Journal Du Net, 17 juillet 2009 : <http://www.journaldunet.com/ebusiness/expert/40796/comment-mesurer-le-succes-d-une-video-virale.shtml> [consulté le 26 octobre 2009]

<span id="page-108-1"></span><sup>40</sup> Rahaf Harfoush, The 5 R's of Viral Videos: David After Dentist, 12 février 2009: <http://www.thefoush.com/2009/02/12/the-5-rs-of-viral-videos-david-after-dentist/#more-323> [consulté le 26 octobre 2009]

précis, on rentre véritablement dans le réseau viral : qu'importe le copyright, le propriétaire de la vidéo perd à ce moment le contrôle de sa diffusion.

#### **Reacting**

Cette étape consiste à montrer sa réaction (primaire ou réfléchie) au contenu référence. Le consommateur donne son sentiment sur le message diffusé.

#### **Remixing**

Une personne reprend le modèle original et le remixe, généralement en rajoutant une forme de commentaire artistique (musique, image, titre, sous-titre, effets spéciaux, commentaire audio ou « voice over »...). Parfois, cette version possède sa propre vie et peut dépasser l'originale. Le consommateur cherche à donner son point de vue "éditorial", ce qui en fait par définition un producteur de contenu.

#### **Re-enacting**

Cette étape demande plus que le remixing et implique que les auteurs (ou leurs amis) s'impliquent et jouent dans la vidéo : c'est en quelque sorte un remake, une parodie, une mise en scène décalée. Actuellement, la culture entourant cette étape consiste à répéter mot pour mot la vidéo originale à la façon des fans de fictions (cf. dossier INA). Mais elle peut prendre plusieurs formes et implique toujours une mise en scène de nouveaux acteurs (par opposition à un remixing, qui implique le même contenu ou un mélange de contenus).

#### Reinventing

Cette étape correspond comme à un « spin-off », une suite en quelque sorte, une "réinvention" à partir de certains éléments originaux. Le lien est parfois ténu, mais le nouveau contenu demande un véritable travail de création. Créativement parlant, c'est l'étape la plus aboutie et le meilleur hommage à la vidéo originale. On prend un personnage et on l'exploite autrement, ou on ajoute des personnages pour étoffer l'histoire originale, la prolonger. Cette étape, par son côté référentiel, peut ainsi lui ouvrir la voie du panthéon de la viralité...

Ce taux dépend lui-même, proportionnellement, des critères suivants :

- $\triangleright$  le nombre de personnes parrainant sur le nombre de personnes visionnant la vidéo
- $\triangleright$  le nombre de personnes parrainées
- $\triangleright$  le taux d'ouverture des emails de parrainage
- $\triangleright$  le taux de clic dans les emails de parrainage Plus le taux de viralité sera élevé, plus le ROI de la campagne sera fort, les internautes assurant la médiatisation de la campagne à la place de l'annonceur.

#### **La part de buzz dans la cible**

Part de buzz dans la cible = (nombre de vidéos vues par la bonne cible) / (nombre de vidéos vues au total)

Cette part de buzz est difficile à mesurer. Elle peut se mesurer "à priori" en demandant aux personnes parrainant leurs amis certaines informations personnelles (âge, sexe...) ou "à posteriori" en envoyant un questionnaire de fin d'opération à un échantillon représentatif des personnes impactées par la vidéo.

De ce taux de couverture de la cible découle également d'autres indicateurs marketing tels que le taux de mémorisation du message de la marque, le temps d'exposition à la marque, l'altération du message s'il est repris sur des blogs d'une manière différente ou parodié. Ces indicateurs peuvent être mesurés par des enquêtes d'opinion/de notoriété via les panélistes.

Enfin, une stratégie basée sur la production et la diffusion d'une vidéo virale s'intègre forcément dans une stratégie de marque plus globale. Il peut donc être intéressant de mesurer la part d'audience de la marque sur Internet, son e-réputation, et son évolution en fonction des actions menées. Cet indicateur peut être mesuré plus ou moins précisément par les outils de veille en ligne.

D'**autres indicateurs** qui, s'ils ne mesurent pas directement le succès d'une vidéo virale, permettent d'analyser les processus qui ont permis le succès/l'échec et donc de tirer des leçons pour les éventuelles futures campagnes.

- $\checkmark$  Deux indicateurs mesurent le ROI direct de la vidéo :
- $\triangleright$  Trafic/conversion, telles que le nombre de visites sur un site web, le nombre d''inscriptions ou de ventes si la vidéo a pour objectif de renvoyer directement sur une URL donnée.
- Données récoltées en « opt'in » (c'est-à-dire pour lesquelles l'internaute n'a pas donné son consentement) : Noms, email, adresses, etc...
	- $\checkmark$  Des indicateurs qui décrivent les mécanismes de diffusion de la vidéo :
- $\triangleright$  Le rôle d'un participant ou plusieurs participants dans la propagation du message de la marque (blogueurs, espaces facebook, myspace...)
- Les outils utilisés pour communiquer (diffusion via email? facebook? module de parrainage? etc)
- $\triangleright$  Les conversations de consommateurs générées sur des espaces web (qualité rédactionnelle et volume des discussions/commentaires)
- $\triangleright$  La nature de ces conversations (message négatif, positif, neutre)

# **Annexe 2 : Quelques sites proposant des ressources supplémentaires, des « outils » pour accompagner le support audiovisuel**

BIFI [www.bifi.fr/public/index.php](http://www.bifi.fr/public/index.php)

La BIbliothèque du FIlm

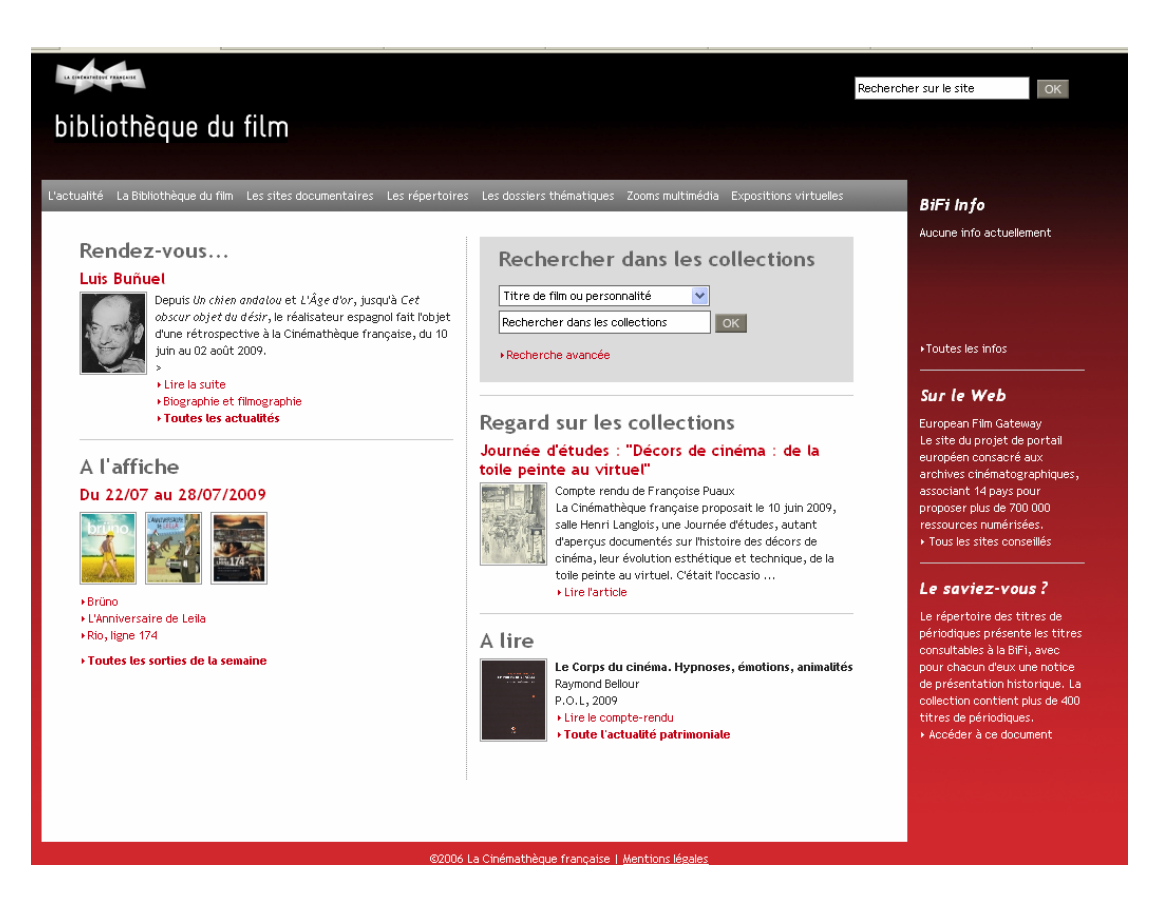

Centre de ressources documentaires sur le cinéma. « Constituées à l'origine par les Archives françaises du film, la Cinémathèque française et la FEMIS, les collections conservées par la BiFi se sont enrichies depuis par de nombreux dons, acquisitions à titre onéreux ou dépôts. Voici un panorama des diverses collections consultables »

- Extrait de la présentation sur le site.

Le site de la BIFI offre un certain nombre de services en ligne dont la consultation d'une base de données Ciné-Ressources (catalogue collectif des bibliothèques et archives de cinéma) permettant l'accès à 120 000 références cinématographiques.

# Le Portail du film documentaire [www.film-documentaire.fr/](http://www.film-documentaire.fr/)

Répertoire de plus de 16 000 films documentaires francophones.

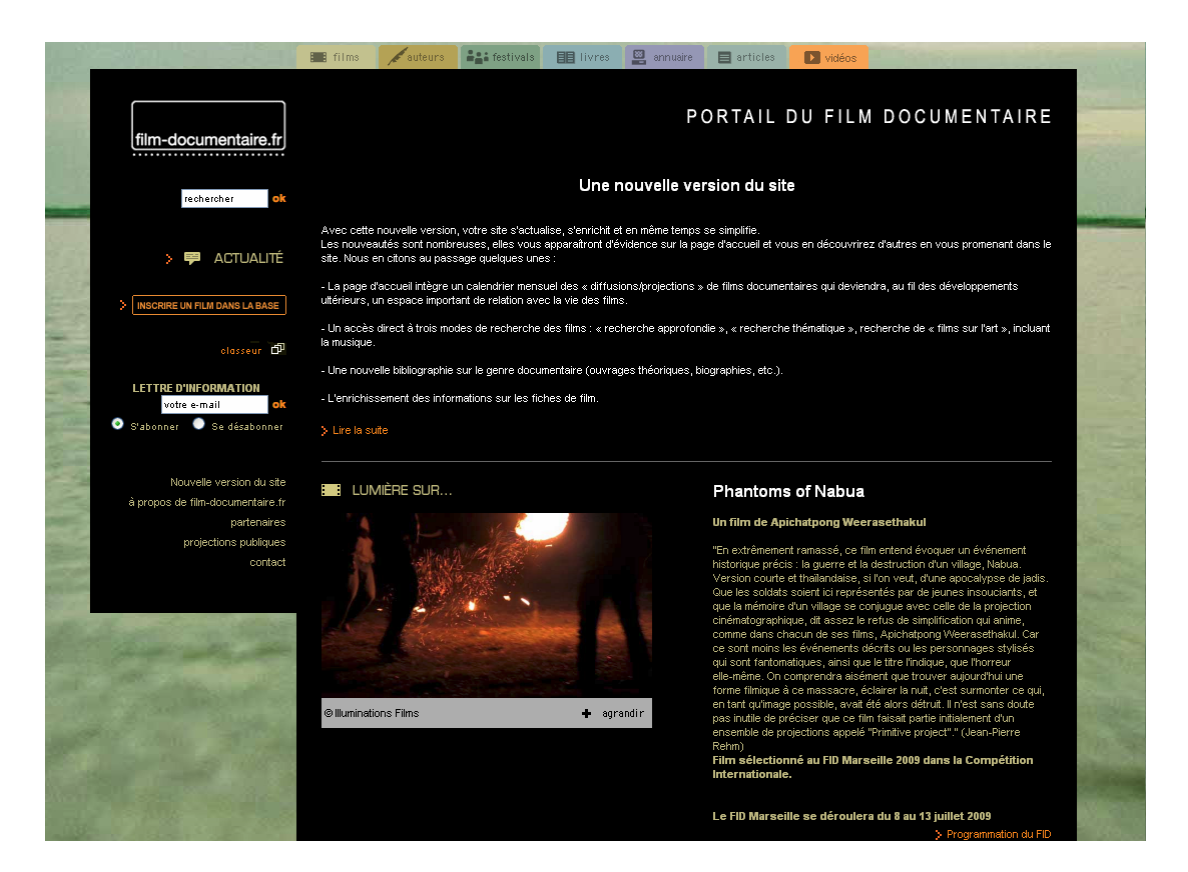

« Trois axes orientent l'action de www.film-documentaire.fr : offrir un outil de connaissance et de recherche des oeuvres documentaires, donner des nouvelles des auteurs, des films, des enjeux collectifs, permettre un accès direct en proposant des extraits et un recensement des moyens d'accéder aux films (…). L'enjeu de film-documentaire.fr est la promotion de l'identité du documentaire de création, de sa spécificité, de ses valeurs artistiques et cognitives propres. Parce qu'à l'inverse du fleuve d'images sensationnelles et immédiates qui nous entourent, le film documentaire de création, tente de mettre en scène un temps, une distance juste à l'autre et au monde. Parce que « ce « cinéma de l'altérité » nous est irremplaçable »

- Extrait de la présentation sur le site-

# La Maison du documentaire [www.lussasdoc.com/maisondudoc/](http://www.lussasdoc.com/maisondudoc/)

Centre de ressources sur le cinéma documentaire

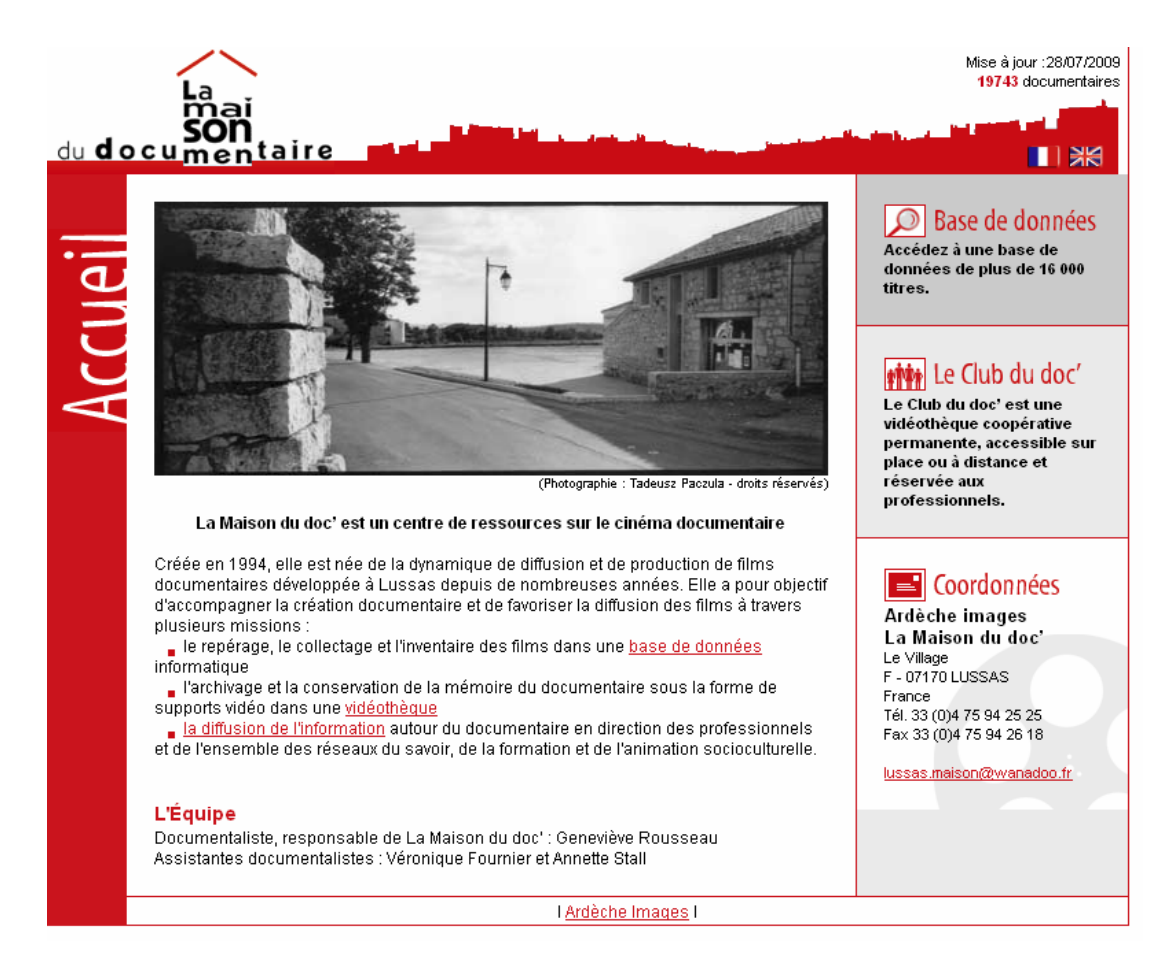

« La Maison du Doc est née la dynamique de diffusion et de production de films documentaires (…) et a pour objectif d'accompagner la création documentaire et de favoriser la diffusion des films à travers plusieurs missions :

- le repérage, le collectage et l'inventaire des films dans une base de données informatique
- l'archivage et la conservation de la mémoire du documentaire sous la forme de supports vidéo dans une vidéothèque
- la diffusion de l'information autour du documentaire en direction des professionnels et de l'ensemble des réseaux du savoir, de la formation et de l'animation socioculturelle »

- Extrait de la présentation sur le site -

# Cinéfiches [www.cinefiches.com](http://www.cinefiches.com/)

Plus de 45000 références filmiques

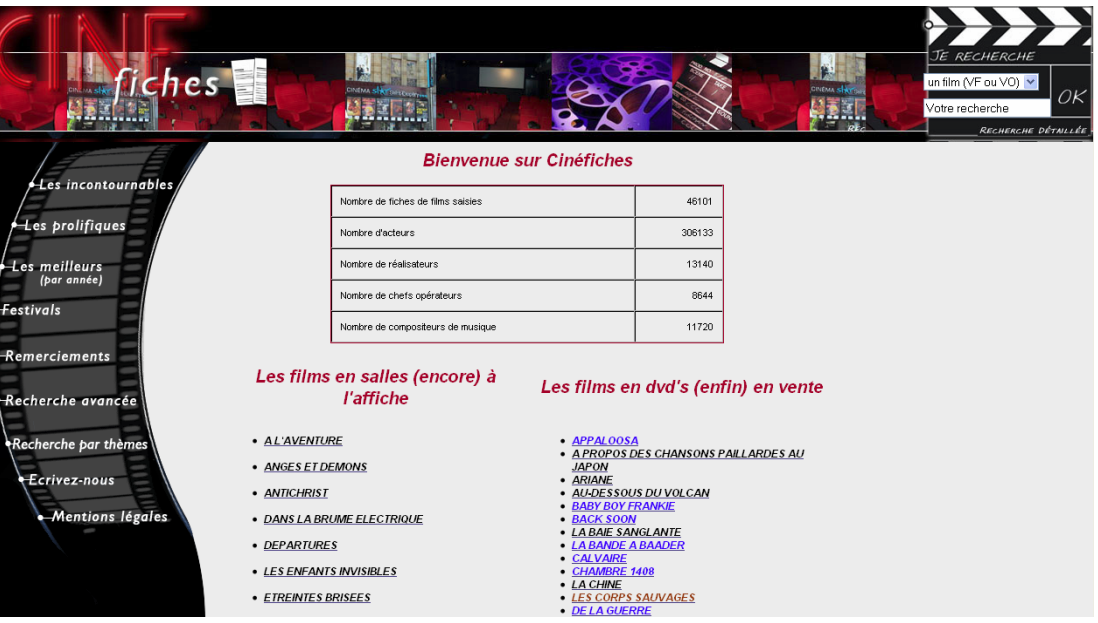

Cinéfiches est une banque de données sur le cinéma qui contient plus de 44.000 fiches de films, avec des recherches multicritères possibles. Par exemple, sur le thème « problème de société », on peut accéder à la filmographie suivante :

[www.cinefiches.com/voir\\_theme.php?id\\_famille=7](http://www.cinefiches.com/voir_theme.php?id_famille=7)

# Zéro de conduite [www.zerodeconduite.net/](http://www.zerodeconduite.net/)

Site de cinéma par et pour les enseignants

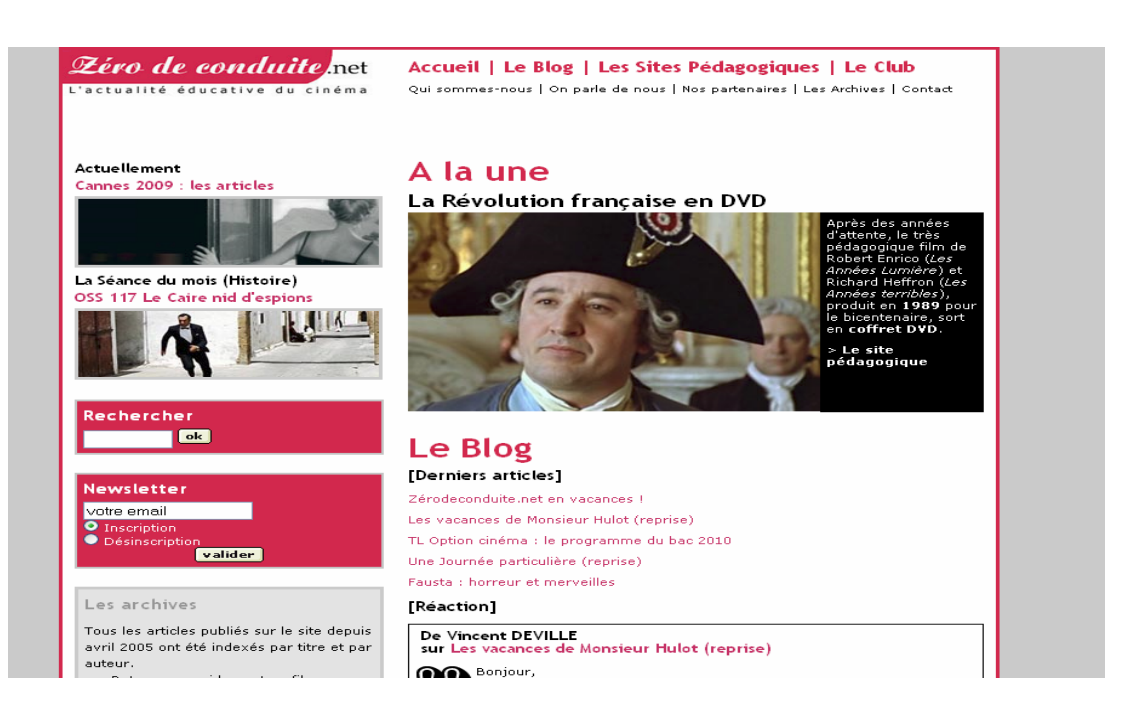

« Zéro de conduite vise à défendre et promouvoir l'utilisation du cinéma comme outil pédagogique (…). C'est à la fois une boîte à outils dans laquelle les enseignants sont encouragés à puiser et un lieu de débat et de réflexion sur le cinéma et ce qu'il peut nous apprendre du monde (…). Plus largement, Zéro de conduite défend un point de vue sur le cinéma qui sorte de la rhétorique promotionnelle sans se confondre avec le discours critique : il envisage le cinéma non seulement comme un art, mais aussi et surtout comme un outil d'appréhension du monde. C'est pourquoi au-delà du cercle éducatif (enseignants, étudiants, parents d'élève) il s'adresse à tous les citoyens que nous sommes… »

- Extrait de la présentation sur le site.

## CINEHIG [www.cinehig.clionautes.org/](http://www.cinehig.clionautes.org/)

Espace collaboratif dédié à l'audiovisuel didactique en Histoire-Géographique et ECJS

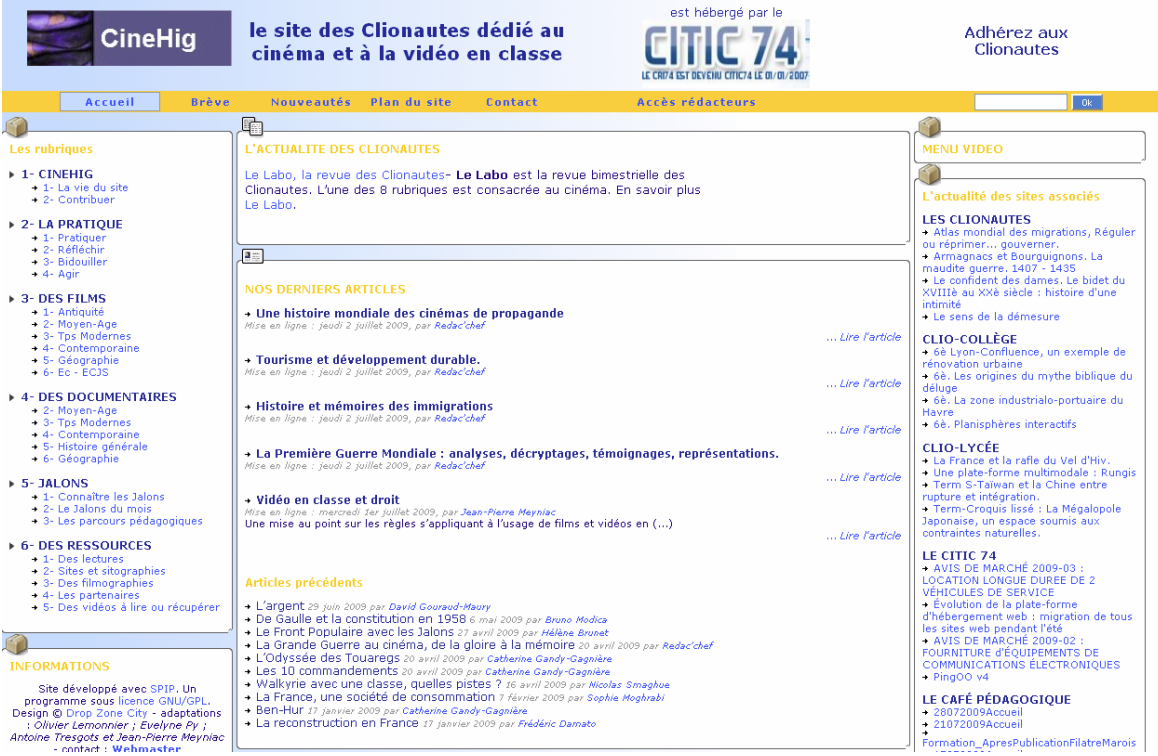

Le site CineHig est un espace collaboratif de mise en ligne de ressources, réflexions et analyses autour du thème de l'usage des films de fiction, des documentaires, des reportages ou des films de montage en cours d'histoire, de géographie ou d'éducation civique.

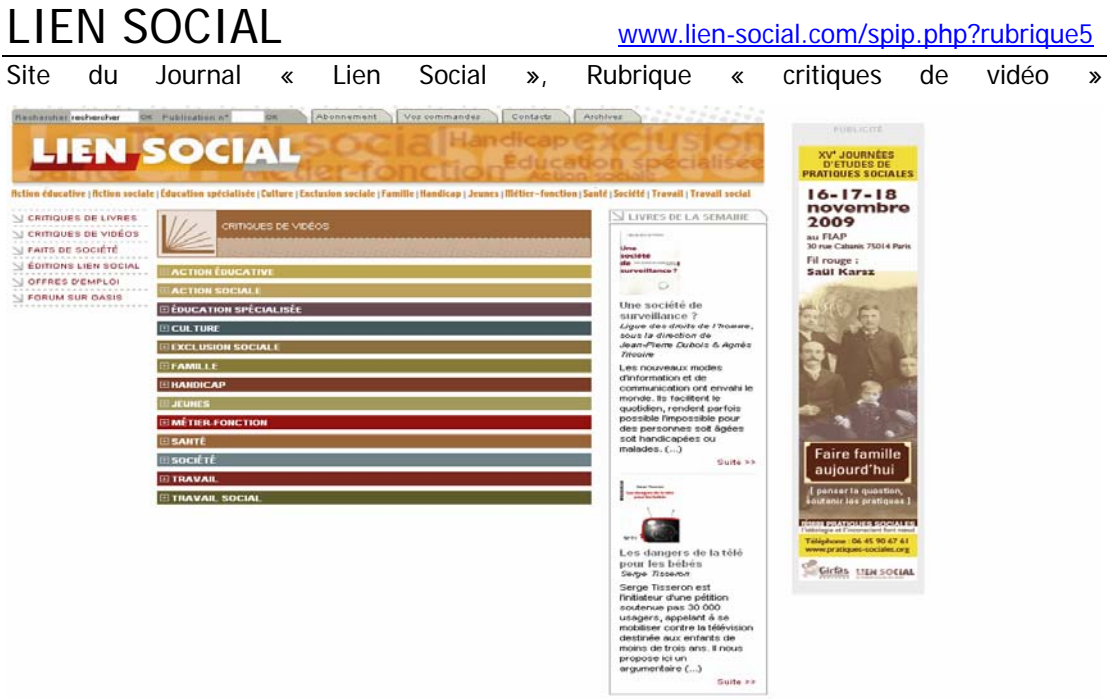

Joël PLANTET, rédacteur du Journal Lien Social, sélectionne, présente et analyse des vidéos autour de plusieurs thématiques : action sociale, culture, exclusion sociale, famille, handicap, jeunes, santé, société et travail. Les articles sont en libre accès mais leur reproduction et/ou diffusion est donc interdite sans autorisation du journal.

# RETOUR D'IMAGE [www.retourdimage.org](http://www.retourdimage.org/)

Site de l'association

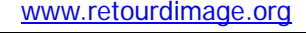

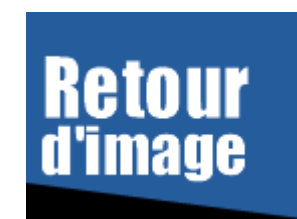

Retour sur image est une association qui développe la réflexion sur la représentation des personnes en situation de handicap au cinéma. Elle encourage la création et la diffusion d'œuvres réalisées par des personnes handicapées. Plusieurs mesures d'accessibilité des films –audio descriptions, sous-titrages, traduction des débats en langue des signes – sont expérimentées lors des projections annoncées sur le site. Des témoignages des professionnels de ces métiers peu connus y sont proposés.

# **Annexe 3 : Logiciels libres pour le traitement de la vidéo (Liste non exhaustive)**

 **VLC Media Player** Environnement Windows, Linux, MAC et BSD (une version pour PocketPC (PDA sous Windows) est en cours de préparation).

Lecteur multimédia de référence

Site web:<http://www.videolan.org/>

# EDITION – MONTAGE

#### **Windows Movie Maker** Environnement Windows

Intégré à Windows XP et Vista, Windows Movie Maker est un logiciel de montage vidéo conçu pour les débutants : il permet de créer, d'éditer et de partager les séquences vidéo sur le web, le courrier électronique ou bien un CD/DVD.

La dernière version ne marche que sur Windows Vista. Pour les mises à jour sous Windows XP, il faut utiliser le centre de mise à jour de Microsoft : Windows Update**.** Il est à noter que dans la version intégrée en natif avec le système d'exploitation Windows Vista, il est indispensable de désactiver le composant 3D Aero pour lancer Windows Movie Maker.

Site web: (Windows Vista)

[http://www.microsoft.com/downloads/details.aspx?displaylang=fr&FamilyID=d6ba5972-](http://www.microsoft.com/downloads/details.aspx?displaylang=fr&FamilyID=d6ba5972-328e-4df7-8f9d-068fc0f80cfc) [328e-4df7-8f9d-068fc0f80cfc](http://www.microsoft.com/downloads/details.aspx?displaylang=fr&FamilyID=d6ba5972-328e-4df7-8f9d-068fc0f80cfc)

#### **Videospin** Environnement Windows

Déclinaison allégée de Pinnacle Studio, VideoSpin est une sorte d'alternative au Windows Movie Maker de Microsoft ; c'est AVID qui est derrière ce logiciel. Il permet de combiner vidéos, photos et musique, d'ajouter titres et transitions et de publier sur le Web. Gratuit, la seule restriction est que les formats d'export sont disponibles sous forme de plugins payants.

Site Web:<http://videospin.softonic.fr/>

#### **VirtualDub** Environnement Windows

VirtualDub est un logiciel de capture et de composition vidéo fonctionnant exclusivement sous Windows. VirtualDub permet de quasiment tout faire avec une vidéo: extraire la piste sonore, la réencoder, recompresser la piste vidéo au format désiré (DivX, Xvid, etc …), enlever un générique, scinder un film en plusieurs parties, recoller plusieurs fragments de film, resynchroniser l'audio et la vidéo, modifier la fréquence d'image, etc…

Il existe 3 versions de VirtualDub :

• **VirtualDub**: l'original, toujours développé.

• **VirtualDub-MPEG2**: (obsolète) développement arrêté à la version 1.6.19, remplacé par un Plugin pour VirtualDub. En plus des fonctionnalités présentes dans le VirtualDub original de version équivalente, VirtualDub-MPEG2 prend également en charge les flux MPEG2, ainsi que les fichiers ASF et WMV.

• **VirtualDubMod**: (obsolète) développement arrêté à la version 1.5.10.3, pas de plugin de remplacement officiel.

Site Web:<http://www.virtualdub-fr.org/>

Un Tutoriel : [http://www.cestfacile.org/guides\\_virtualdub.htm](http://www.cestfacile.org/guides_virtualdub.htm)

### **Avidemux** Environnement Windows, Linux et MAC, BSD

Ce logiciel possède les mêmes qualités et fonctionnalités que le précédent, mais cette-fois en multi-plateforme, multilingue et intuitif. Sa grande différence par rapport VirtualDub, c'est la possibilité de pouvoir encoder en MPEG. La traduction française n'est pas complète et il faut rajouter à la main l'extension du fichier une fois le travail effectué.

Site Web: <http://fixounet.free.fr/avidemux/download.html>

### **Kino** Environnement Linux

Logiciel de capture et d'édition vidéo numérique non-linéaire grand public comparable, en plus simple pour l'instant, au logiciel propriétaire Studio de Pinnacle.

Site Web:<http://www.kinodv.org/>

 **Kdenlive** Environnement Linux, BSD Logiciel d'édition non-linéaire (ou virtuelle) de vidéo. Multipistes, il permet l'utilisation de transitions, d'effets vidéo et audio et gère de nombreux de formats d'entrée et de sortie.

Site Web:<http://kdenlive.org/>

#### **Cinelerra** Environnement Linux

Logiciel professionnel de montage vidéo : l'enregistrement, le montage et la lecture sont tous gérés ici. Le logiciel peut être utilisé comme lecteur audio ; il peut même être utilisé comme logiciel de retouche de photos.

Site Web:<http://www.heroinewarrior.com/cinelerra.php>

Tutoriel : [http://www.funix.org/fr/linux/cinelerra.htm](http://www.funix.org/fr/linux/cinelerra.html)

### **AviTricks classic** Environnement Windows / Anglais

Cet éditeur permet de réaliser des montages de fichiers vidéo au format .avi de manière non linéaire et non destructive. Outre une prévisualisation en temps réel, il propose de nombreuses autres options ajustables, utilisables indépendamment ou combinées, telles que : dissolution, effet miroir, iris, sépia, luminosité, négatif, etc.

Site Web:<http://www.bobyte.com/AviSplit/index.asp>

#### **AviSplit Classic** Environnement Windows / Anglais

Cet outil permet de couper et/ou de fusionner des fichiers vidéo.

Site Web:<http://www.bobyte.com/AviSplit/index.asp>

#### **Avi Recomp** Environnement Windows / Anglais

Logiciel pour intégrer facilement des sous-titres dans une vidéo, pour n'en faire qu'un seul fichier, qui sera donc lisible sur les platines de salons (compatibles DivX). Accepte les formats de sous-titres suivants : .srt, .sub, .ssa, .ass et .txt, et les vidéos en .avi. Ce logiciel permet aussi d'incruster un logo dans la vidéo mais il faut que le logo soit au format .bmp et en 24 bits. On peut choisir de mettre le logo sur toute la vidéo ou seulement sur une partie et aussi de choisir son emplacement.

Site Web: <http://www.avirecomp.com/download.php>

#### **Jahshaka** Environnement Windows, Linux et MAC

Logiciel d'édition vidéo (retouche, calibrage, titrage, habillage infographique, effets-spéciaux) à l'instar de Adobe After Effects. Il permet d'importer des fichiers image (Jpg, Png, gif, Tiff) et 3D (3Ds, OBj) et d'animer l'ensemble (déplacements dans un espace 3D, modifications de forme, de taille, d'opacité). Un répertoire d'effets spéciaux permet d'agrémenter l'ensemble et un éditeur de texte (en 3D) est aussi à disposition pour ajouter sous-titres et commentaires. Par contre, l'animation est sauvegardée uniquement sous une série d'images : besoin de Virtualdub, Kino ou Cinelerra pour la convertir en vidéo.

Site Web: <http://jahshaka.org/>

# CAPTURE - ACQUISITION

#### **CamStudio** Environnement Windows

CamStudio permet de filmer l'écran de son ordinateur : il enregistre ainsi dans un fichier vidéo .avi (mais aussi Flash) paramétrable tout ce que l'on peut y voir (plein écran, fenêtre ou zone définie) pendant un temps donné. Il est possible également de déterminer la qualité de la vidéo produite (pour un mail, une présentation, une gravure DVD, etc.).

Site Web: <http://www.camstudio.org/>

#### **Aviscreen** Environnement Windows / Anglais

AviScreen filme ou photographie tout ou partie de l'écran aux formats .bmp ou .avi. Outre les habituelles options de définition de la zone de capture, AviScreen comporte une fonction appelée "suivre le curseur". Grâce à cette fonction, on peut créer une vidéo de petites dimensions mais qui suivra tous les mouvements de la souris sur l'ensemble de la zone. A noter que l'on ne peut pas enregistrer le son.

Site Web: <http://www.bobyte.com/AviScreen/index.asp>

Quelques logiciels Windows pour rechercher et récupérer des vidéos en ligne issues de sites comme YouTube, Dailymotion, etc.:

- **Free FLV Converter** <http://www.koyotesoft.com/index.html>
- **TubeMaster** <http://tubemaster.free.fr/>
- **VDownloader** [http://vdownloader.fr.malavida.com/d2280-telechargement-gratuit](http://vdownloader.fr.malavida.com/d2280-telechargement-gratuit-windows)[windows](http://vdownloader.fr.malavida.com/d2280-telechargement-gratuit-windows)
- **Internet Video Converter** <http://internet-video-converter.softonic.fr/>

# **CONVERSION**

Au préalable, deux outils pour obtenir les caractéristiques détaillés d'un fichier multimédia :

- **Mediainfo :** <http://mediainfo.sourceforge.net/fr>
- **InfosDivX :**  <http://www.01net.com/telecharger/windows/Multimedia/codecs/fiches/26906.html>
- A noter également : **DteK** Environnement Windows, Linux et MAC

DteK gère une collection de films stockés sur un ordinateur ou sur d'autres supports (VHS, CD, DVD, HD-DVD...) et peut récupérer (sur des bases de données comme Imdb, Allociné, Cinémotions) les informations et les affiches des films.

Beaucoup de logiciels existent dans le même style (Ant Movie Catalog, Filmotech, Bobthèque...) Toutefois, DteK est le seul à proposer la gestion des films qui sont aussi sur le disque dur de son ordinateur en plus des supports DVD, VHS, etc.

Site Web: http://dtek.tuxfamily.org/fr/

### **Mediacoder** Environnement Windows / Anglais

Outil complet de compression qui permet de traiter par lots des fichiers audios et vidéos afin qu'ils puissent être lus sur la plupart des supports existants, ordinateur, lecteur DVD mais aussi téléphones portables, assistants personnels et autres PSP.

Site Web: <http://mediacoder.sourceforge.net/>

#### **Super** Environnement Windows / Anglais

Les fonctionnalités de SUPER (pour Simplified Universal Player Encoder & Renderer) sont à peu près semblables à celles de son alter-ego Mediacoder.

Site Web:

[http://www.01net.com/telecharger/windows/Multimedia/encodeurs\\_et\\_decodeurs/fiches/33](http://www.01net.com/telecharger/windows/Multimedia/encodeurs_et_decodeurs/fiches/33476.html) [476.html](http://www.01net.com/telecharger/windows/Multimedia/encodeurs_et_decodeurs/fiches/33476.html)

#### **FairUse Wizard** Environnement Windows

FairUse Wizard permet de convertir un DVD vidéo aux formats DivX et Xvid et forunit une aide dans les différentes étapes du processus de conversion : la sélection du fichier, le cadrage de la vidéo, le choix de la langue de la bande sonore, la possibilité d'inclure le soustitrage, la résolution vidéo désirée, le format (MP3, Ogg Vorbis, AC3) et le débit des pistes audio, la taille du fichier final et le choix du codec vidéo (DivX ou Xvid).

Site web: [http://www.fairusewizard.com/lang\\_fr/](http://www.fairusewizard.com/lang_fr/)

#### **Free Video Converter** Environnement Windows / Anglais

Outil qui permet d'extraire des séquences et de réaliser la conversion de vidéos avec prévisualisation. En plus des formats traditionnels (MOV, MPEG, DVD, WMV, AVI, etc.), il supporte également les vidéos compatibles avec un iPod ou une PSP.

Site Web : [http://www.any-video-converter.com/products/for\\_video\\_free/](http://www.any-video-converter.com/products/for_video_free/)

#### **DVD Flick** Environnement Windows / Anglais

DVD Flick permet de transformer des vidéos en DVD lisible sur une platine de salon. Après avoir ajouté une ou plusieurs vidéos, des sous-titres ou pistes sonores supplémentaires, il faut lancer l'encodage pour récupérer une image ISO à faire graver par son logiciel de gravure, le logiciel utilisant par défaut un logiciel gratuit mais propriétaire, Imgburn. Il est également possible de chapitrer les différentes vidéos selon différents paramètres : un chapitre tout les x minutes, x chapitres dans la vidéo, ou encore 1 chapitre par vidéo.

Site Web: <http://dvdflick.fr/>

#### **MeGUI** Environnement Windows / Anglais

Logiciel qui gère notamment la norme MPEG-4. Pour les débutants, l'option One Clic Encoder permet de créer des vidéos compressées avec la possibilité de choisir les codecs pour la vidéo et les pistes audios, leurs bitrates, la résolution, le redimensionnement, le désentrelacement, ou encore la taille du fichier final. Pour les initiés, meGUI permet de contrôler toutes les étapes de conversion d'une vidéo

Site Web: [http://mewiki.project357.com/wiki/Main\\_Page](http://mewiki.project357.com/wiki/Main_Page)

#### **PocketDivxEncoder** Environnement Windows / Français, Anglais

Un outil de redimensionnement de vidéos pour ordinateurs de poche (PDA), smartphones, baladeurs numériques, ...

Site Web: [http://www.pocketdivxencoder.net/FR\\_index.htm](http://www.pocketdivxencoder.net/FR_index.ht)

#### **Free Video Mobile Phone Converter** Environnement Windows / Anglais

Pour convertir, comme son nom l'indique, ses vidéos vers un téléphone portable.

Site Web: <http://fr.brothersoft.com/Free-Video-Mobile-Phone-Converter-131113.html>

#### **3GP Converter** Environnement Windows / Anglais

Permet de convertir les vidéos issues d'un téléphone portable. L'application est ainsi en mesure de transcoder les documents 3GP au format avi et de traiter plusieurs documents en une seule opération.

Site Web: <http://www.miksoft.net/mobile3GPconverter.htm>